Министерство науки и высшего образования Российской Федерации Федеральное государственное бюджетное образовательное учреждение высшего образования «Уфимский государственный авиационный технический университет» Уфимский авиационный техникум

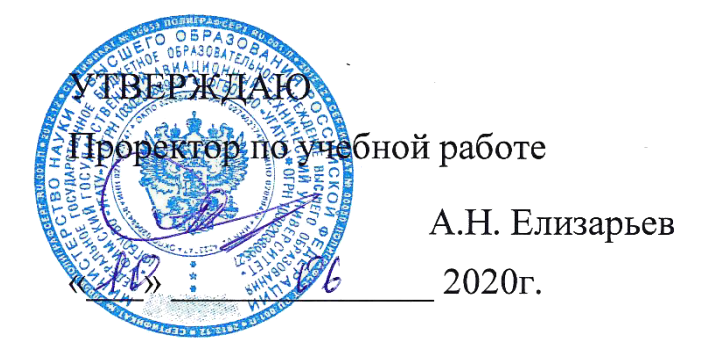

# Рабочая программа учебной дисциплины

# ОП.08 Архитектура электронно-вычислительных машин и **вычислительные системы**

Наименование специальности

# **09.02.05 Прикладная информатика (по отраслям)**

Квалификация выпускника

# **Техник-программист**

Базовая подготовка Форма обучения: очная

Рабочая программа учебной дисциплины разработана на основе Федерального государственного образовательного стандарта (далее – ФГОС) по специальности среднего профессионального образования (далее СПО) 09.02.05 Прикладная информатика (по отраслям), утверждённого приказом Министерства образования и науки Российской Федерации от 13.08.2014 №1001.

Организация-разработчик: Федеральное государственное бюджетное образовательное учреждение высшего образования «Уфимский<br>государственный авиационный технический университет» Уфимский государственный авиационный технический авиационный техникум.

# **СОДЕРЖАНИЕ**

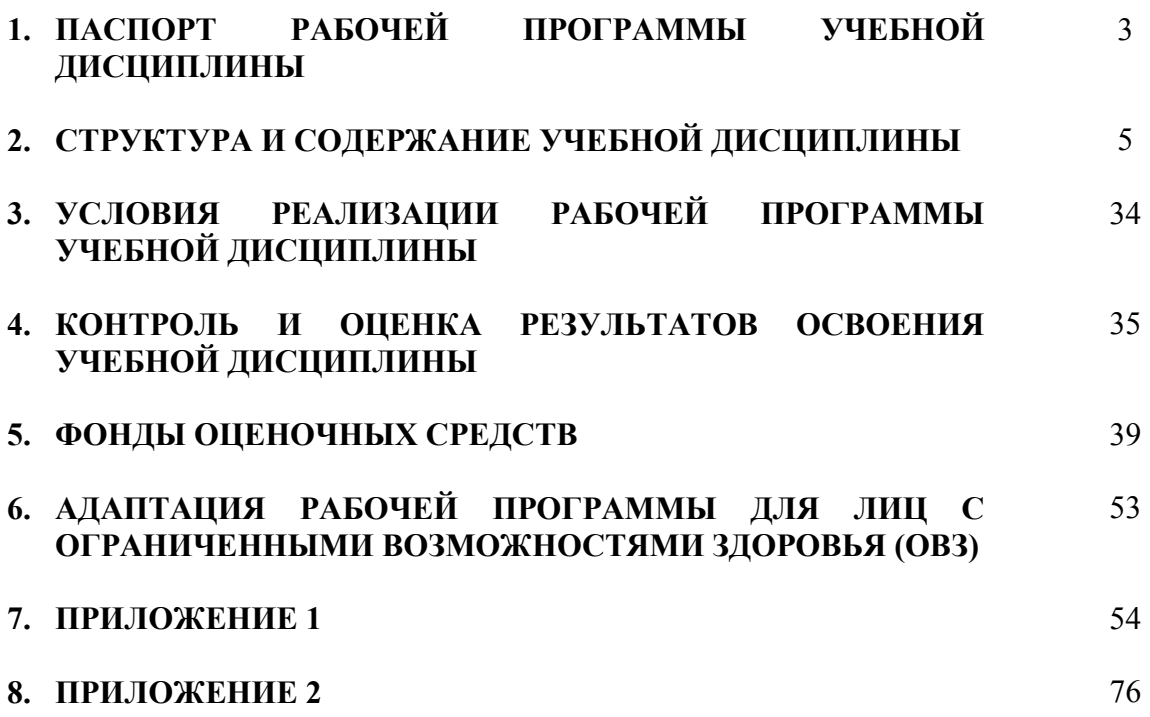

# **1. ПАСПОРТ РАБОЧЕЙ ПРОГРАММЫ УЧЕБНОЙ ДИСЦИПЛИНЫ**

Архитектура электронно-вычислительных машин и вычислительные системы

# **1.1. Область применения программы**

Рабочая программа учебной дисциплины является частью программы подготовки специалистов среднего звена (далее – ППССЗ) в соответствии с ФГОС по специальности СПО 09.02.05 Прикладная информатика (по отраслям).

# **1.2. Место дисциплины в структуре программы подготовки специалистов среднего звена:**

Дисциплина входит в цикл общепрофессиональных дисциплин ППССЗ по специальности среднего профессионального образования 09.02.05 Прикладная информатика (по отраслям).

# **1.3. Цели и задачи дисциплины – требования к результатам освоения дисциплины:**

В результате освоения дисциплины обучающийся должен уметь:

- − определять оптимальную конфигурацию оборудования и характеристик устройств для конкретных задач;
- − идентифицировать основные узлы персонального компьютера, разъемы для подключения внешних устройств;
- − обеспечивать совместимость аппаратных и программных средств вычислительной техники.

В результате освоения дисциплины обучающийся должен знать:

- построение цифровых вычислительных систем и их архитектурные особенности;
- принципы работы основных логических блоков системы;
- параллелизм и конвейеризацию вычислений;
- классификацию вычислительных платформ;
- принципы вычислений в многопроцессорных и многоядерных системах;
- принципы работы кэш-памяти;
- методы повышения производительности многопроцессорных и многоядерных систем;
- основные энергосберегающие технологии.

Техник-программист должен обладать общими компетенциями, включающими в себя способность:

ОК 1. Понимать сущность и социальную значимость своей будущей профессии, проявлять к ней устойчивый интерес.

ОК 2. Организовывать собственную деятельность, выбирать типовые

методы и способы выполнения профессиональных задач, оценивать их эффективность и качество.

ОК 3. Принимать решения в стандартных и нестандартных ситуациях и нести за них ответственность.

ОК 4. Осуществлять поиск и использование информации, необходимой для эффективного выполнения профессиональных задач, профессионального и личностного развития.

ОК 5. Использовать информационно-коммуникационные технологии в профессиональной деятельности.

ОК 6. Работать в коллективе и команде, эффективно общаться с коллегами, руководством, потребителями.

ОК 7. Брать на себя ответственность за работу членов команды (подчиненных), результат выполнения заданий.

ОК 8. Самостоятельно определять задачи профессионального и личностного развития, заниматься самообразованием, осознанно планировать повышение квалификации.

ОК 9. Ориентироваться в условиях частой смены технологий в профессиональной деятельности.

Техник-программист должен обладать профессиональными компетенциями, соответствующими видам деятельности:

ПК 1.2. Обрабатывать динамический информационный контент.

ПК 1.3. Осуществлять подготовку оборудования к работе.

ПК 1.4. Настраивать и работать с отраслевым оборудованием обработки информационного контента.

ПК 1.5. Контролировать работу компьютерных, периферийных устройств и телекоммуникационных систем, обеспечивать их правильную эксплуатацию.

ПК 3.3. Проводить обслуживание, тестовые проверки, настройку программного обеспечения отраслевой направленности.

ПК 4.1. Обеспечивать содержание проектных операций.

ПК 4.4. Определять ресурсы проектных операций.

# **1.4. Рекомендуемое количество часов на освоение программы дисциплины:**

максимальной учебной нагрузки обучающегося 111часов, в том числе: обязательной аудиторной учебной нагрузки обучающегося 74 часа; самостоятельной работы обучающегося 33 часа;

консультации 4 часа.

# **2. СТРУКТУРА И СОДЕРЖАНИЕ УЧЕБНОЙ ДИСЦИПЛИНЫ**

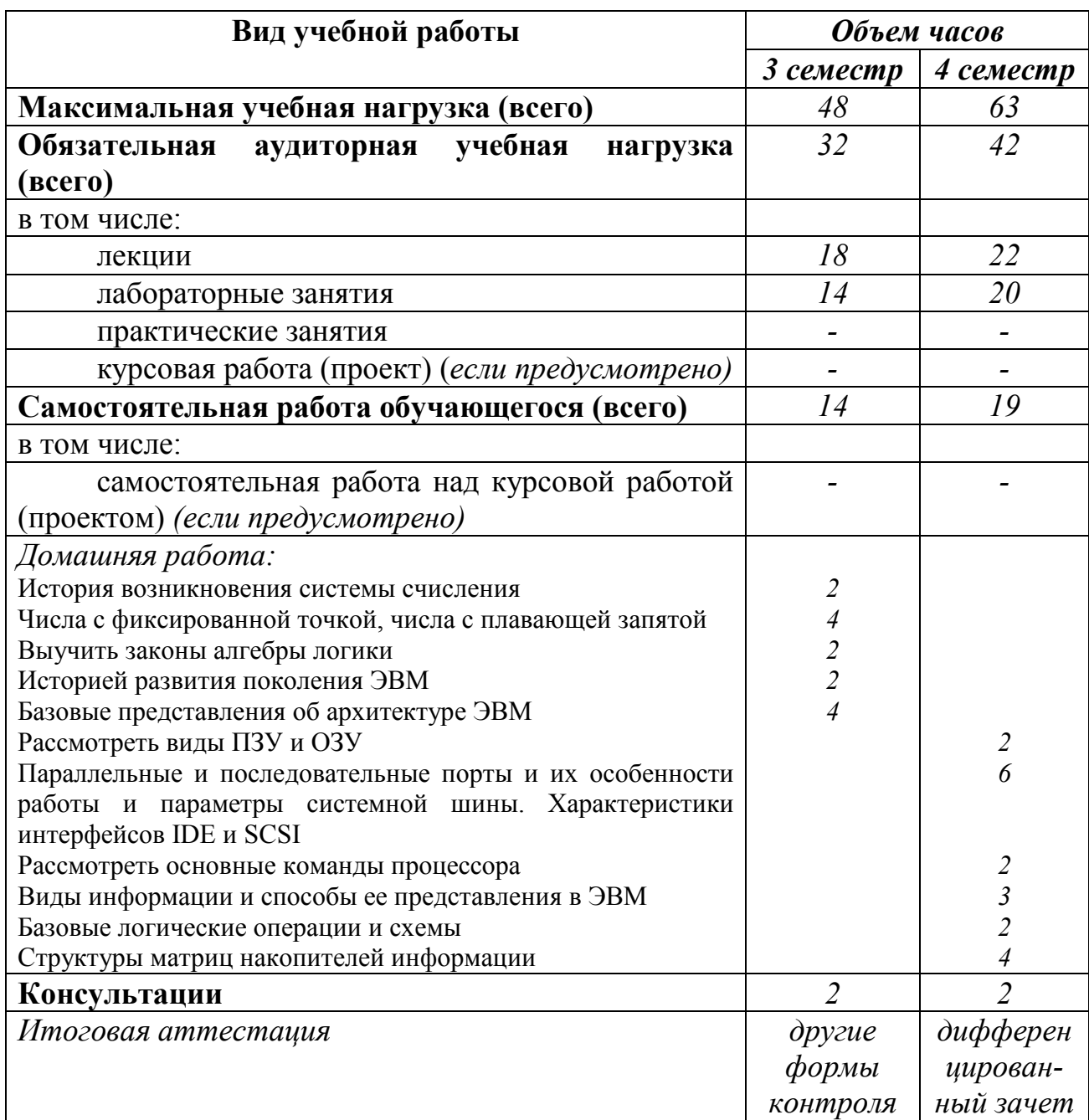

# **2.1. Объем учебной дисциплины и виды учебной работы**

# **2.2. Тематический план и содержание учебной дисциплины Архитектура электронно-вычислительных машин и вычислительные системы**

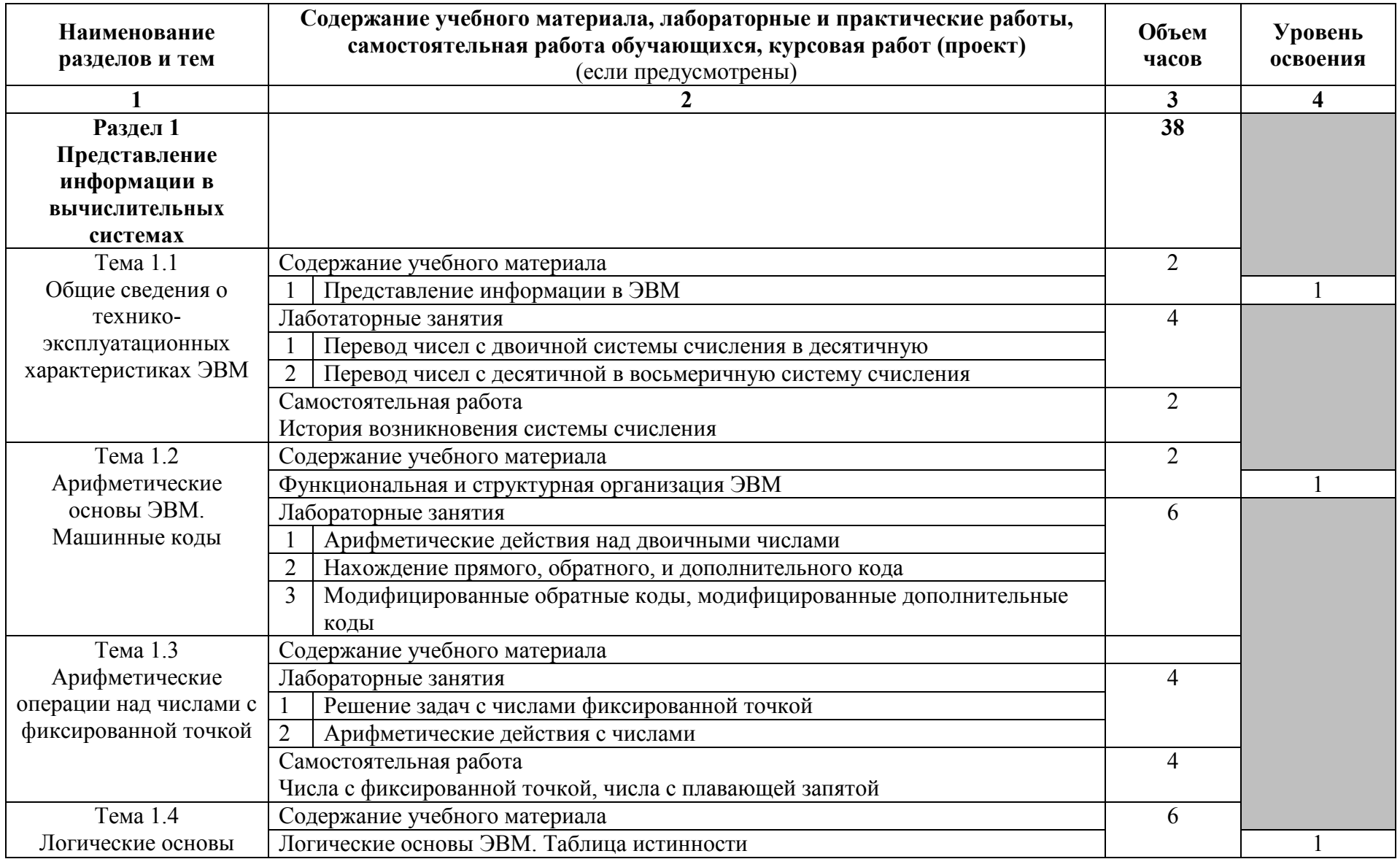

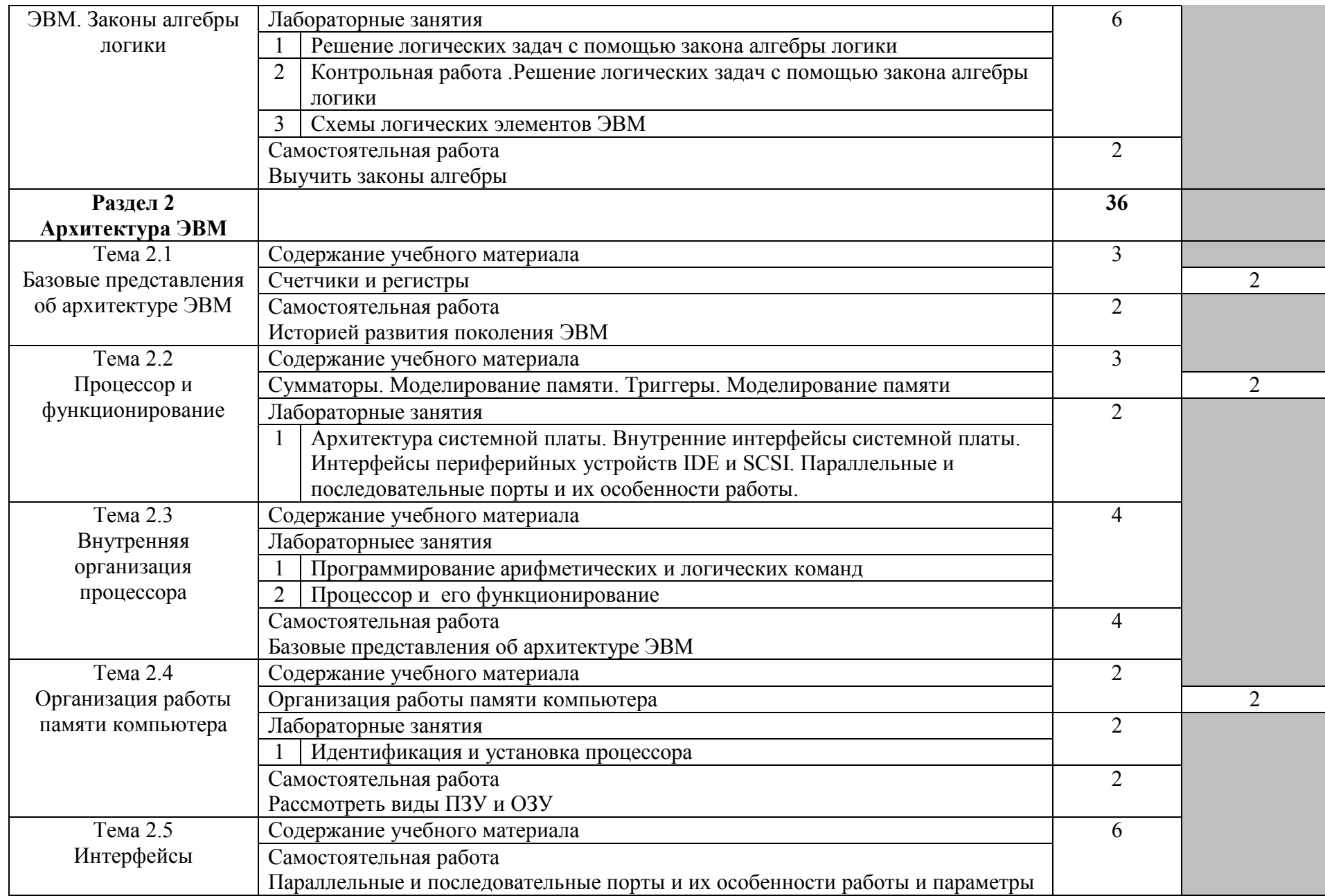

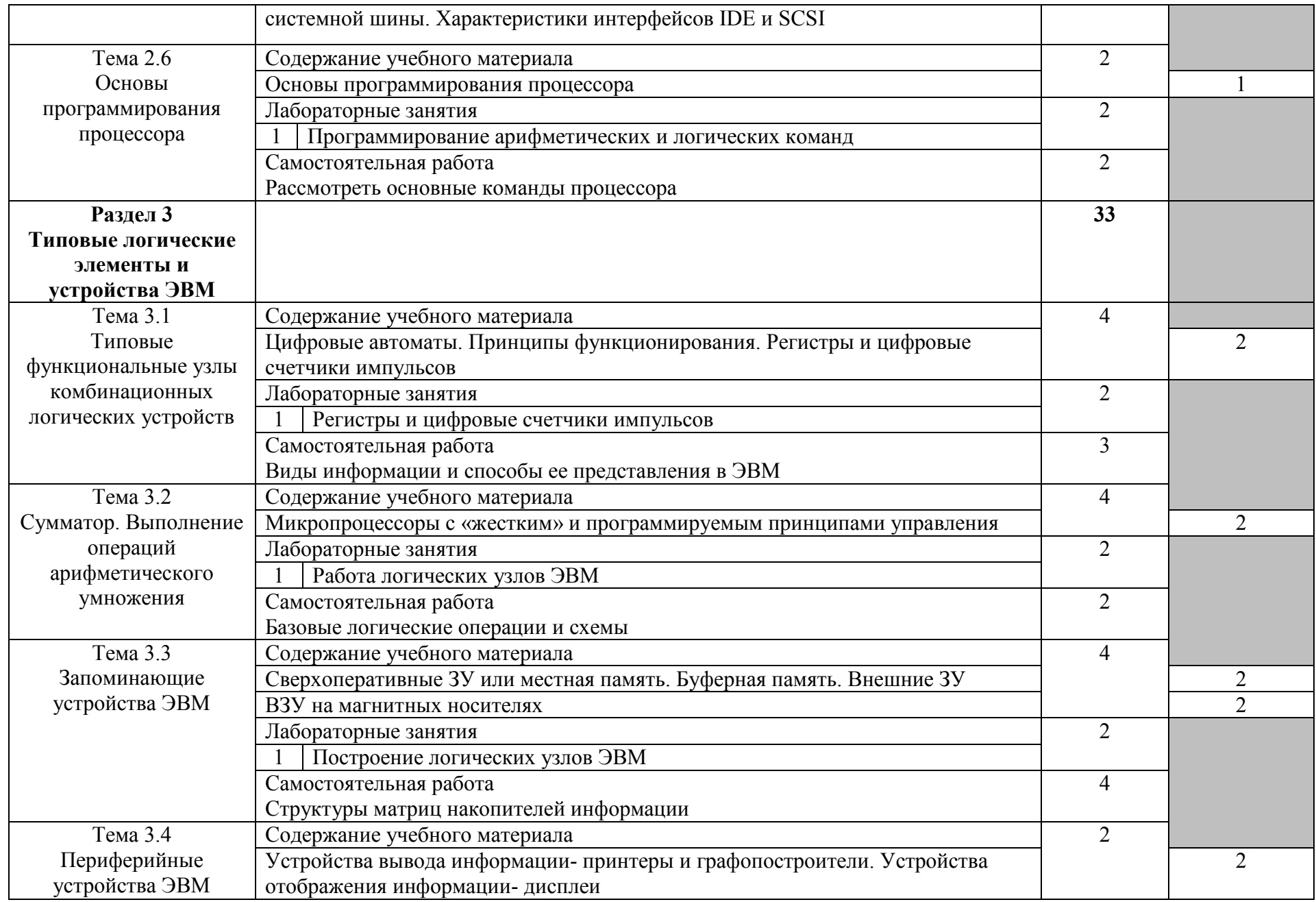

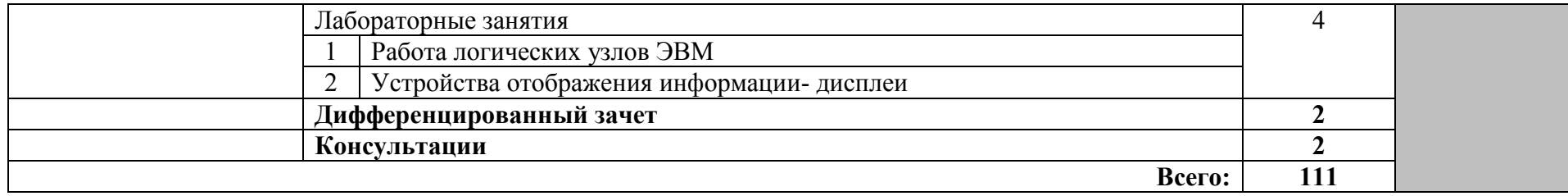

# **2.3. Методические указания к лабораторным занятиям**

#### **Лабораторное занятие 1**

Изучение устройства ЭВМ, системного блока РС и подключение к нему оборудования

# **I. Цель занятия:**

Изучение основных компонентов персонального компьютера и основных видов периферийного оборудования, способов их подключения, основных характеристик (название, тип разъема, скорость передачи данных, дополнительные свойства). Определение по внешнему виду типов разъемов и подключаемого к ним оборудования.

#### **II. Задание:**

1. Заполните таблицу компонентов ПК.

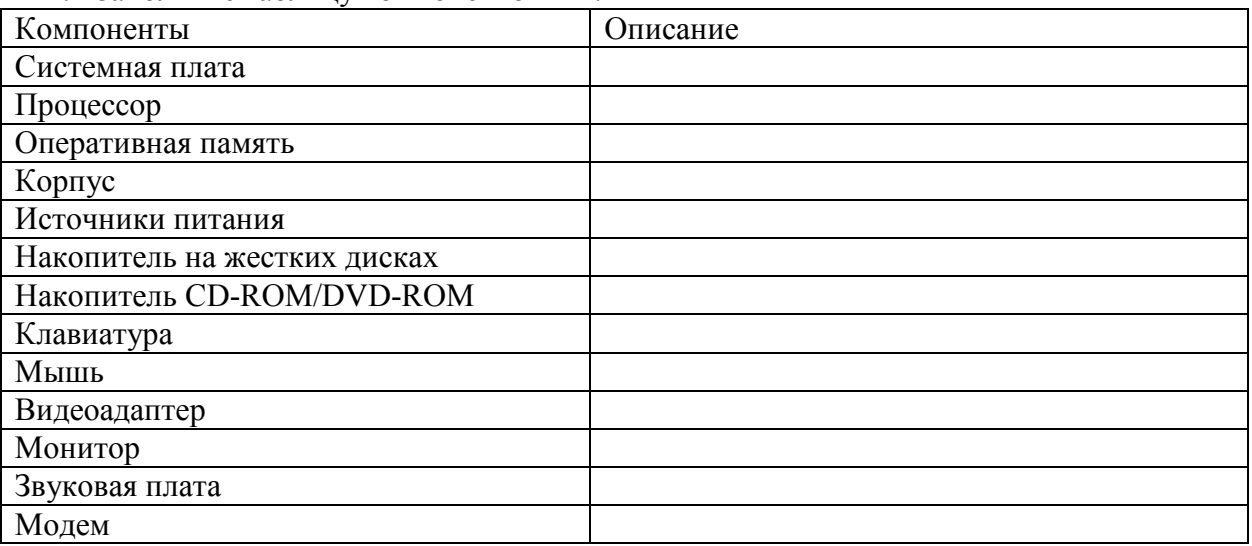

2. Заполните таблицу в соответствии с теоретическим материалом.

**Таблица Разъемы подключения** 

| Разъем                   | Тип разъема | Характеристика | Примечания |
|--------------------------|-------------|----------------|------------|
| Питание системного блока |             |                |            |
| Питание монитора         |             |                |            |
| Параллельный порт        |             |                |            |
| Последовательный порт    |             |                |            |
| Mouse                    |             |                |            |
| Keyboard                 |             |                |            |
| <b>USB</b>               |             |                |            |
| LAN                      |             |                |            |

#### 3. Заполните таблицу.

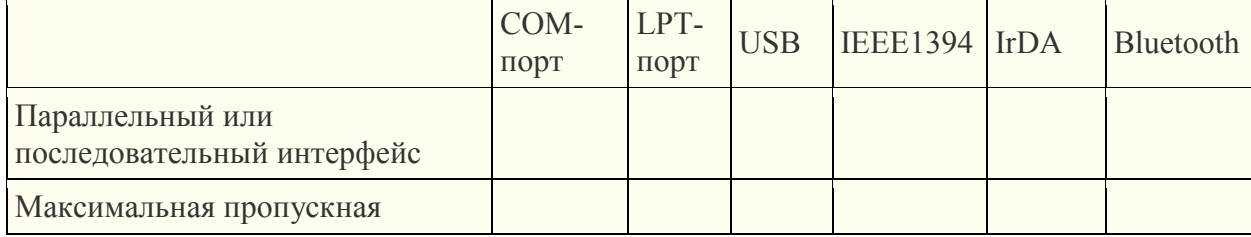

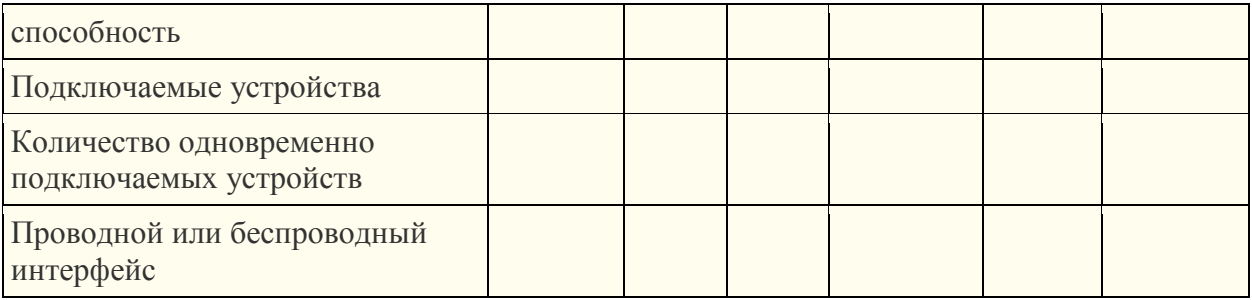

# 4. Заполните таблицу.

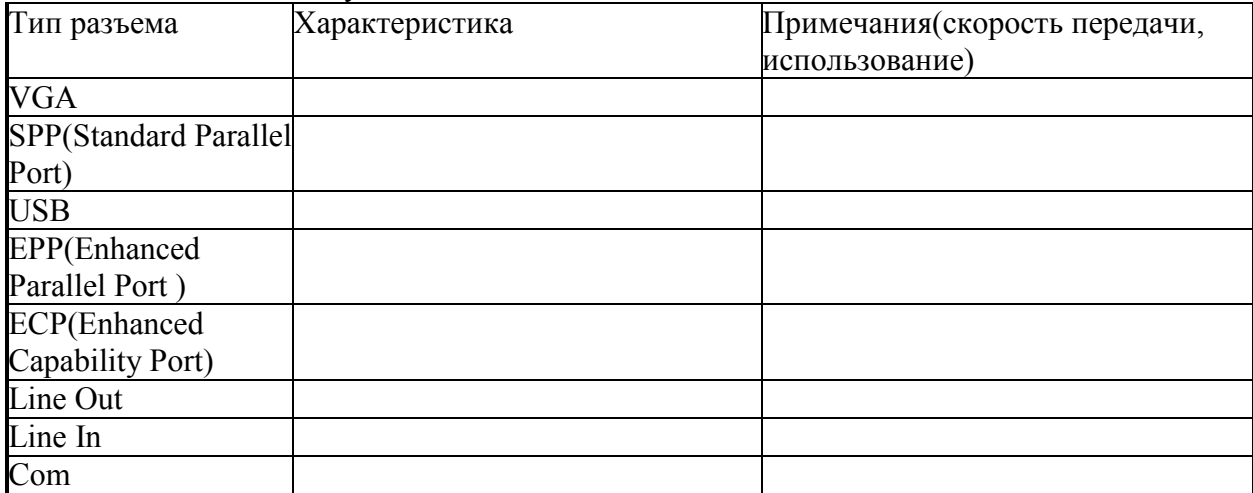

# **III. Содержание отчета:**

Отчет должен содержать:

- Название и цель работы;
- Созданные документы.

# **IV. Контрольные вопросы:**

- 1. Характеристики (тип разъема, количество контактов, скорость передачи данных) разъемов:
	- видеоадаптера;
	- последовательных портов;
	- параллельного порта;
	- шины USB:
	- питания системного блока;
	- питания монитора.
- 2. Какие устройства входят в базовую конфигурацию ПК?
- 3. Что понимается под интерфейсом передачи данных?

# **V. Литература:**

1. Усачев Ю. Е. Вычислительные машины, сети и системы телекоммуникаций [Электронный ресурс]: / Усачев Ю.Е., Чигирёва И.В. - Москва: ПензГТУ (Пензенский государственный технологический университет), 2014 http://e.lanbook.com/books/element.php?pl1\_id=62577

#### **Лабораторное занятие 2**

Виртуальная сборка компьютера

### **I. Цель занятия:**

Получить представление об основных устройствах конфигурации компьютера.

### **II. Задание:**

Данная работа направлена на закрепление умений правильно выбирать конфигурацию компьютера для выполнения различного вида задач (как учебного, так и личного плана).

1. Изучить теоретические сведения по разделам «Компоненты ПК», «Процесс сборки ПК»

2. Пройти тест

# **III. Содержание отчета:**

Отчет должен содержать:

- Название и цель работы;
- Созданные документы.

#### **IV. Контрольные вопросы:**

- 1. Какие устройства обеспечивают минимальный состав ПК?
- 2. Дайте классификацию и назначение различных видов памяти.
- 3. Назовите основные этапы развития технических средств информатизации.
- 4. Что входит в состав основных компонентов материнской платы ПК?

### **V. Литература:**

1. Усачев Ю. Е. Вычислительные машины, сети и системы телекоммуникаций [Электронный ресурс]: / Усачев Ю.Е., Чигирёва И.В. - Москва: ПензГТУ (Пензенский государственный технологический университет), 2014 http://e.lanbook.com/books/element.php?pl1\_id=62577

#### **Лабораторное занятие 3**

Виртуальная сборка компьютера

#### **I. Цель занятия:**

Получить представление об основных устройствах конфигурации компьютера.

#### **II. Задание:**

Данная работа направлена на закрепление умений правильно выбирать конфигурацию компьютера для выполнения различного вида задач (как учебного, так и личного плана). Осуществить подбор компонентов для комплектования системного блока, произвести выбор компонентов согласно этапам.

1 Этап - выбор конфигурации;

2 Этап - подробный состав оборудования, включая периферийные устройства;

3 Этап - детальные рекомендации по использованию данного ПК

**1 Этап. Конфигурация.** По указанию преподавателя нужно выбрать конфигурацию компьютера, которую затем необходимо будет "собрать" (подобрать подходящее оборудование с использованием интернет магазина компьютерной техники)

#### **Различные конфигурации или как планируется использовать компьютер?**

1. Офисный (Набор текстов, выполнение математических (простых) расчетов, оформление отчетов и докладов, составление презентаций, работа в Интернете).

2. Фото- и видеообработка (Получение информации с внешних устройств (сканер, вебкамера, микрофон), обработка информации (работа с графической, звуковой и видеоинформацией), вывод информации на внешние устройства (принтер, цифровая камера), размещение информации в Интернете)

3. Игровой компьютер (поддержка сложной трехмерной графики, возможность хранить игры на жестком диске в виртуальных образах).

4. Домашний (Многозадачность, возможность решения на компьютере различных учебных и личных задач, быстрый ввод и вывод различной информации с помощьювнешних устройств, работа в Интернете)

5. Учебный (Использование компьютера учащимися на уроках информатики и других предметах).

6. Рабочее место преподавателя (Использование компьютера преподавателя для подготовки и проведения уроков по различным предметам)

7. Сервер (Компьютер, предоставляющий свои ресурсы пользователям сети) Выбрав конфигурацию для сборки, переходим к оборудованию.

Выбор оборудования должен соответствовать конфигурации (т.е. для решения простых задач можно использовать более "слабый" компьютер, чем для решения сложных).

**2 Этап. Оборудование** (количество неограниченно, т.е. можно использовать более одного компонента). В отчет необходимо записать тип и код выбранного компонента (с указанием интернет-магазина)

Важно! Оборудование нужно выбирать в зависимости от конфигурации. Не нужно выбирать все предложенное.

В расчет включается стоимость комплектующих. В подведении итогов учитывается соотношение цена/качество.

План выполнения 2 этапа практической работы

- 1. Выдача задания преподавателем с указанием предназначения ПК.
- 2. Вход на страницу интернет-магазина.
- 3. Выбор комплектующих с учетом цены.
- 4. Проверка на совместимость подобранного оборудования.
- 5. Подготовка результатов проделанной работы.

**3 Этап. Отчет.** Детальные рекомендации по использованию данного ПК

- 1. Составить отчет
- 2. Ответить на контрольные вопросы

Требования к оформлению лабораторной работы:

- этапы выбора конфигурации компьютера;
- этапы выбора состава оборудования, включая периферийные устройства;
- составить таблицу следующего вида

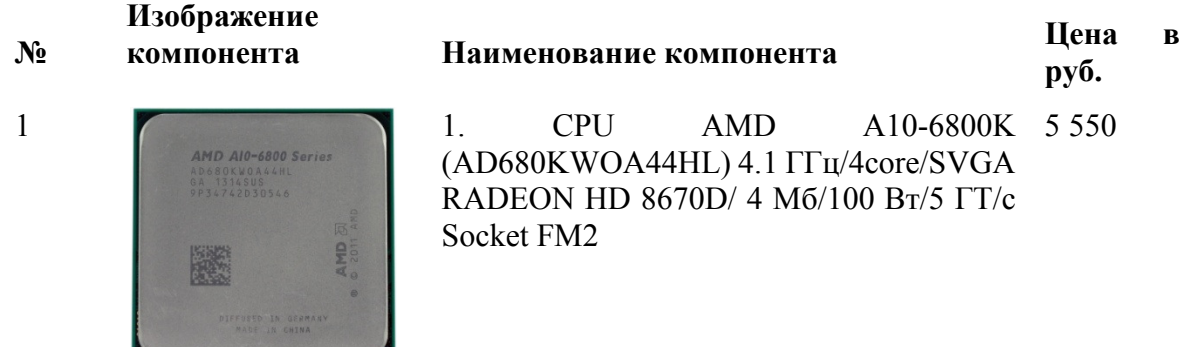

#### **Итого:**

- детальные рекомендации по использованию данного ПК

- (для какой категории пользователей целесообразно использовать «виртуально» собранный компьютер).

# **III. Содержание отчета:**

Отчет должен содержать:

- Название и цель работы;
- Созданные документы.

# **IV. Контрольные вопросы:**

- 1. Каково назначение шин ПК?
- 2. Перечислите основные характеристики шин ПК.
- 3. В чем отличие шины и порта ПК?
- 4. Какие параметры характеризуют производительность процессора?
- 5. Перечислите основные характеристики микросхем памяти.

#### **V. Литература:**

1. Усачев Ю. Е. Вычислительные машины, сети и системы телекоммуникаций [Электронный ресурс]: / Усачев Ю.Е., Чигирёва И.В. - Москва: ПензГТУ (Пензенский государственный технологический университет), 2014 http://e.lanbook.com/books/element.php?pl1\_id=62577

#### **Лабораторное занятие 4**

Изучение BIOS персонального компьютера

#### **I. Цель занятия:**

Ознакомиться с устройством, принципом работы и установками BIOS на примере ASUS P5K, научиться настраивать работу подсистемы памяти ПК с помощью BIOS Setup.

#### **II. Задание:**

- 1. Изучить основные функции опции и настройки BIOS
- 2. Откройте программу-тренажер **BIOS**.
- 3. Зарисуйте (скопировать) и опишите интерфейс BIOS.
- 4. Опишите в виде таблицы главное меню.

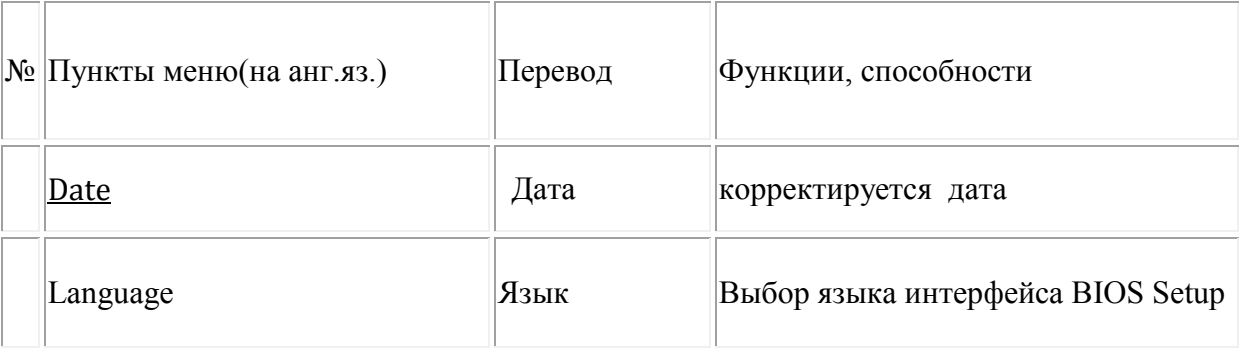

5. Выполнить тестовое задание задания программы-тренажера **BIOS**.

# **III. Содержание отчета:**

Отчет должен содержать:

- Название и цель работы;
- Созданные документы.

# **IV. Контрольные вопросы:**

- 1. Что такое BIOS (расшифровка букв с переводом + определение)?
- 2. Какие задачи делает BIOS?
- 3. Какую последовательность действий делает BIOS при включении компьютера?

4. Какие программки содержит BIOS?

5. Что такое CMOS, BIOS Setup Utility?

6. Как войти в BIOS Setup Utility?

7. Зачем необходимы последующие кнопки при работе BIOS: Enter, ESC , F1, F2, F5, F6, F7, F10?

# **V. Литература:**

1. Усачев Ю. Е. Вычислительные машины, сети и системы телекоммуникаций [Электронный ресурс]: / Усачев Ю.Е., Чигирёва И.В. - Москва: ПензГТУ (Пензенский государственный технологический университет), 2014 http://e.lanbook.com/books/element.php?pl1\_id=62577

# **Лабораторное занятие 5**

Изучение внутреннего устройства персонального компьютера

# **I. Цель занятия:**

Изучить внутреннее устройство персонального компьютера.

# **II. Задание:**

Снять блок питания и поставить его на место.

- 1. Снять крышку блока питания
- 2. Снять блок питания
- 3. Поставить блок питания на место

# **III. Содержание отчета:**

Отчет должен содержать:

- Название и цель работы;
- Созданные документы.

# **IV. Контрольные вопросы:**

- 1. Что такое блок питания?
- 2. Какую роль играет блок питания в ПК?

# **V. Литература:**

1. Усачев Ю. Е. Вычислительные машины, сети и системы телекоммуникаций [Электронный ресурс]: / Усачев Ю.Е., Чигирёва И.В. - Москва: ПензГТУ (Пензенский государственный технологический университет), 2014 http://e.lanbook.com/books/element.php?pl1\_id=62577

# **Лабораторное занятие 6**

Изучение внутреннего устройства персонального компьютера

# **I. Цель занятия:**

Научиться определять неработающие элементы ПК.

# **II. Задание:**

Определить неработающий элемент ПК.

- 4. Снять крышку системного блока
- 5. Провести осмотр содержимого блока питания
- 6. Выявить неисправность

7. Предложить способ по устранению неисправности

# **III. Содержание отчета:**

Отчет должен содержать:

- Название и цель работы;

- Созданные документы.

# **IV. Контрольные вопросы:**

- 3. Какие устройства содержит системный блок?
- 4. Какие существуют способы по устранению неисправностей?

# **V. Литература:**

1. Усачев Ю. Е. Вычислительные машины, сети и системы телекоммуникаций [Электронный ресурс]: / Усачев Ю.Е., Чигирёва И.В. - Москва: ПензГТУ (Пензенский государственный технологический университет), 2014 http://e.lanbook.com/books/element.php?pl1\_id=62577

# **Лабораторное занятие 7**

Изучение внутреннего устройства персонального компьютера

# **I. Цель занятия:**

Научиться подключать кнопку питания.

# **II. Задание:**

Отключить и подключить кнопку питания.

- 8. Снять крышку системного блока
- 9. Полностью отключить кнопку питания системного блока
- 10. Подключить кнопку питания и проверить работоспособность

# **III. Содержание отчета:**

Отчет должен содержать:

- Название и цель работы;
- Созданные документы.

# **IV. Контрольные вопросы:**

- 5. Для чего нужна кнопка питания?
- 6. По каким причинам кнопка питания может не работать?

# **V. Литература:**

1. Усачев Ю. Е. Вычислительные машины, сети и системы телекоммуникаций [Электронный ресурс]: / Усачев Ю.Е., Чигирёва И.В. - Москва: ПензГТУ (Пензенский государственный технологический университет), 2014 http://e.lanbook.com/books/element.php?pl1\_id=62577

# **Лабораторное занятие 8**

Изучение внутреннего устройства персонального компьютера

# **I. Цель занятия:**

Научиться полностью собирать системный блок.

# **II. Задание:**

Собрать системный блок.

- 11. Определить какие устройства системного блока даны
- 12. Подключить все данные устройства в системный блок
- 13. Проверить работоспособность

# **III. Содержание отчета:**

- Отчет должен содержать:
- Название и цель работы;
- Созданные документы.

# **IV. Контрольные вопросы:**

7. Какие устройства самые важные для работы ПК и почему?

# **V. Литература:**

1. Усачев Ю. Е. Вычислительные машины, сети и системы телекоммуникаций [Электронный ресурс]: / Усачев Ю.Е., Чигирёва И.В. - Москва: ПензГТУ (Пензенский государственный технологический университет), 2014 http://e.lanbook.com/books/element.php?pl1\_id=62577

# **Лабораторное занятие 9**

Исследование логики работы логических элементов

# **I. Цель занятия:**

Закрепление знаний основ алгебры логики и получение навыков в исследовании логических элементов и соединении их в простейшие комбинационные схемы.

# **II. Задание:**

Нарисовать схемы заданий, используя ячейки электронной таблицы. Используя логические функции, организовать вычисление значений у каждого логического элемента. Значения на выходе схемы меняются автоматически.

Условные графические обозначения (УГО) логических элементов на два входа

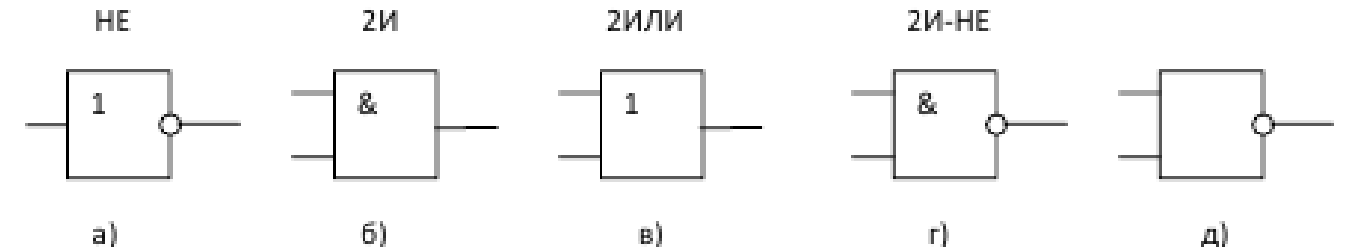

Таблица истинности логических элементов

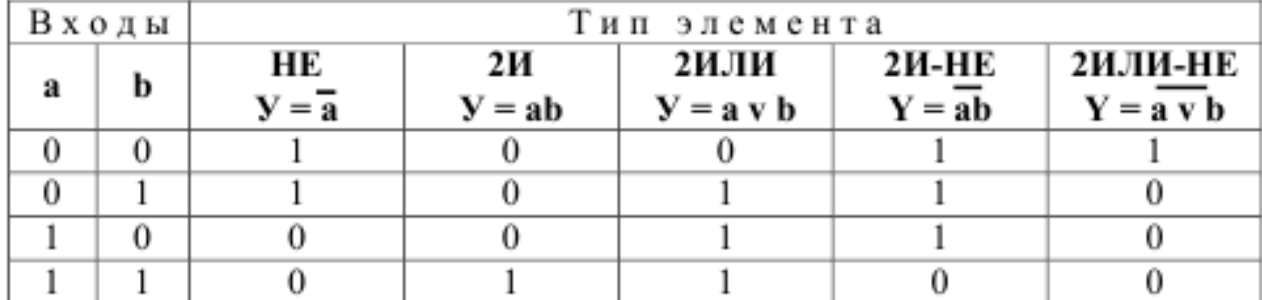

 Для записи логической функции в СДНФ (совершенная дизъюнктивная нормальная форма) по таблице истинности необходимо для каждой строки таблицы, в которой функция **У** принимает значение «1», записать логическое произведение (конъюнкцию) входных переменных (для табл. имеются в виду переменные **a** и **b**). При этом если переменная в данной строке принимает значение «0», то в конъюнкции она записывается с инверсией. Далее при необходимости следует минимизировать полученную функцию.

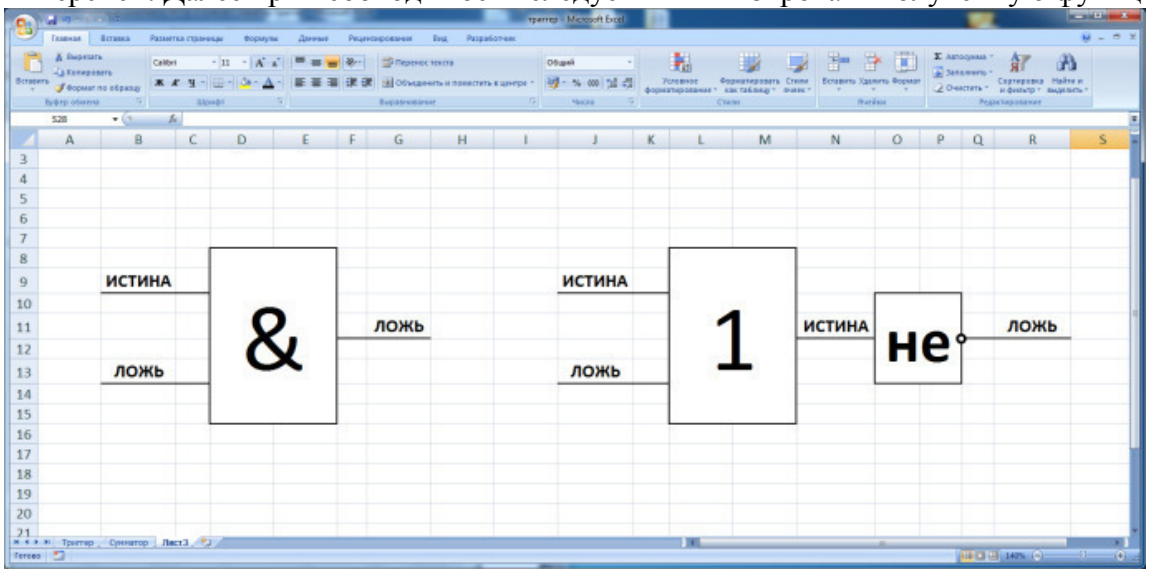

**Задание 1.** Исследовать логику работы элемента 2И-НЕ. Для этого собрать схему, приведенную на рисунке выше.

**Задание 2.** Исследовать логику работы элемента 3И-НЕ. Для этого собрать схему, аналогичную. Проверить логику работы схемы при различных значениях входных сигналов и составить таблицу истинности.

**Задание 3.** Исследовать логику работы элемента НЕ, реализованного на основе элемента 2И-НЕ. Проверить логику работы схемы при различных значениях входного сигнала и сравнить ее с данными таблицы для элемента НЕ.

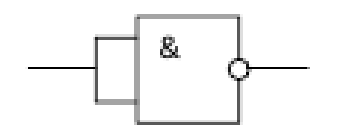

#### **III. Содержание отчета:**

Отчет должен содержать:

- Название и цель работы;
- Созданные документы.

#### **IV. Контрольные вопросы:**

1. Какие компьютерные фирмы являются крупными производителями системных плат для IBM-совместимых ПК и микроЭВМ?

2. Какие основные компоненты составляют системную плату IBM-совместимого компьютера?

3. Каким образом в корпус системного блока устанавливается системная плата?

#### **V. Литература:**

1. Усачев Ю. Е. Вычислительные машины, сети и системы телекоммуникаций [Электронный ресурс]: / Усачев Ю.Е., Чигирёва И.В. - Москва: ПензГТУ

#### **Лабораторное занятие 10**

Исследование логики работы логических элементов

#### **I. Цель занятия:**

Закрепление знаний основ алгебры логики и получение навыков в исследовании логических элементов и соединении их в простейшие комбинационные схемы.

#### **II. Задание:**

 **Задание 1.** Собрать схему, приведенную на рисунке, и исследовать логику ее работы. Составить таблицу истинности и сравнить ее с данными таблицы элемента 2И.

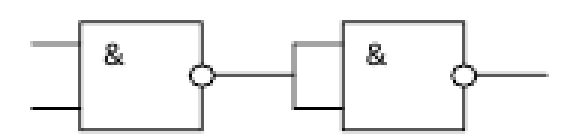

Схема реализации схемы И на элементах И-НЕ

 **Задание 2.** Собрать схему, приведенную на рисунке, и исследовать логику ее работы. Составить таблицу истинности и сравнить ее с данными таблицы для элемента 2ИЛИ.

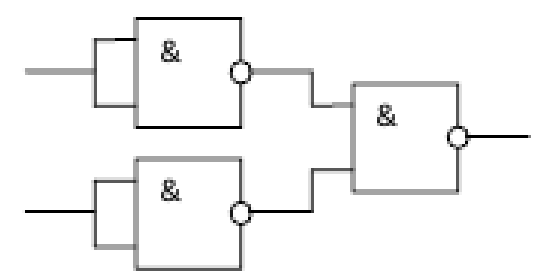

Схема реализации схемы ИЛИ на элементах И-НЕ

 **Задание 3.** Собрать схему, приведенную на рисунке и исследовать логику ее работы. Составить таблицу истинности и сравнить ее с таблицей истинности для элемента 2И-2ИЛИ.

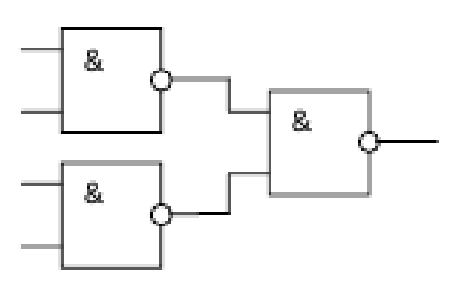

Пример схемы на элементах И-НЕ

#### **III. Содержание отчета:**

Отчет должен содержать:

- Название и цель работы;
- Созданные документы.

# **IV. Контрольные вопросы:**

- 1. По каким параметрам производится классификация системных плат?
- 2. Каким образом различаются системные платы форматов АТ и АТХ?
- 3. Каким образом на системную плату устанавливается микропроцессор?

# **V. Литература:**

1. Усачев Ю. Е. Вычислительные машины, сети и системы телекоммуникаций [Электронный ресурс]: / Усачев Ю.Е., Чигирёва И.В. - Москва: ПензГТУ (Пензенский государственный технологический университет), 2014 http://e.lanbook.com/books/element.php?pl1\_id=62577

#### **Лабораторное занятие 11**

Работа логических узлов ЭВМ

#### **I. Цель занятия:**

Освоить работу логических узлов ЭВМ.

#### **II. Задание:**

 Нарисовать заданное устройство согласно варианту (таблица 1), построить временные диаграммы работы данного устройства.

#### **Таблица**

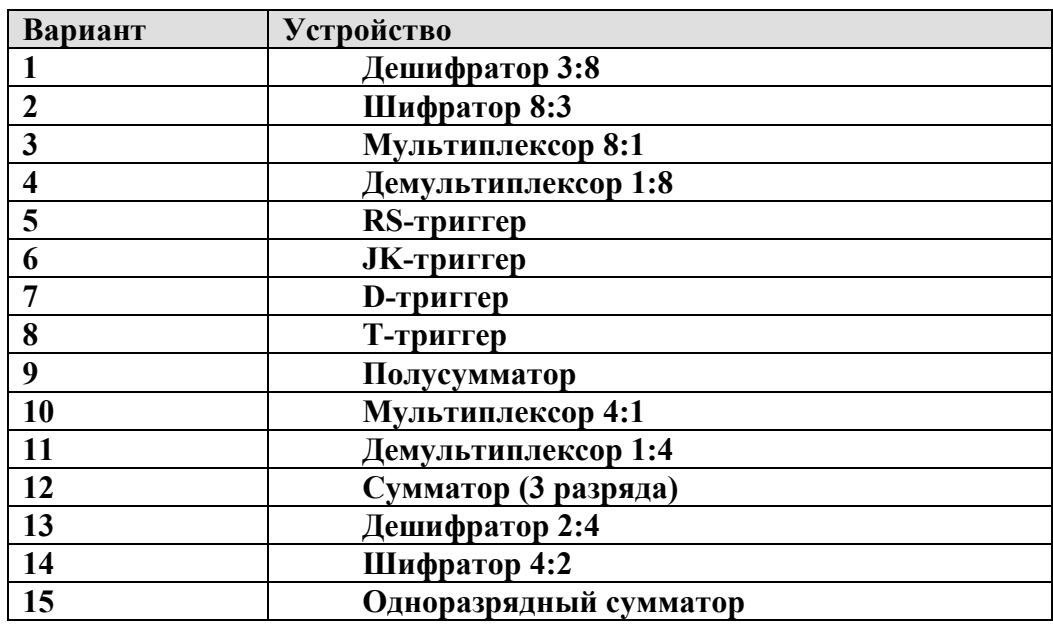

# **III. Содержание отчета:**

Отчет должен содержать:

- Название и цель работы;
- Созданные документы.

#### **IV. Контрольные вопросы:**

- 1. Что такое логическая функция?
- 2. Что такое логический элемент?
- 3. Поясните логику работы элемента НЕ.
- 4. Поясните логику работы элемента И.
- 5. Поясните логику работы элемента ИЛИ.
- 6. Поясните логику работы элемента И-НЕ.
- 7. Поясните логику работы элемента ИЛИ-НЕ.
- 8. Что такое таблица истинности?
- 9. Как по таблице истинности записать логическую функцию в СДНФ?
- 10. Как из элементов И-НЕ построить схему НЕ?
- 11. Как из элементов И-НЕ построить схему И?
- 12. Как из элементов И-НЕ построить схему ИЛИ?

# **V. Литература:**

1. Усачев Ю. Е. Вычислительные машины, сети и системы телекоммуникаций [Электронный ресурс]: / Усачев Ю.Е., Чигирёва И.В. - Москва: ПензГТУ (Пензенский государственный технологический университет), 2014 http://e.lanbook.com/books/element.php?pl1\_id=62577

#### **Лабораторное занятие 12**

Полусумматор и сумматор двоичных чисел

#### **I. Цель занятия:**

Изучить и исследовать полусумматор и сумматор двоичных чисел.

# **II. Задание:**

- 1. Собрать схемы полусумматора, сумматора и многоразрядного сумматора. Протестировать ее работу.
- 2. Ответить на контрольные вопросы
- 3. Составить отчет.

#### **1. Полусумматор.**

Реализует сложение однозначных двоичных чисел без учета переноса из младшего разряда.

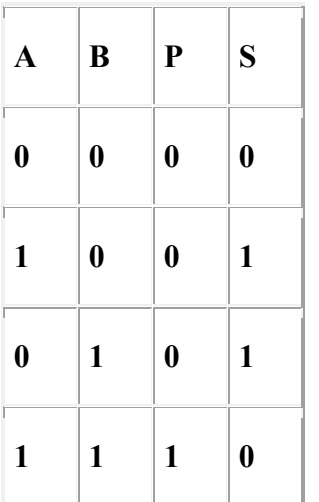

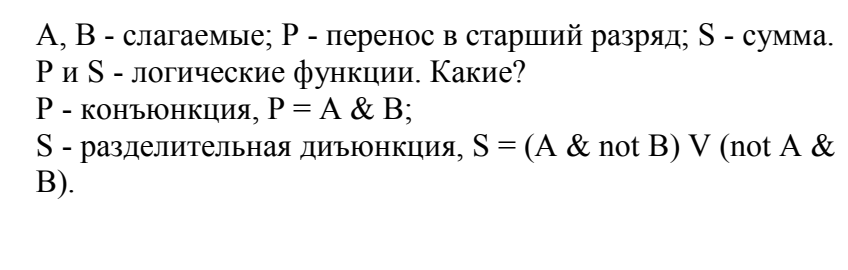

**Логическая схема полусумматора. Два входа и два выхода**.

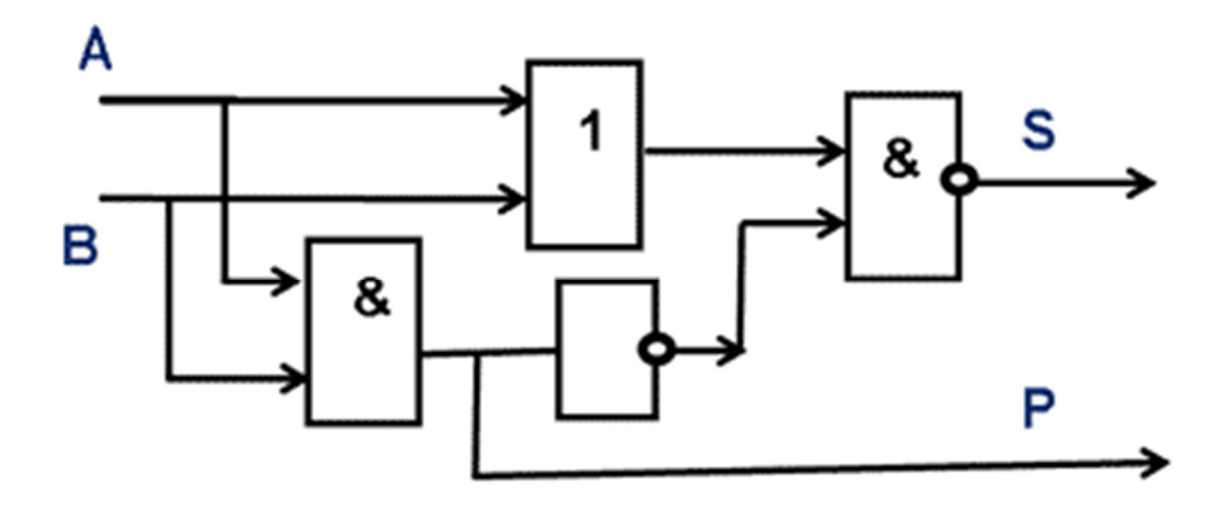

#### **2. Полный одноразрядный сумматор.**

Реализует сложение однозначных двоичных чисел с учетом переноса из младшего разряда.

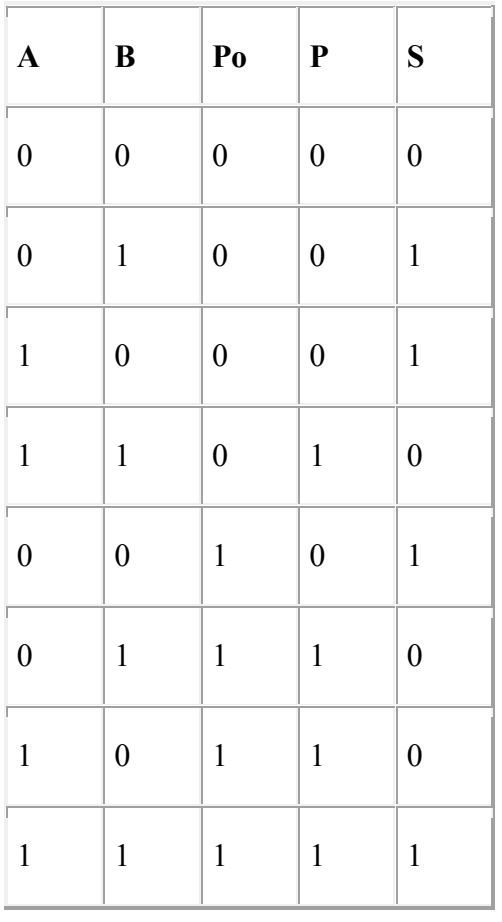

Р=1 когда есть хотя бы две 1 на входах, значит,  $P = (A & B) V (A & Po) V (B & Po).$ 

S = А V B V Po, когда не более одной единицы на входах. Когда на входах две единицы, т. е. Р=1, S должно быть равно нулю. Умножим формулу на -Р (т.к. -Р=0) :

 $S = (A \vee B \vee P_0) \& (-P)$ .

Пока S(1,1,1)=0. Чтобы это исправить, добавим к S единицу в том случае, когда А, B и Po одновременно равны 1, то есть когда А & B & Po  $= 1.$ 

 $S = (A \vee B \vee P_0) \& (-P) \vee (A \& B \& P_0).$ 

**3 входа: A, B - слагаемые, Po перенос из младшего разряда.** 

2 выхода: P - перенос в старший разряд, S - сумма.

**Логическая схема сумматора. Три входа и два выхода**.

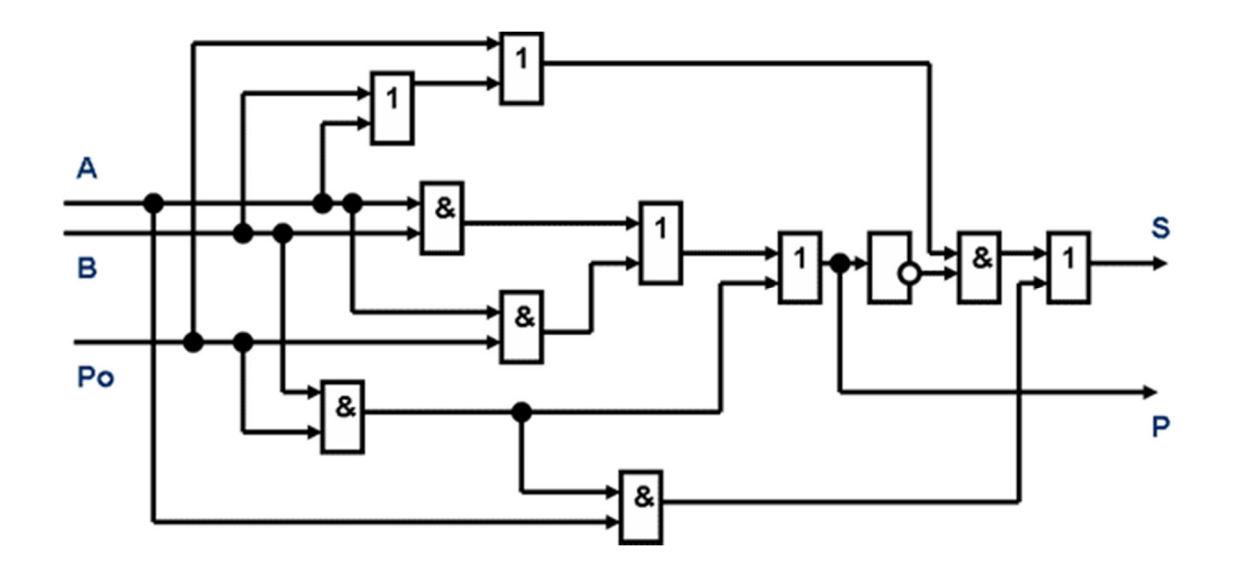

#### **3. Многоразрядный сумматор.**

**Состоит из полных одноразрядных сумматоров. На каждый разряд ставится одноразрядный сумматор, выход которого (перенос) подключен к входу старшего разряда. A i – цифры 1 слагаемого, B i – цифры 2 слагаемого, P i – перенос, S i – цифры суммы.** 

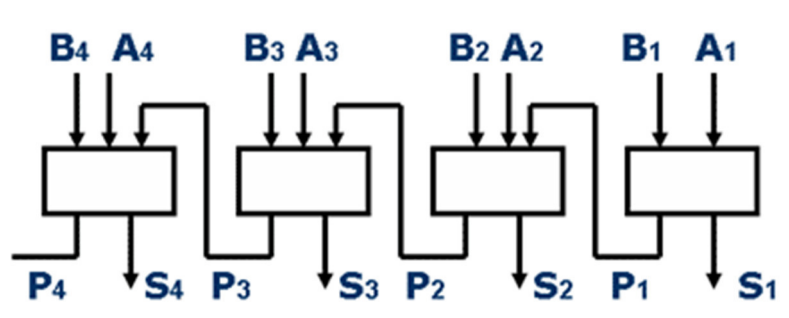

#### **III. Содержание отчета:**

Отчет должен содержать:

- Название и цель работы;
- Созданные документы.

# **IV. Контрольные вопросы:**

- 1. В чем заключается основное назначение разработанной Дж. Булем логической системы?
- 2. Почему математический аппарат алгебры логики очень удобен для описания того, как функционируют аппаратные средства компьютера?
- 3. Что называют логическим высказыванием?
- 4. Какие операции необходимы для описания и обработки логических высказываний?
- 5. Как определяется порядок выполнения логических операций?
- 6. Каким образом можно упростить логические формулы?
- 7. С какой целью в компьютере применяют логические элементы?
- 8. Что называют таблицей истинности?
- 9. Как составляют таблицу истинности?

# **V. Литература:**

1. Усачев Ю. Е. Вычислительные машины, сети и системы телекоммуникаций

[Электронный ресурс]: / Усачев Ю.Е., Чигирёва И.В. - Москва: ПензГТУ (Пензенский государственный технологический университет), 2014 http://e.lanbook.com/books/element.php?pl1\_id=62577

#### **Лабораторное занятие 13**  Триггер

#### **I. Цель занятия:**

Изучить и исследовать триггер двоичных чисел.

#### **II. Задание:**

#### **1. Триггер.**

Это электронная схема, широко применяемая в регистрах компьютера для надёжного запоминания одного разряда двоичного кода.

Триггер имеет два устойчивых состояния, одно из которых соответствует двоичной единице, а другое — двоичному нулю.

Поскольку один триггер может запомнить только один разряд двоичного кода, то для запоминания байта нужно 8 триггеров, для запоминания килобайта, соответственно, 8 х 210 = 8192 триггеров. Современные микросхемы памяти содержат миллионы триггеров.

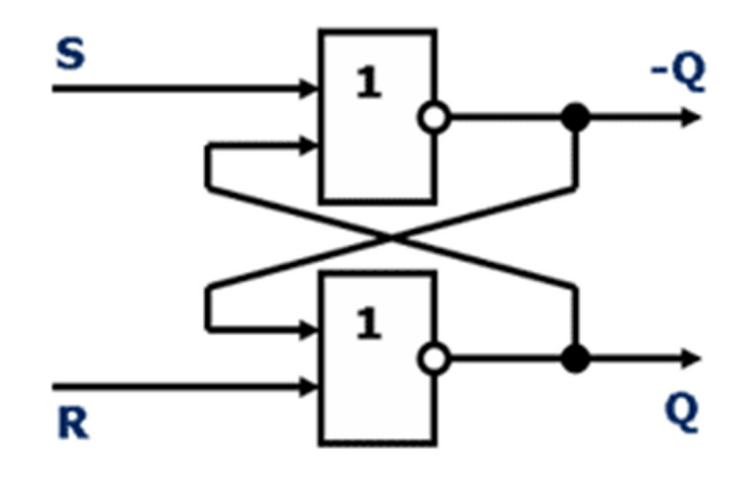

S (Set) – установка 1

R (Reset) – сброс в нулевое состояние

Q – прямой выход

-Q – обратный выход

- Триггер хранит 1 бит информации.
- Это структурная единица оперативной памяти и регистров процессора.
- Состоит из двух элементов Шеффера или элементов Пирса.

#### **Задание 1.**

- 1. Собрать схему триггера. Протестировать ее работу.
- 2. Собрать схему по готовому элементу(из **Палитры**) который симулирует работу триггера . Протестировать ее работу.
- 3. Собрать схемы. Протестировать работу.

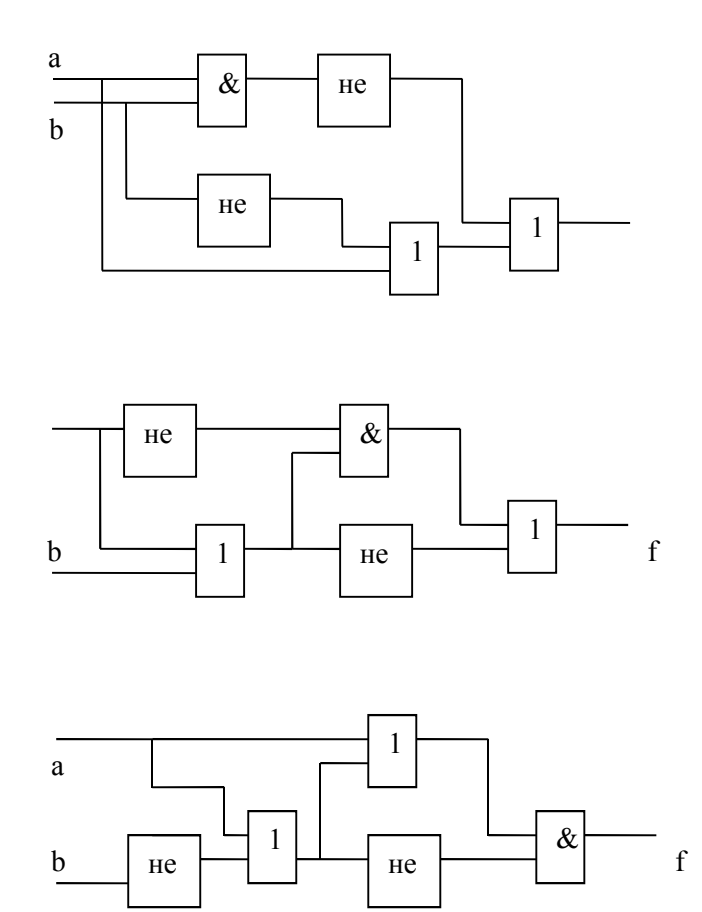

# **III. Содержание отчета:**

Отчет должен содержать:

- Название и цель работы;
- Созданные документы.

#### **IV. Контрольные вопросы:**

- 1. Какие функциональные схемы называют комбинационными?
- 2. Чем отличаются схема исключающее ИЛИ и равнозначность?
- 3. Как осуществляется процесс синтеза цифровых логических схем?
- 4. С какой целью проводится минимизация булевых функций?

### **V. Литература:**

1. Усачев Ю. Е. Вычислительные машины, сети и системы телекоммуникаций [Электронный ресурс]: / Усачев Ю.Е., Чигирёва И.В. - Москва: ПензГТУ (Пензенский государственный технологический университет), 2014 http://e.lanbook.com/books/element.php?pl1\_id=62577

#### **Лабораторное занятие 14**

Моделирование электронного кнопочного замка

# **I. Цель занятия:**

Разработка и исследование электронного замка.

**II. Занятие:** 

Для открытия замка используют свойство триггера запоминать свое состояние (есть или нет информация: 1 или 0).

Обычно нажатие 1-й кнопки (номер 3) активизирует триггер (сигнал на S), нажатие 2-й кнопки (номер 1) открывает замок (т.е. поступают одновременно сигналы от кнопки и от триггера Q активизируют элемент "И").

Если нажата не та кнопка, то триггер сбрасывается (сигнал на R).

При более сложной комбинации активизация триггера может происходить нажатием двух и более кнопок или в схему включить несколько триггеров.

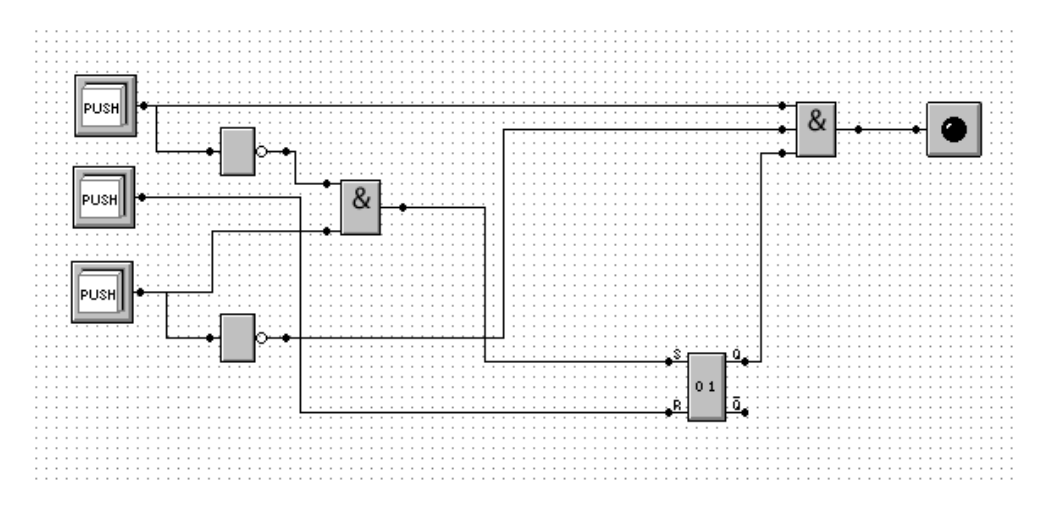

Открывающая комбинация 3-1 (нажать 3 и 1, загорается лампочка, пока кнопка 1 в нажатом положении дверь можно открыть.)

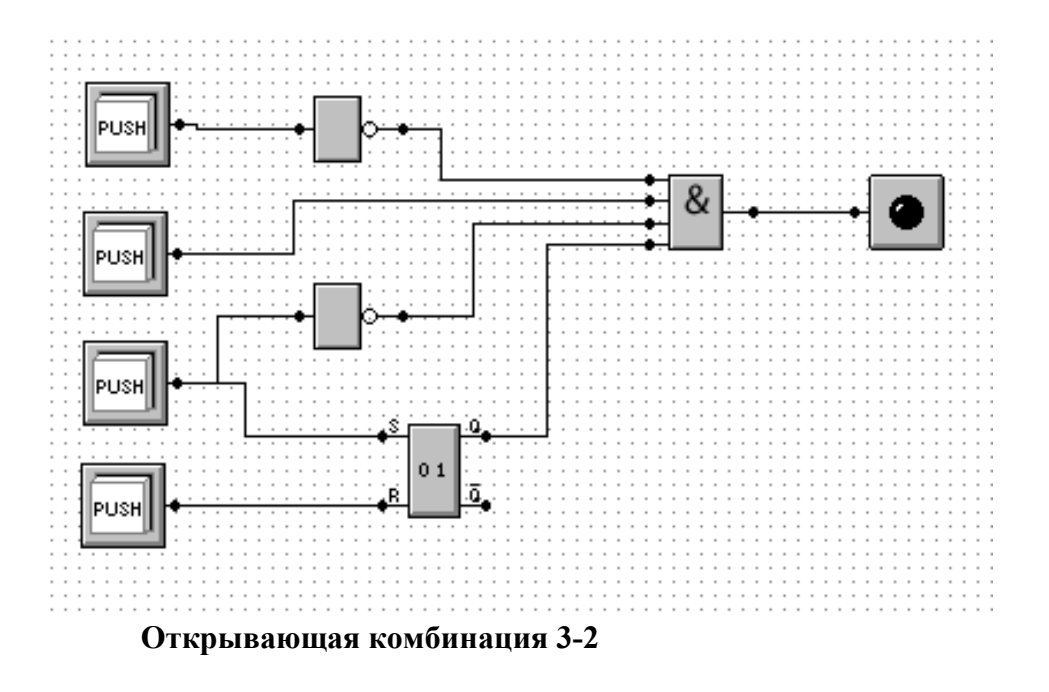

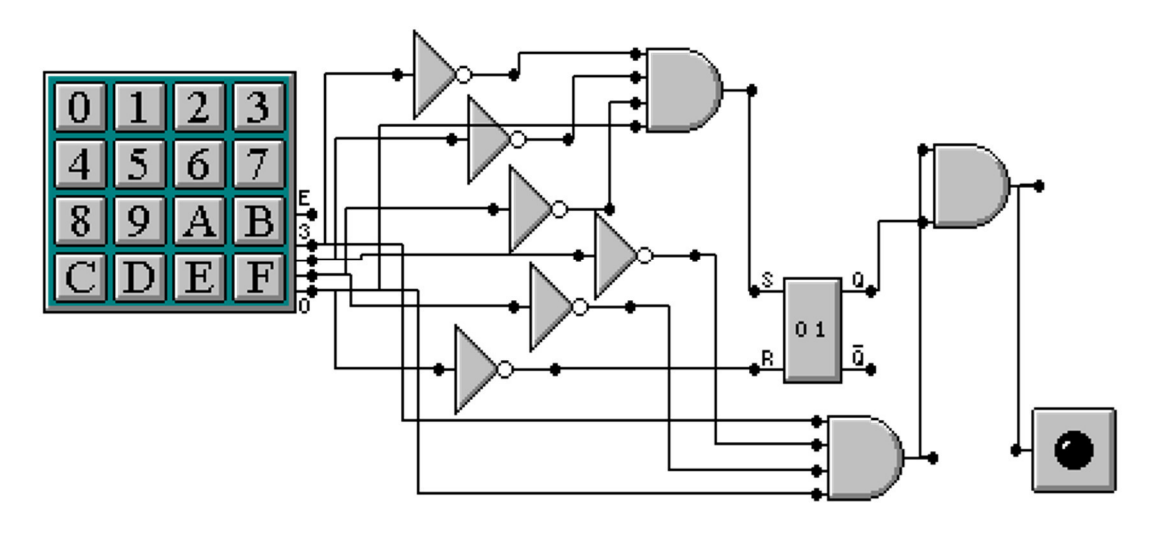

# **Открывающая комбинация 1-9**

#### **Задание 1.**

- 1. Разработать модель электронного кнопочного замка с открывающей комбинацией а)F-C, б) 1-2-А. Протестировать ее работу.
- 2. Составить отчет.

#### **III. Содержание отчета:**

Отчет должен содержать:

- Название и цель работы;
- Созданные документы.

#### **IV. Контрольные вопросы:**

1. Какие интерфейсы на системной плате предназначены для подключения устройств дисковой памяти?

- 2. Какие интерфейсы уже не применяются в современных системных платах?
- 3. Что такое чипсет системной платы? Какие функции он выполняет?
- 4. Какие фирмы является основными производителями чипсетов?

5. Сколько микросхем входят в состав чипсета? Каким образом осуществляется информационная связь микросхем чипсета?

# **V. Литература:**

1. Усачев Ю. Е. Вычислительные машины, сети и системы телекоммуникаций [Электронный ресурс]: / Усачев Ю.Е., Чигирёва И.В. - Москва: ПензГТУ (Пензенский государственный технологический университет), 2014 http://e.lanbook.com/books/element.php?pl1\_id=62577

#### **Лабораторное занятие 15**

Разработка игрового автомата

### **I. Цель занятия:**

Разработать модель игрового автомата «Однорукий бандит».

**II. Задание:** 

Разработать схему появления рисунков случайным образом на два графических окна. В датчике случайных чисел для 1-го окна задействованы выходы от 0 до 3, для 2-го окна – от 4 до 7, т.к. все датчики выдают одно случайное число, а так получится разные. В случае одинаковых картинок в окнах, в текстовом окне зафиксировать выигрыш, иначе проигрыш.

Одновременная смена изображений случайным образом при нажатии на кнопку:

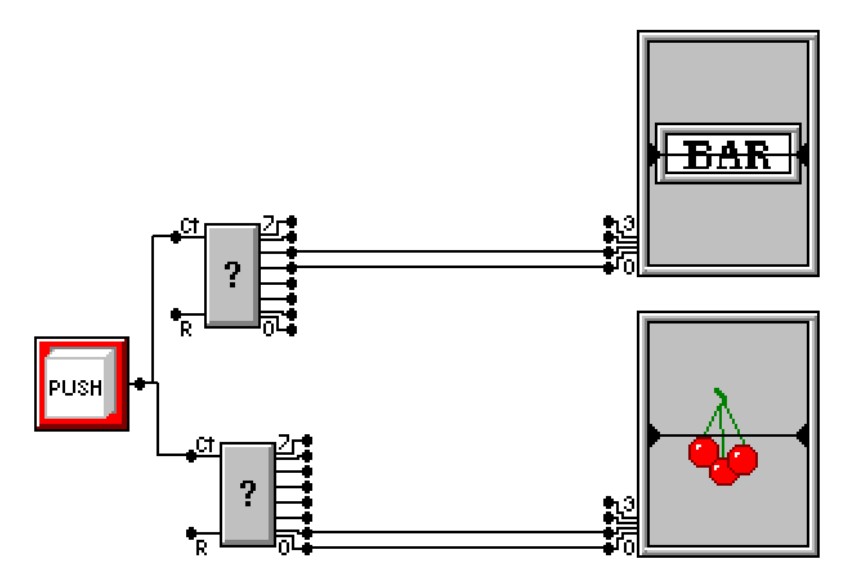

Лампочка загорается только тогда, когда картинки одинаковые:

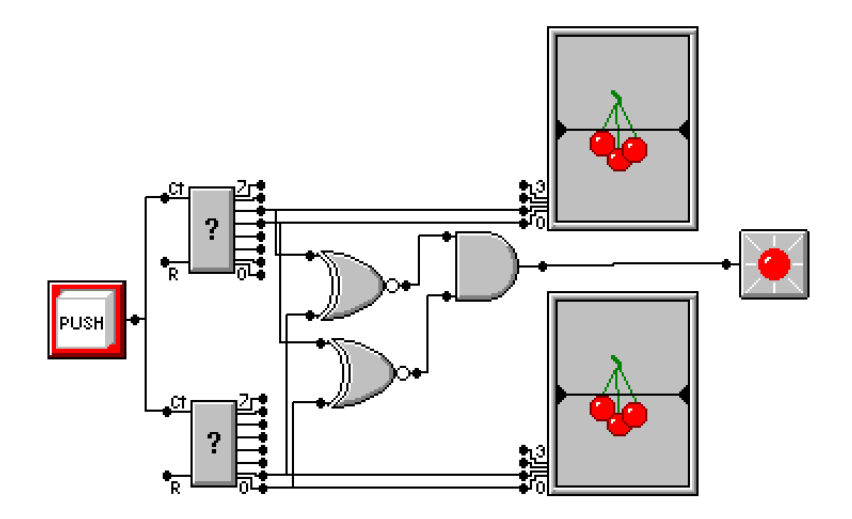

Функцией «эквивалент Функцией «эквивалентность» проверяются попарно все сигналы от датчиков, если все лампочки загораются – выигрышность» проверяются попарно все сигналы от датчиков, если все лампочки загораются – выигрыш.

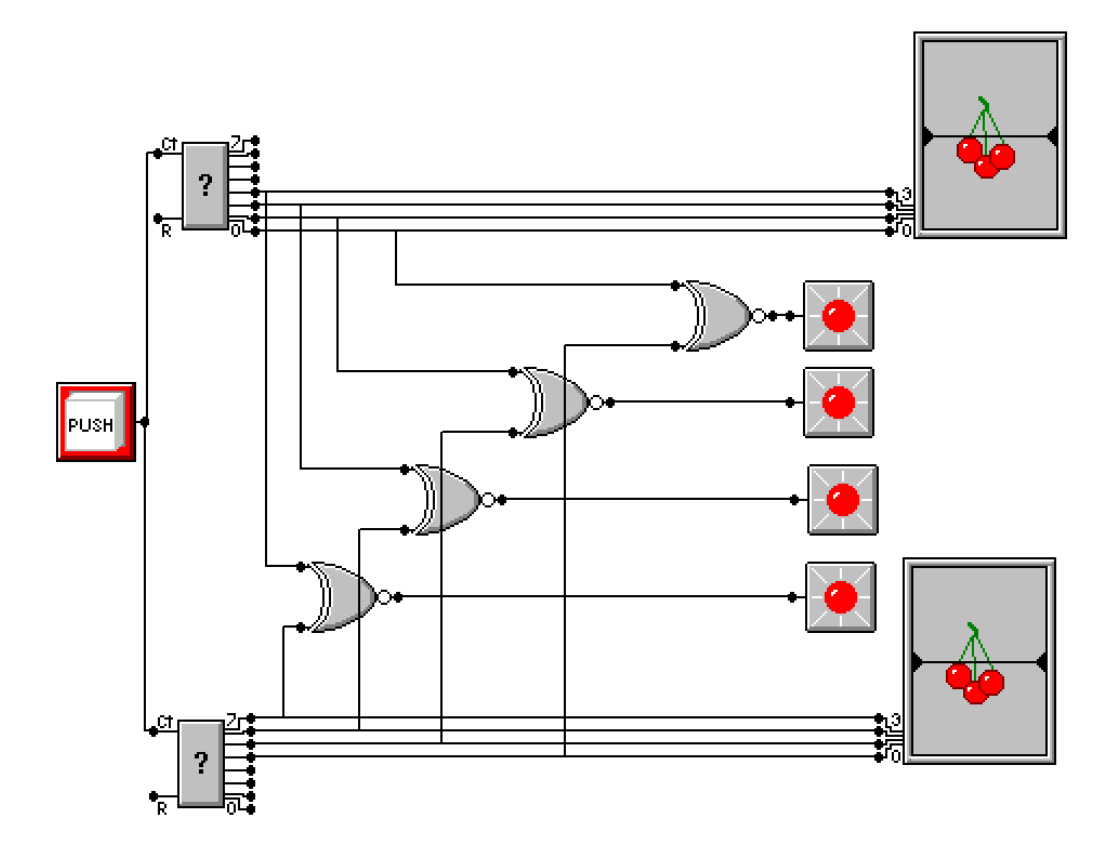

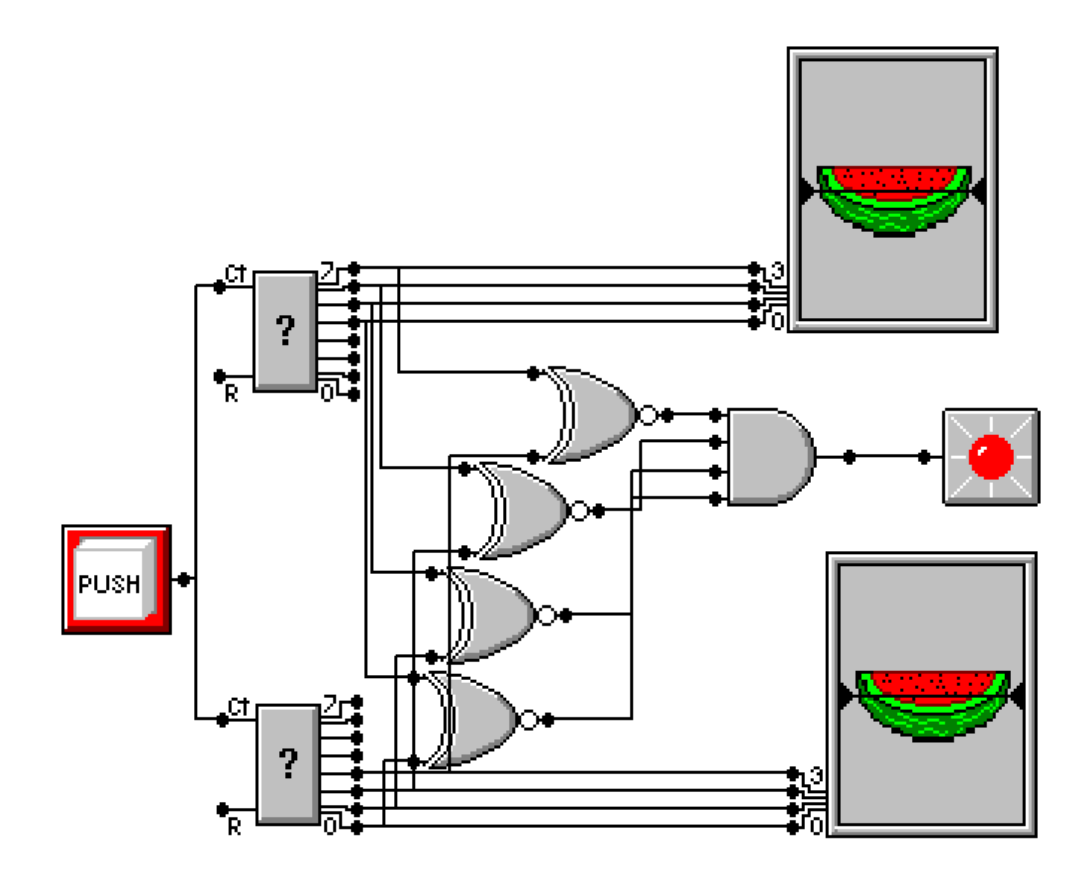

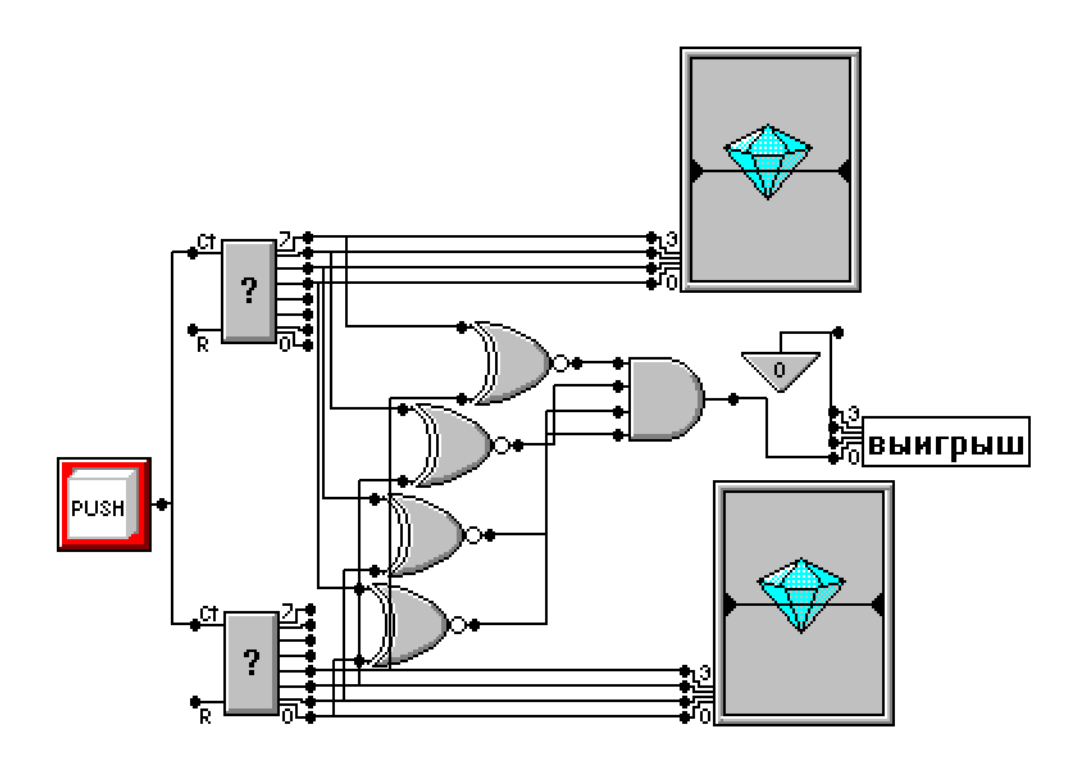

Объединим все 4 «эквивалентности» в один «И» на 4 входа и подключим к текстовому файлу: проигрыш/выигрыш

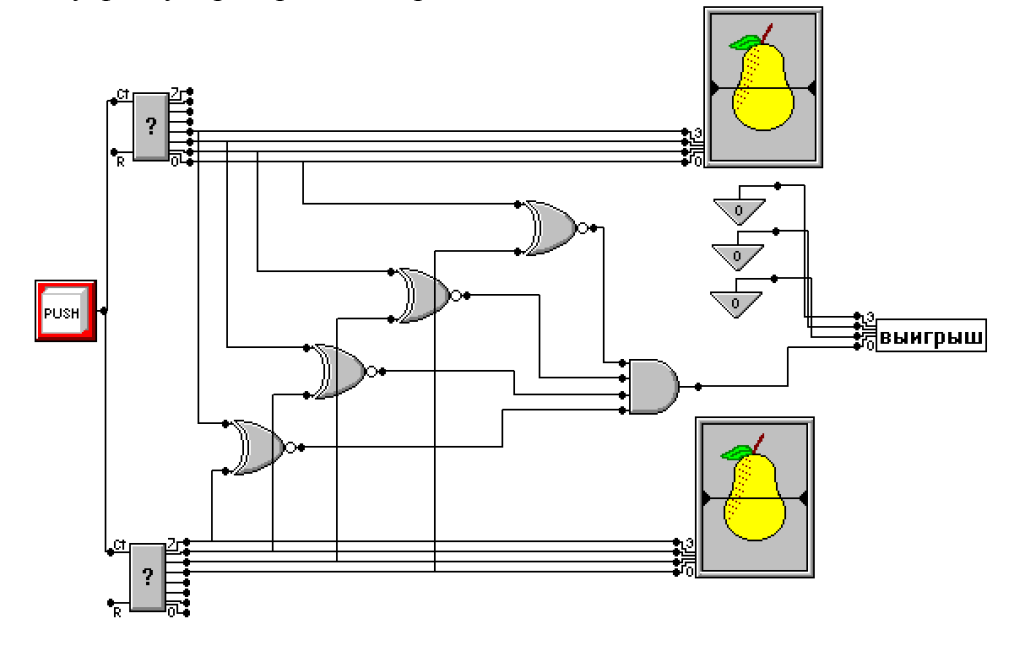

**Этап №2. Рассмотрим следующий случай:** 

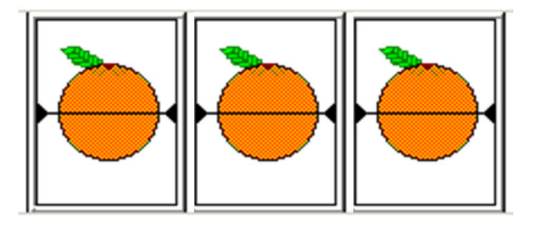

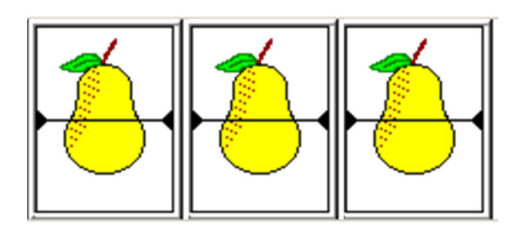

Эквивалентность на три входа

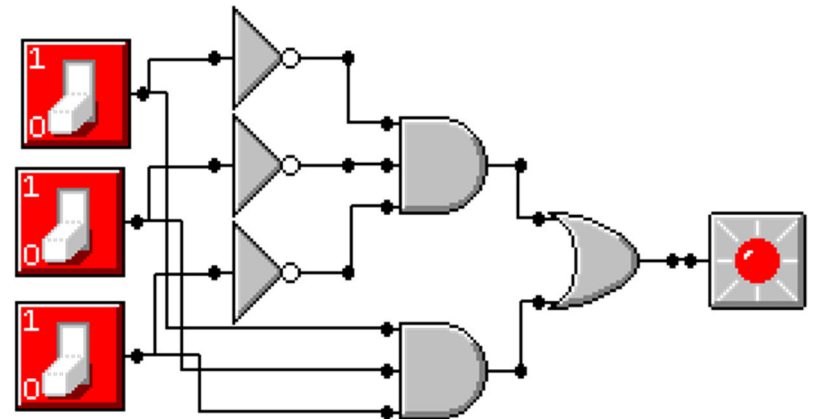

**Реализация автомата для трех одинаковых рисунков:** 

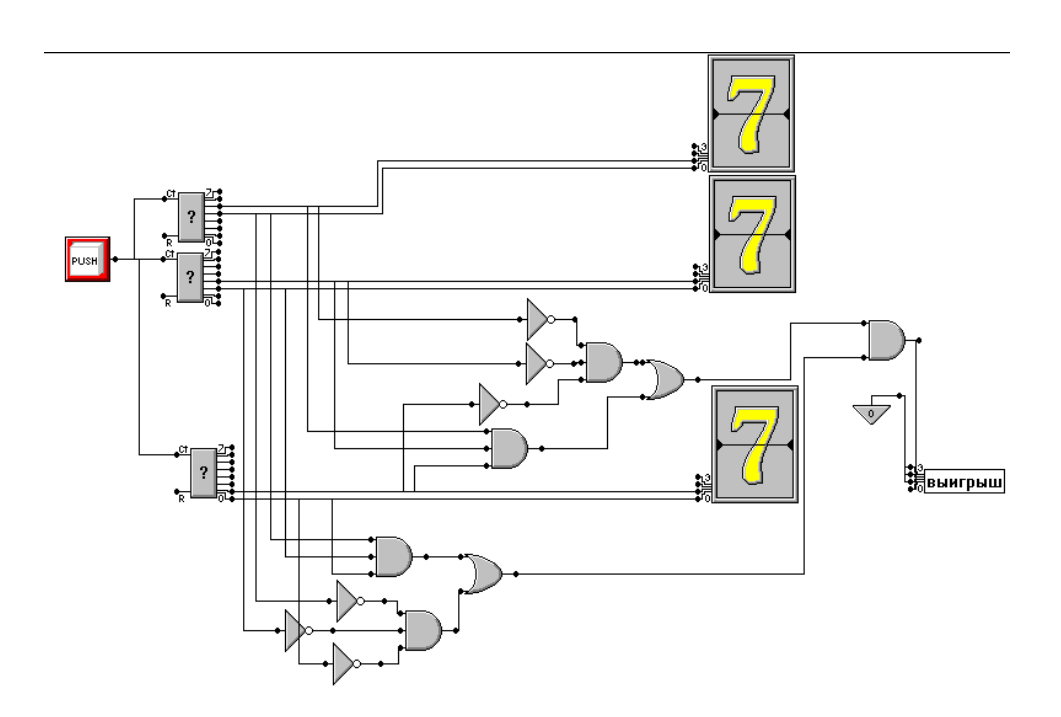

# **III. Содержание отчета:**

- Отчет должен содержать:
- Название и цель работы;
- Созданные документы.

# **IV. Контрольные вопросы:**

1. В чем заключается принцип открытой архитектуры ПК?

2. В большинстве современных IBM-совместимых компьютерах реализована архитектура, какого типа или дайте название?

3. Перечислите базовые компоненты компьютера.

4. Какие компьютерные фирмы являются крупными производителями системных плат для IBM-совместимых ПК и микроЭВМ?

5. Какие основные компоненты составляют системную плату IBM-совместимого компьютера?

6. Каким образом в корпус системного блока устанавливается системная плата?

# **V. Литература:**

1. Усачев Ю. Е. Вычислительные машины, сети и системы телекоммуникаций [Электронный ресурс]: / Усачев Ю.Е., Чигирёва И.В. - Москва: ПензГТУ (Пензенский государственный технологический университет), 2014 http://e.lanbook.com/books/element.php?pl1\_id=62577

# **Лабораторное занятие 16**

Изучение транслятора Assembler

# **I. Цель занятия:**

Изучить базовые команды Assembler.

# **II. Задание:**

1. Ввести готовую команду и посмотреть результат.

system 0 mov 0, r0 out r0, p0 mov 100, r1 out r1, p1 mov 380, r2 out r2, p2 mov 7c0, r3 out r3, p3 mov 440, r0 out r0, p4 out r0, p5 out r3, p6 out r3, p7 stop

- 2. Сдвинуть полученный результат на 2 лампочки вправо.
- 3. Перевернуть полученный результат.

# **III. Содержание отчета:**

- 1. Наименование и цель работы.
- 2. Ответы на контрольные вопросы.
- 3. Описание выполненной практической работы на компьютере.
- 4. Выводы о проделанной работе.

# **IV. Контрольные вопросы:**

- 1. Что такое регистры?
- 2. Что делает команда MOV?
- 3. Что делает команда OUT?

# **V. Литература:**

1. Усачев Ю. Е. Вычислительные машины, сети и системы телекоммуникаций [Электронный ресурс]: / Усачев Ю.Е., Чигирёва И.В. - Москва: ПензГТУ (Пензенский государственный технологический университет), 2014 http://e.lanbook.com/books/element.php?pl1\_id=62577

# **Лабораторное занятие 17**

Изучение транслятора Assembler

**I. Цель занятие:** 

Изучить базовые команды Assembler.

# **II. Задание:**

- **1.** Написать свои инициалы
- **2.** Нарисовать по варианту:

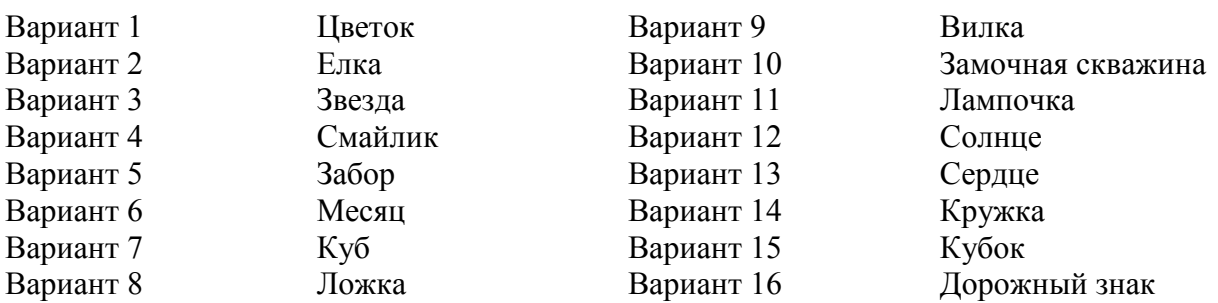

# **III. Содержание отчета:**

- 5. Наименование и цель работы.
- 6. Ответы на контрольные вопросы.
- 7. Описание выполненной практической работы на компьютере.
- 8. Выводы о проделанной работе.

# **IV. Контрольные вопросы:**

- 1. Какая команда используется для погашения всех лампочек?
- 2. Какая команда используется для того, чтобы закончить операцию?

# **V. Литература:**

1. Усачев Ю. Е. Вычислительные машины, сети и системы телекоммуникаций [Электронный ресурс]: / Усачев Ю.Е., Чигирёва И.В. - Москва: ПензГТУ (Пензенский государственный технологический университет), 2014 http://e.lanbook.com/books/element.php?pl1\_id=62577

# **3. УСЛОВИЯ РЕАЛИЗАЦИИ РАБОЧЕЙ ПРОГРАММЫ УЧЕБНОЙ ДИСЦИПЛИНЫ**

# **3.1. Требования к минимальному материально-техническому обеспечению**

Реализация программы дисциплины требует наличия учебного кабинета архитектуры электронно-вычислительных машин и вычислительных систем*.* 

Оборудование учебного кабинета:

рабочие места по количеству обучающихся;

рабочее место преподавателя;

комплект учебно-методической документации;

лицензионное программное обеспечение: среда моделирования логических схем *Multimedia Logic*, редактор обработки текстовой и табличной информации: *Microsoft Office 2013.*

Технические средства обучения:

компьютер, проектор, экран**.** 

# **3.2. Информационное обеспечение обучения**

# **Перечень рекомендуемых учебных изданий, Интернет-ресурсов, дополнительной литературы**

Основные источники:

1. Усачев Ю. Е. Вычислительные машины, сети и системы телекоммуникаций [Электронный ресурс]: / Усачев Ю.Е., Чигирёва И.В. - Москва: ПензГТУ (Пензенский государственный технологический университет), 2014 http://e.lanbook.com/books/element.php?pl1\_id=62577

Дополнительные источники:

1. Шмокин, М.Н. Организация внешних запоминающих устройств ЭВМ [Электронный ресурс] : учеб. пособие — Электрон. дан. — Пенза :ПензГТУ, 2013. — 129 с. — Режим доступа: https://e.lanbook.com/book/62444 — Загл. с экрана.

# **4. КОНТРОЛЬ И ОЦЕНКА РЕЗУЛЬТАТОВ ОСВОЕНИЯ УЧЕБНОЙ ДИСЦИПЛИНЫ**

Контроль и оценка результатов освоения дисциплины осуществляется преподавателем в процессе проведения практических занятий и лабораторных работ, тестирования, а также выполнения обучающимися индивидуальных заданий, проектов, исследований.

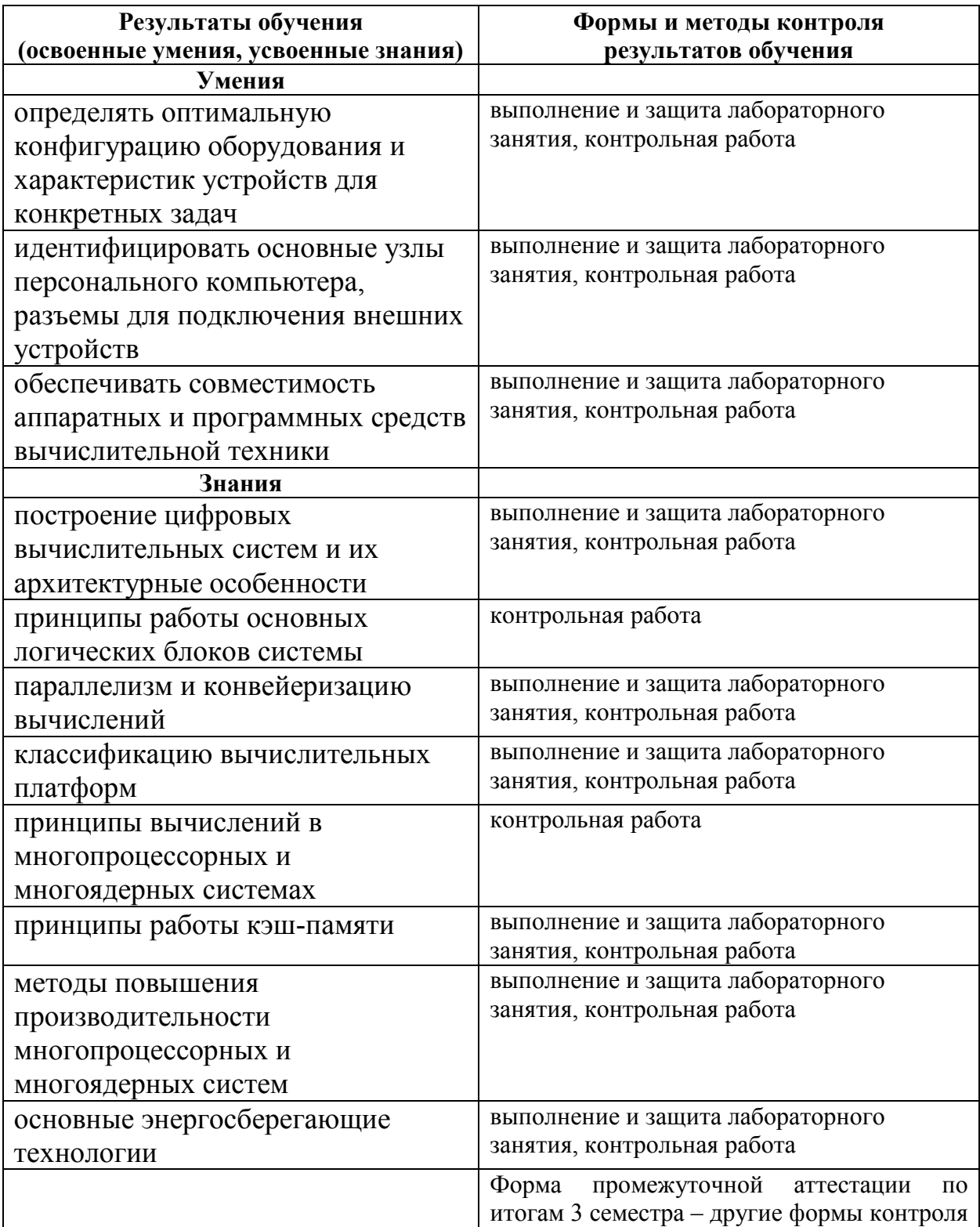
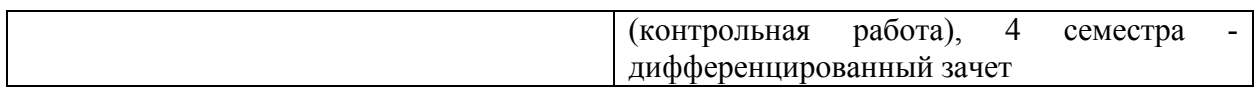

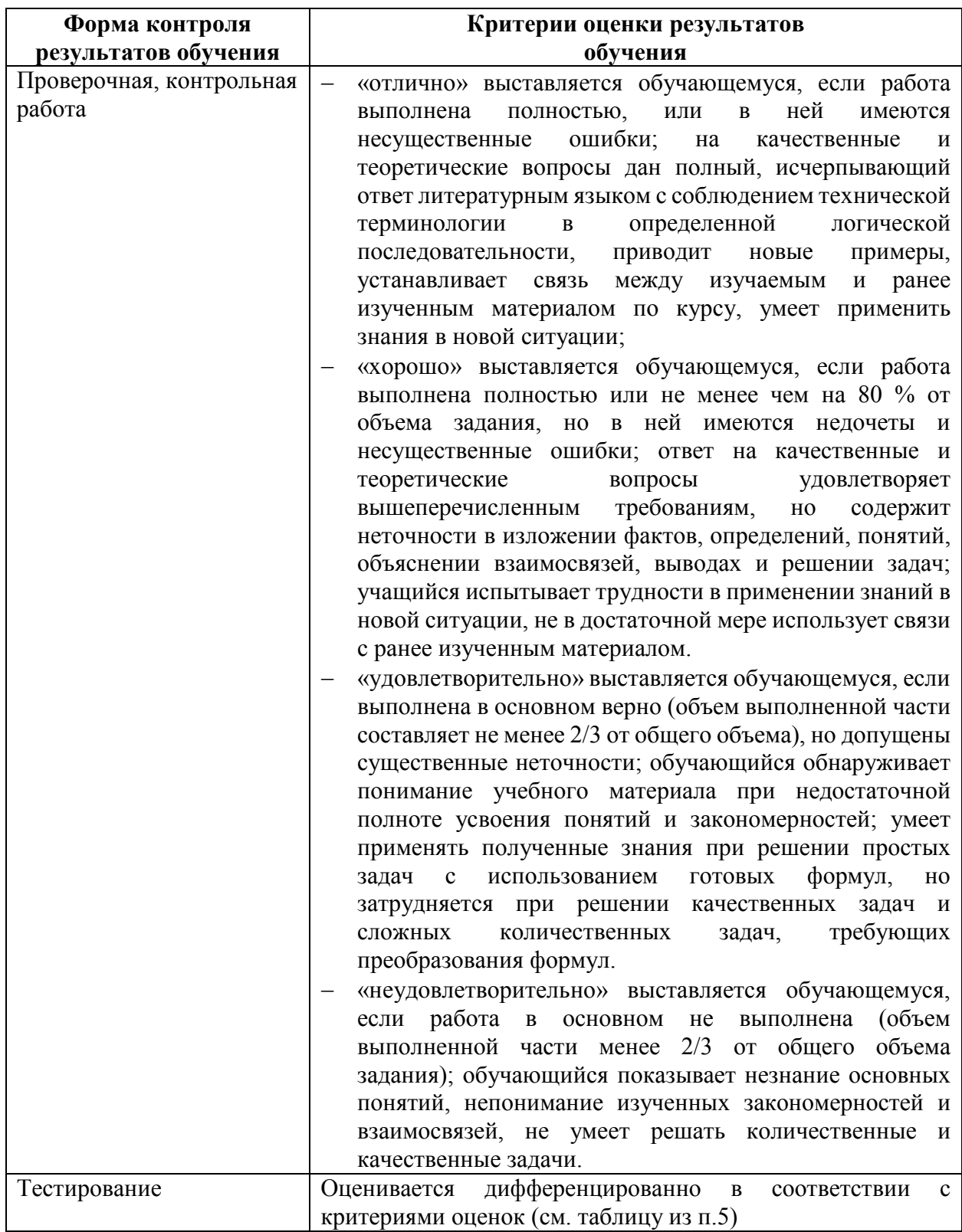

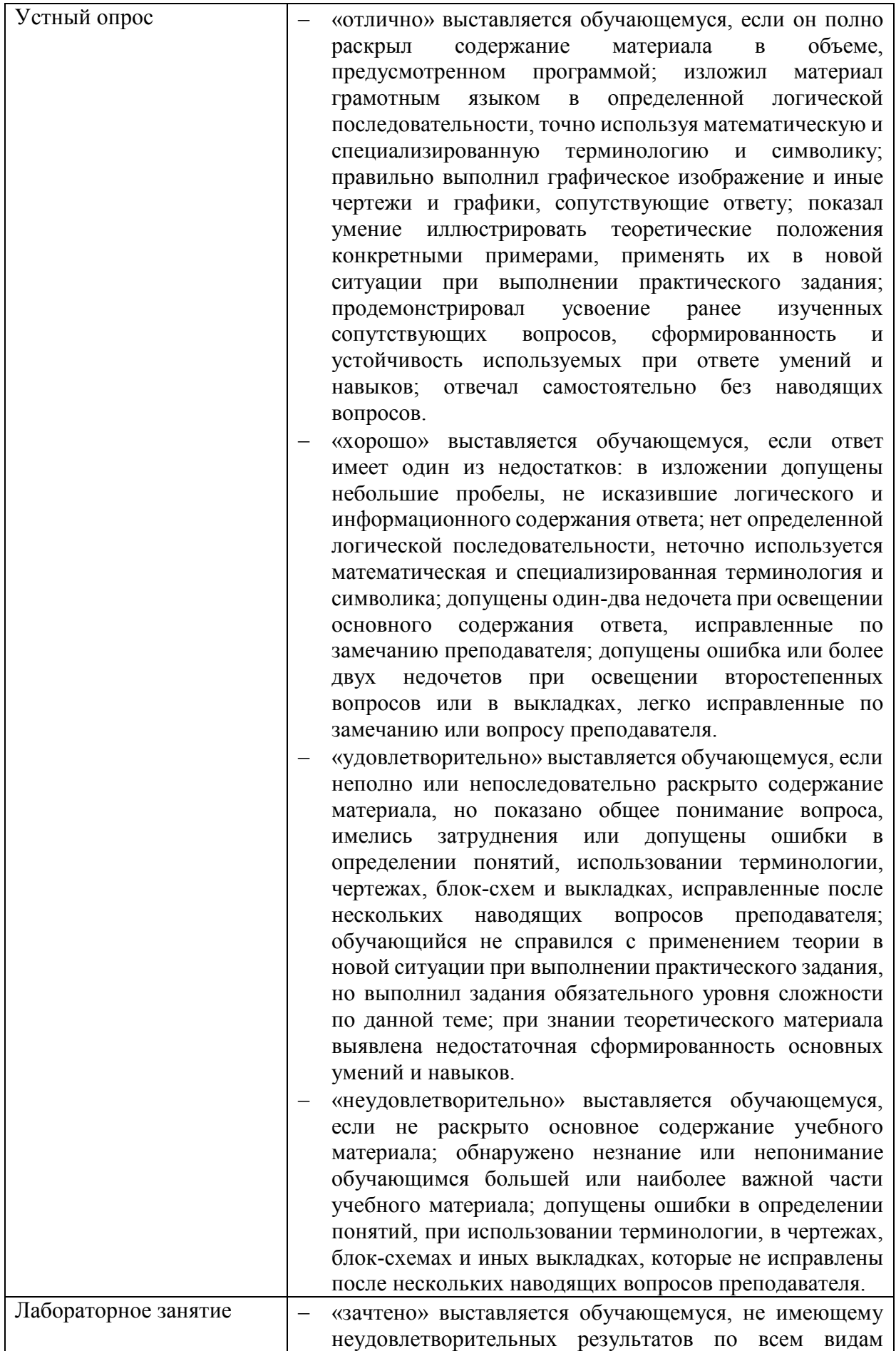

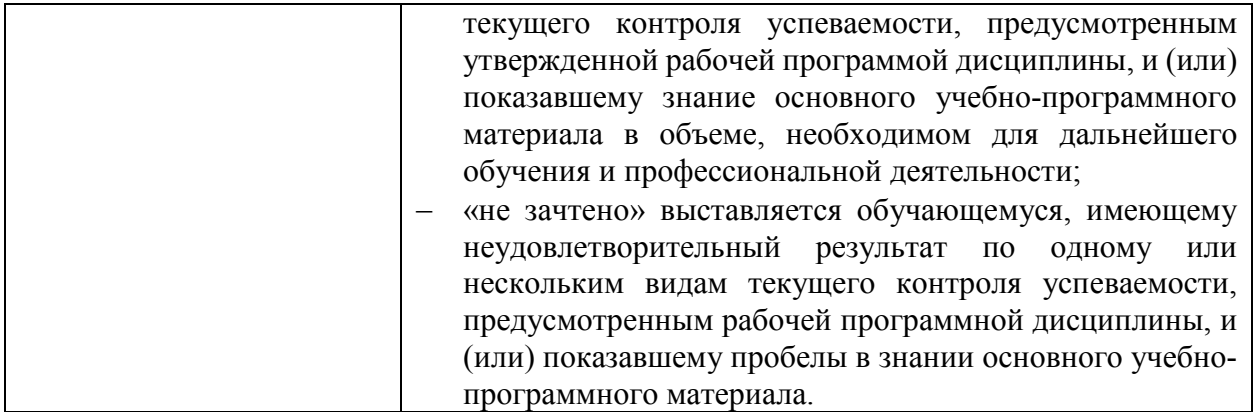

## **5. ФОНДЫ ОЦЕНОЧНЫХ СРЕДСТВ**

## **3 семестр обучения. Форма контроля – «Другие формы контроля» (контрольная работа)**

Вопросы для проведения контрольной работы за 3 семестр по дисциплине «Архитектура электронно-вычислительных машин и вычислительные системы»

- 1. Таблица истинности.
- 2. Периферийные устройства.
- 3. Характеристики разъемов.
- 4. Параметры системной шины.
- 5. Основы программирования процессора.
- 6. Цифровые автоматы. Принципы функционирования.
- 7. Сверхоперативные ЗУ или местная память.
- 8. Буферная память. Внешние ЗУ.

Оценка индивидуальных образовательных достижений по результатам текущего контроля производится в соответствии с универсальной шкалой (таблица).

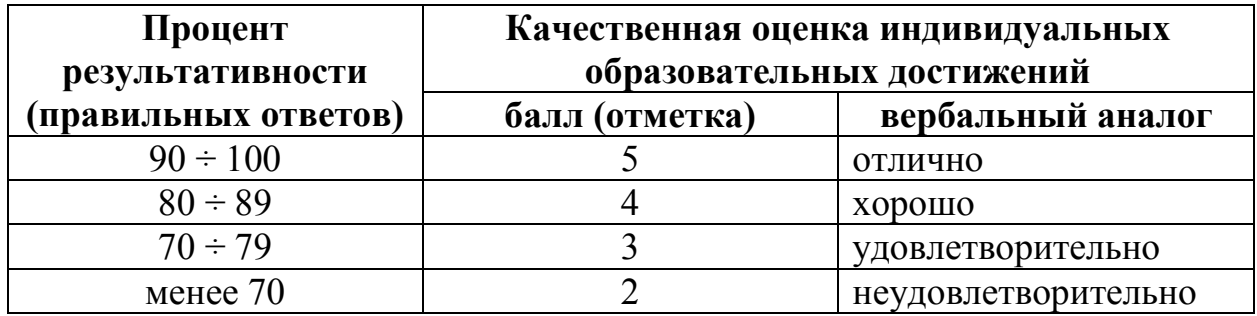

Критерии оценки:

- − 90 ÷ 100% (5 баллов) присваивается обучающемуся, если решение задания выполнено без ошибок и демонстрирует наличие знаний по всей программе или по основной ее части;
- − 80 ÷ 89% (4 балла) присваивается обучающемуся, если решение задания выполнено без значительных ошибок и демонстрирует наличие знаний по существенной части программы;
- − 70 ÷ 79 % (3 балла) присваивается обучающемуся, если решение задания в большей части выполнено правильно и демонстрирует наличие знаний по основной части программы;
- − менее 70% (2 балла) присваивается обучающемуся, если решение задания не выполнено или выполнено не верно.

## 4 семестр обучения. Форма контроля - «Дифференцированный зачет»

Вопросы для подготовки к дифференцированному зачету по дисциплине «Архитектура электронно-вычислительных машин и вычислительные системы»

- 1. Определение и классификация информации.
- 2. Представление чисел в компьютере
- 3. Кодирование символьной информации
- 4. Кодирование и обработка чисел.
- 5. Логические основы ЭВМ.
- 6. Логические операции.
- 7. Свойства операций.
- 8. Устройства ЭВМ.
- 9. Разъёмы подключения.
- 10. Классификация видов памяти.
- 11. Основные этапы развития технических средств информатизации.
- 12. Этапы развития персональных ЭВМ.
- 13. Понятие архитектуры ЭВМ.
- 14. Структура и программно-логическая модель центрального процессора (Программная модель микропроцессора).
- 15. Структура прикладных программ в операционной среде MS-DOS.
- 16. Простейшие ехе- и сот-программы.
- 17. Функции MS-DOS для вывода информации.
- 18. Функции BIOS для вывода информации.
- 19. Функции ввода информации средствами MS-DOS. BIOS.
- 20. Файловая система.
- 21. Структура ROM BIOS, Области данных BIOS и DOS, Функции BIOS,
- 22. Стартовые программы в ROM, процедуры POST.
- 23. CMOS BIOS Setup Utility.

Билеты к дифференцированному зачету:

### УАТ ФГБОУ ВО «УГАТУ»

Рассмотрено на заседании ПЦК «Прикладная информатика» Протокол №  $\langle \langle \rangle \rangle$ 20 г. Председатель ПЦК Н.Е. Карпова

БИЛЕТ №  $1$ 

#### по дисциплине Архитектура ЭВМ и ВС для второго курса

- 1. Функциональная схема RS-триггера.
- 2. Этапы конструирования логического устройства.
- 3. Составить логическую схему для выражения

 $F = \overline{A} \& \overline{B} \& C \vee A \& B \& C$ 

Преподаватель А.У. Яматова

#### УАТ ФГБОУ ВО «УГАТУ»

Рассмотрено на заседании ПЦК «Прикладная информатика»  $\Pi$ ротокол №  $\_$ «\_\_» \_\_\_\_\_\_\_\_ 20\_\_ г. Председатель ПЦК \_\_\_\_\_\_\_\_\_Н.Е. Карпова

## БИЛЕТ №  $\frac{2}{ }$

#### по дисциплине Архитектура ЭВМ и ВС для второго курса

- 1. Базовая конфигурация ПК.
- 2. Интерфейс передачи данных.
- 3. Определите какое устройство изображено на схеме

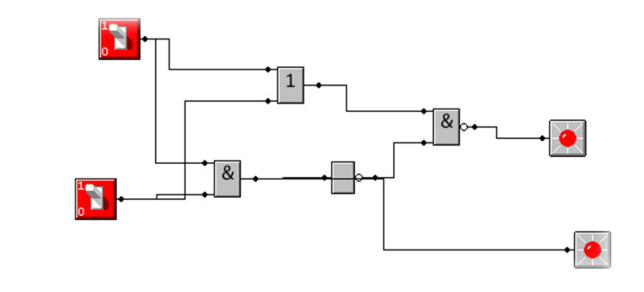

Преподаватель **А.У. Яматова** 

### УАТ ФГБОУ ВО «УГАТУ»

Рассмотрено на заседании ПЦК «Прикладная информатика» Протокол №  $\frac{\sqrt{20}}{20}$  г.  $\langle\langle \quad \rangle\rangle$ Председатель ПЦК \_\_\_\_\_\_\_\_\_Н.Е. Карпова

## БИЛЕТ №\_\_3\_\_

#### по дисциплине Архитектура ЭВМ и ВС для второго курса

- 1. Дайте классификацию и назначение различных видов памяти.
- 2. Назовите основные этапы развития технических средств информатизации.
- 3. Определить какая операция проводится в данных командах
- а) ADC BX, AX
- б) SBB BX, AX
- в) MUL AX,BX

Преподаватель А.У. Яматова

#### УАТ ФГБОУ ВО «УГАТУ»

Рассмотрено на заседании ПЦК «Прикладная информатика» Протокол № \_\_  $\begin{array}{ccccc}\n\leftarrow & \rightarrow & \qquad & 20 & \text{r.} \\
\end{array}$ Председатель ПЦК \_\_\_\_\_\_\_\_\_Н.Е. Карпова

### БИЛЕТ №  $4$

## по дисциплине Архитектура ЭВМ и ВС для второго курса

- 1. Основные характеристики шин ПК.
- 2. Основные характеристики микросхем памяти.
- 3. Постройте логическую схему, соответствующую логическому выражению XvY&X. Вычислить значения выражения для  $Y=0, X=1$ .

Преподаватель А.У. Яматова

## УАТ ФГБОУ ВО «УГАТУ»

Рассмотрено на заседании ПЦК «Прикладная информатика» Протокол №  $\frac{1}{20}$  г.  $\langle\langle \quad \rangle \rangle$ Председатель ПЦК \_\_\_\_\_\_\_\_\_Н.Е. Карпова

## БИЛЕТ №  $5$

#### по дисциплине Архитектура ЭВМ и ВС для второго курса

- 1. Задачи BIOS.
- 2. Блок питания.
- 3. Распишите по действиям данное выражение  $X = 5(A B) 2C + 5$

Преподаватель \_\_\_\_\_\_\_\_\_\_\_ А.У. Яматова

## УАТ ФГБОУ ВО «УГАТУ»

Рассмотрено на заседании ПЦК «Прикладная информатика» Протокол № \_\_ « $\rightarrow$  20 г. Председатель ПЦК \_\_\_\_\_\_\_\_\_Н.Е. Карпова

## БИЛЕТ №  $6$

по дисциплине Архитектура ЭВМ и ВС для второго курса

- 1. Функции кнопок при работе BIOS: Enter, ESC , F1, F2, F5, F6, F7, F10.
- 2. Способы по устранению неисправностей.
- 3. Определите какое устройство изображено на схеме

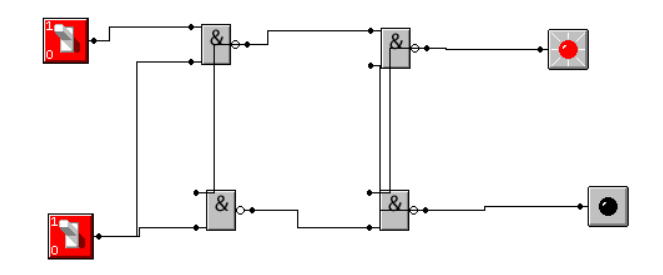

Преподаватель А.У. Яматова

## УАТ ФГБОУ ВО «УГАТУ»

Рассмотрено на заседании ПЦК «Прикладная информатика»  $\Pi$ ротокол №  $\_$ «\_\_» \_\_\_\_\_\_\_\_ 20\_\_ г. Председатель ПЦК Н.Е. Карпова

## БИЛЕТ №  $7$

## по дисциплине Архитектура ЭВМ и ВС для второго курса

- 1. Причины по которым кнопка питания может не работать.
- 2. основные компоненты составляют системную плату IBMсовместимого компьютера.
- 3. Определить какая операция проводится в данных командах
	- а) ADD AH, AL
- б) DIV BX
- в) SUB op,1

Преподаватель \_\_\_\_\_\_\_\_\_\_\_ А.У. Яматова

### УАТ ФГБОУ ВО «УГАТУ»

Рассмотрено на заседании ПЦК «Прикладная информатика» Протокол № \_\_

 $\ll$   $\gg$   $20$   $\Gamma$ . Председатель ПЦК \_\_\_\_\_\_\_\_\_Н.Е. Карпова

## БИЛЕТ №\_\_8\_\_

### по дисциплине Архитектура ЭВМ и ВС для второго курса

- 1. Основное назначение разработанной Дж. Булем логической системы.
- 2. Почему математический аппарат алгебры логики очень удобен для описания того, как функционируют аппаратные средства компьютера?
- 3. Постройте логическую схему, соответствующую логическому выражению F=X&Y v(YvX).Выяснить значения выражения для  $X=1, Y=0.$

Преподаватель **А.У. Яматова** 

## УАТ ФГБОУ ВО «УГАТУ»

Рассмотрено на заседании ПЦК «Прикладная информатика» Протокол  $\mathbb{N}_{\!2}$ « $\_\times$  20  $\_\text{r}$ . Председатель ПЦК \_\_\_\_\_\_\_\_\_Н.Е. Карпова

### БИЛЕТ № $9$

#### по дисциплине Архитектура ЭВМ и ВС для второго курса

- 1. логическое высказывание.
- 2. таблица истинности.
- 3. Распишите по действиям данное выражение  $X=6(A 2B + C / 4) + 10$

Преподаватель А.У. Яматова

### УАТ ФГБОУ ВО «УГАТУ»

Рассмотрено на

заседании ПЦК «Прикладная информатика»  $\Pi$ ротокол №  $\_$ «\_\_» \_\_\_\_\_\_\_\_ 20\_\_ г. Председатель ПЦК \_\_\_\_\_\_\_\_\_Н.Е. Карпова

## БИЛЕТ №  $10$

#### по дисциплине Архитектура ЭВМ и ВС для второго курса

- 1. Функциональная схема RS-триггера.
- 2. Этапы конструирования логического устройства.
- 3. Определите какое устройство изображено на схеме

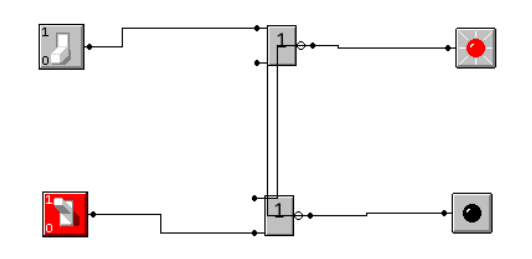

Преподаватель А.У. Яматова

## УАТ ФГБОУ ВО «УГАТУ»

Рассмотрено на заседании ПЦК «Прикладная информатика»  $\Pi$ ротокол №  $\_$ «\_\_» \_\_\_\_\_\_\_\_ 20\_\_ г. Председатель ПЦК \_\_\_\_\_\_\_\_\_Н.Е. Карпова

## БИЛЕТ  $N_2$  11

### по дисциплине Архитектура ЭВМ и ВС для второго курса

- 1. Упрощение логических формул.
- 2. Базовая конфигурация ПК.

3. Определить какая операция проводится в данных командах

- а) ADD ор,1
- б) DEC
- в) SUB AX, BX

Преподаватель \_\_\_\_\_\_\_\_\_\_\_ А.У. Яматова

#### УАТ ФГБОУ ВО «УГАТУ»

Рассмотрено на заседании ПЦК «Прикладная информатика»  $\Pi$ ротокол №  $\_$ «\_\_» \_\_\_\_\_\_\_\_ 20\_\_ г. Председатель ПЦК \_\_\_\_\_\_\_\_\_Н.Е. Карпова

## БИЛЕТ  $\mathbb{N}$ <sup>0</sup> 12

#### по дисциплине Архитектура ЭВМ и ВС для второго курса

- 1. Регистры.
- 2. Логические схемы.
- 3. Постройте логическую схему, соответствующую логическому выражению F=AvB&A. Вычислить значения выражения для  $A=1, B=0$

Преподаватель А.У. Яматова

### УАТ ФГБОУ ВО «УГАТУ»

Рассмотрено на заседании ПЦК «Прикладная информатика» Протокол № \_\_ « $\rightarrow$  20 г. Председатель ПЦК \_\_\_\_\_\_\_\_\_Н.Е. Карпова

## БИЛЕТ №  $13$

по дисциплине Архитектура ЭВМ и ВС

#### для второго курса

- 1. Сегментация.
- 2. Порты материнской платы.
- 3. Распишите по действиям данное выражение  $X = (2A + B) / 4 C / 2 + 168$

Преподаватель А.У. Яматова

## УАТ ФГБОУ ВО «УГАТУ»

Рассмотрено на заседании ПЦК «Прикладная информатика» Протокол № \_\_  $\overline{\langle \langle \rangle \rangle}$   $\overline{\phantom{0}}$  20 г. Председатель ПЦК \_\_\_\_\_\_\_\_\_Н.Е. Карпова

## БИЛЕТ  $N_2$  14

## по дисциплине Архитектура ЭВМ и ВС для второго курса

- 1. Виды и схемы сумматоров.
- 2. Директивы.
- 3. Составить схему по логическому выражению

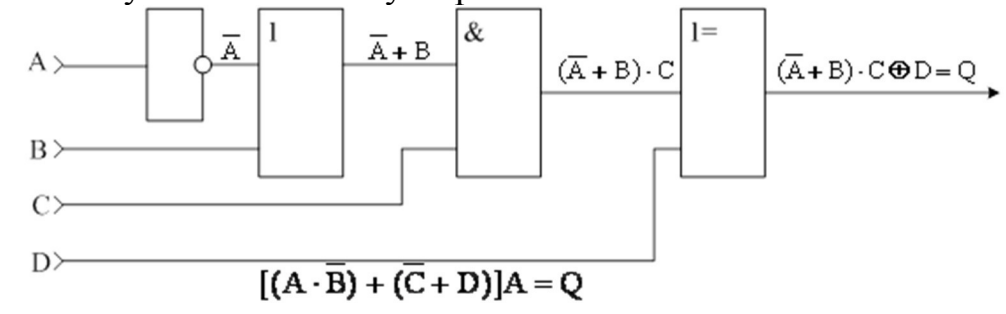

Преподаватель А.У. Яматова

## УАТ ФГБОУ ВО «УГАТУ»

Рассмотрено на заседании ПЦК «Прикладная информатика» Протокол № \_\_  $\left\langle \left\langle \right\rangle \right\rangle$   $\left\langle \left\langle \right\rangle \right\rangle$   $\left\langle \left\langle \right\rangle \right\rangle$   $\left\langle \left\langle \right\rangle \right\rangle$   $\left\langle \left\langle \right\rangle \right\rangle$   $\left\langle \left\langle \right\rangle \right\rangle$   $\left\langle \left\langle \right\rangle \right\rangle$   $\left\langle \left\langle \right\rangle \right\rangle$   $\left\langle \left\langle \right\rangle \right\rangle$   $\left\langle \left\langle \right\rangle \right\rangle$   $\left\langle \left\langle \right\rangle \right\rangle$   $\left\langle \left\langle \right\r$ 

Председатель ПЦК \_\_\_\_\_\_\_\_\_Н.Е. Карпова

## БИЛЕТ №  $15$

### по дисциплине Архитектура ЭВМ и ВС для второго курса

- 1. Операции в Assembler.
- 2. Флаги.
- 3. Информация в кодировке Unicode передается со скоростью 128 знаков в секунду в течение 32 минут. Какую часть дискеты ёмкостью 1,44Мб займёт переданная информация?

Преподаватель \_\_\_\_\_\_\_\_\_\_\_ А.У. Яматова

## УАТ ФГБОУ ВО «УГАТУ»

Рассмотрено на заседании ПЦК «Прикладная информатика» Протокол №  $\rule{1em}{0.15mm}$ «\_\_» \_\_\_\_\_\_\_\_ 20\_\_ г. Председатель ПЦК \_\_\_\_\_\_\_\_\_Н.Е. Карпова

## БИЛЕТ №  $16$

#### по дисциплине Архитектура ЭВМ и ВС для второго курса

- 1. Режимы адресации.
- 2. Обработка в MS-DOS.
- 3. Составить логическую схему для выражения

$$
F = A \& B \& C \lor A \& B \& C
$$

Преподаватель **А.У. Яматова** 

### УАТ ФГБОУ ВО «УГАТУ»

Рассмотрено на заседании ПЦК «Прикладная информатика»

Протокол № \_\_ «\_\_» \_\_\_\_\_\_\_\_ 20\_\_ г. Председатель ПЦК \_\_\_\_\_\_\_\_\_Н.Е. Карпова

## БИЛЕТ №  $17$

#### по дисциплине Архитектура ЭВМ и ВС для второго курса

- 1. Виды и схемы дешифратора.
- 2. Кодирование и обработка чисел.
- 3. В результате преобразования растрового графического изображения количество цветов уменьшилось с 256 до 16. Как при этом изменится объем видеопамяти, занимаемой изображением?

Преподаватель \_\_\_\_\_\_\_\_\_\_\_ А.У. Яматова

## УАТ ФГБОУ ВО «УГАТУ»

Рассмотрено на заседании ПЦК «Прикладная информатика»  $\Pi$ ротокол №  $\_$ «\_\_» \_\_\_\_\_\_\_\_ 20\_\_ г. Председатель ПЦК \_\_\_\_\_\_\_\_\_Н.Е. Карпова

## БИЛЕТ  $N_2$  18

## по дисциплине Архитектура ЭВМ и ВС для второго курса

- 1. Свойства логических операций.
- 2. Переферийные устройства.
- 3. Текстовое сообщение, содержащее 1056782 символов общепринятой кодировки, необходимо разместить на дискете ёмкостью 2Мб. Какая часть дискеты будет занята?

Преподаватель \_\_\_\_\_\_\_\_\_\_\_ А.У. Яматова

### УАТ ФГБОУ ВО «УГАТУ»

Рассмотрено на заседании ПЦК «Прикладная информатика» Протокол № \_\_  $\langle \langle \rangle \rangle$   $\langle \rangle$  20  $\Gamma$ . Председатель ПЦК \_\_\_\_\_\_\_\_\_Н.Е. Карпова

#### БИЛЕТ №  $19$

#### по дисциплине Архитектура ЭВМ и ВС для второго курса

- 1. Виды памяти.
- 2. Виды и схемы триггеров.
- 3. Информация в кодировке Unicode передается со скоростью 188 знаков в секунду в течение 23 минут. Какую часть дискеты ёмкостью 2Мб займёт переданная информация?

Преподаватель А.У. Яматова

#### УАТ ФГБОУ ВО «УГАТУ»

Рассмотрено на заседании ПЦК «Прикладная информатика» Протокол № \_\_ « $\rightarrow$  20\_ г. Председатель ПЦК \_\_\_\_\_\_\_\_\_Н.Е. Карпова

#### БИЛЕТ № 20

#### по дисциплине Архитектура ЭВМ и ВС для второго курса

- 1. Функциональная схема Т-триггера.
- 2. BIOS.
- 3. Видеопамять компьютера имеет объем 512Кб, размер графической сетки 640×200, в палитре 16 цветов. Какое количество страниц экрана может

#### одновременно разместиться в видеопамяти компьютера?

Преподаватель А.У. Яматова

Оценка индивидуальных образовательных достижений по результатам текущего контроля производится в соответствии с универсальной шкалой (таблица).

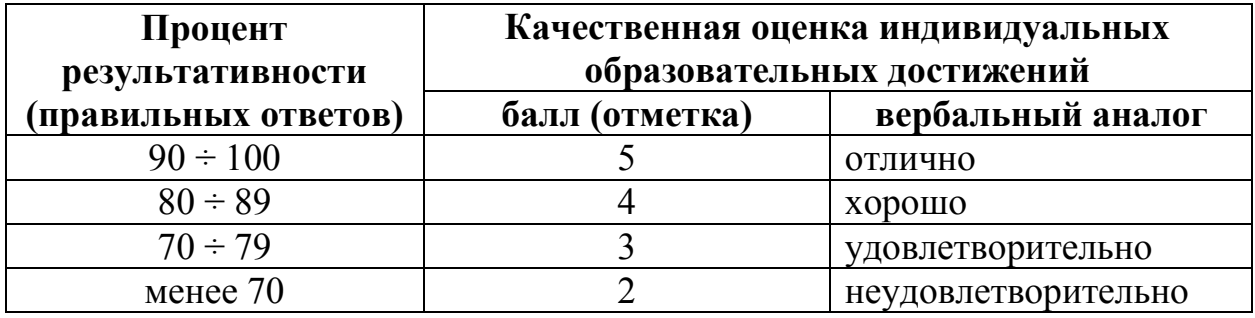

Критерии оценки:

- − 90 ÷ 100% (5 баллов) присваивается обучающемуся, если решение задания выполнено без ошибок и демонстрирует наличие знаний по всей программе или по основной ее части;
- − 80 ÷ 89% (4 балла) присваивается обучающемуся, если решение задания выполнено без значительных ошибок и демонстрирует наличие знаний по существенной части программы;
- − 70 ÷ 79 % (3 балла) присваивается обучающемуся, если решение задания в большей части выполнено правильно и демонстрирует наличие знаний по основной части программы;
- − менее 70% (2 балла) присваивается обучающемуся, если решение задания не выполнено или выполнено не верно.

## **6. АДАПТАЦИЯ РАБОЧЕЙ ПРОГРАММЫ ДЛЯ ЛИЦ С ОГРАНИЧЕННЫМИ ВОЗМОЖНОСТЯМИ ЗДОРОВЬЯ (ОВЗ)**

Адаптированная программа разрабатывается при наличии заявления со стороны обучающегося (родителей, законных представителей) и медицинских показаний (рекомендациями психолого-медико-педагогической комиссии). Для инвалидов адаптированная образовательная программа разрабатывается в соответствии с индивидуальной программой реабилитации.

# **Контрольно-измерительные материалы учебной дисциплины**

# Архитектура ЭВМ и вычислительных систем

для специальности 09.02.05 «Прикладная информатика (по отраслям)»

Форма обучения: очная

# **СОДЕРЖАНИЕ**

стр.

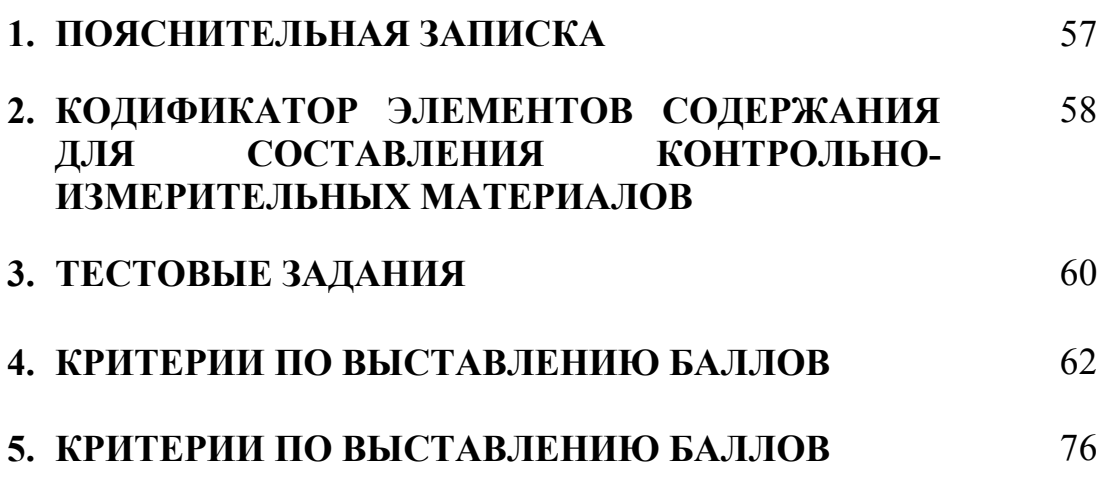

## **1. ПОЯСНИТЕЛЬНАЯ ЗАПИСКА**

Контрольно-измерительные материалы разработаны на основе рабочей программы учебной дисциплины «Архитектура ЭВМ и вычислительных систем» для специальностей среднего профессионального образования.

Тест предназначен для обучающихся 2 курса. Вопросы подобраны таким образом, чтобы можно было проверить усвоение обучающимися соответствующих знаний и умений.

Предлагается пакет тестовых заданий по оценке качества подготовки обучающихся. Пакет содержит 3 варианта проверочных тестов, с помощью которых преподаватель может проверить качество усвоения пройденного материала.

Тест состоит из трех частей:

- − часть 1 20 заданий с кратким ответом проверка теоретических знаний (задания закрытого типа). Среднее время выполнения заданий – 30 мин;
- − часть 2 комплексный практический тест с 4-мя заданиями открытого типа. Среднее время выполнения заданий – 30 мин;
- − часть 3 комплексный практический тест с 2-мя заданиями открытого развернутого типа. Среднее время выполнения заданий – 30 мин. Первая часть (проверка теоретических знаний) – информационный

тест, включающий в себя 20 заданий следующих видов:

- − выбор правильного ответа;
- − множественный выбор;
- − установление соответствия;
- − установление правильной последовательности;
- − закончить предложение.

За каждый правильный ответ – 2 балла.

Максимальное количество баллов – 40.

Вторая часть (проверка практических знаний и умений) – комплексный практический тест, включающий в себя восемь заданий открытого типа со свободным ответом.

За каждый правильный ответ – 10 баллов.

Максимальное количество баллов – 40.

Третья часть (проверка практических знаний и умений) – комплексный практический тест, включающий в себя два задания открытого типа с развернутым ответом.

За каждый правильный ответ – 10 баллов.

Максимальное количество баллов – 20.

На выполнение тестовых заданий отводится 90 минут астрономического времени.

## **2. КОДИФИКАТОР ЭЛЕМЕНТОВ СОДЕРЖАНИЯ ДЛЯ СОСТАВЛЕНИЯ КОНТРОЛЬНО-ИЗМЕРИТЕЛЬНЫХ МАТЕРИАЛОВ**

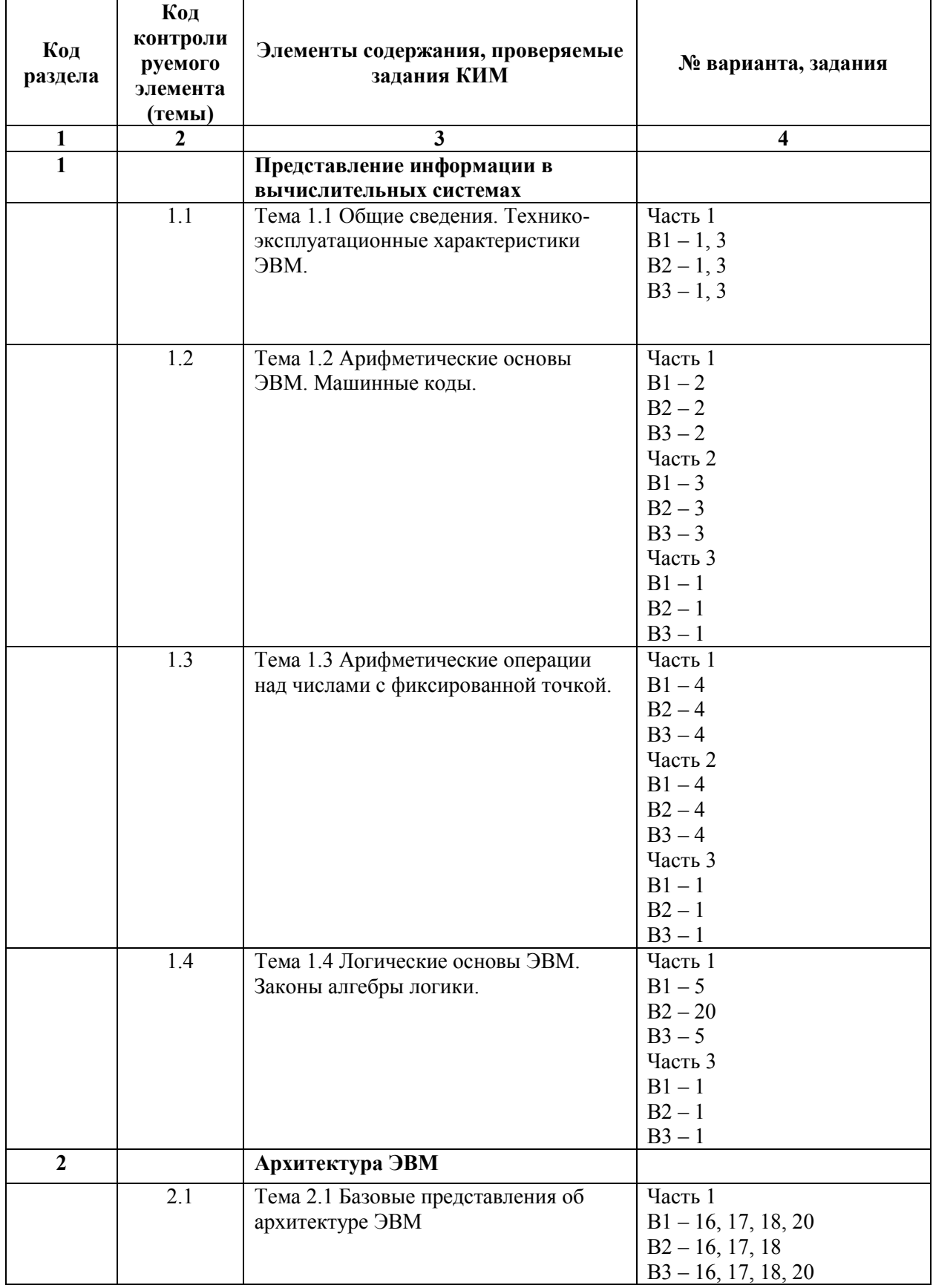

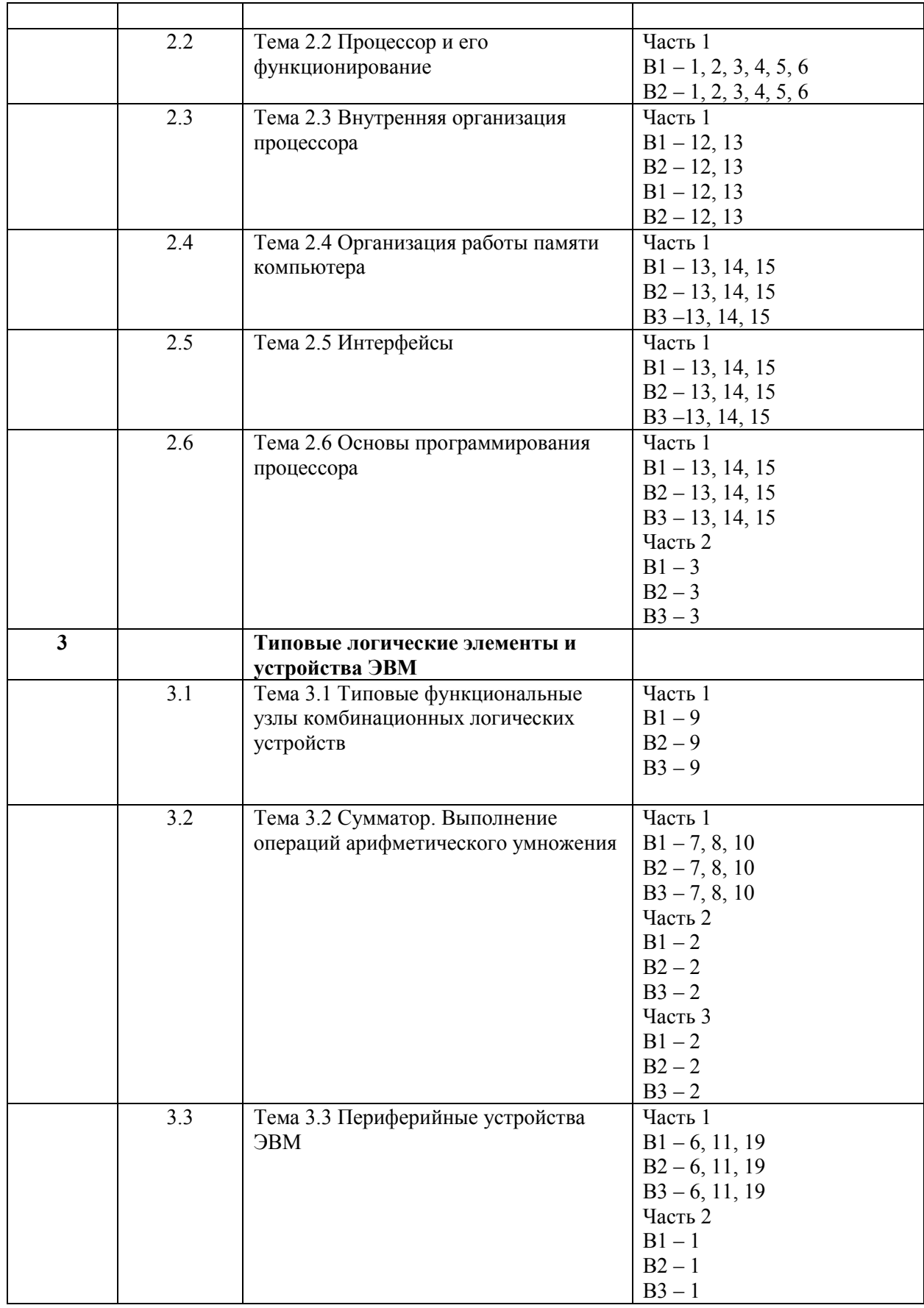

## **3. ТРЕБОВАНИЯ К РЕЗУЛЬТАТАМ ОСВОЕНИЯ ДИСЦИПЛИНЫ**

В результате освоения дисциплины обучающийся должен уметь:

- выбирать рациональную конфигурацию оборудования в соответствии с решаемой задачей;
- обеспечивать совместимость аппаратных и программных средств ВТ;
- составлять схемы простых логических узлов ЭВМ;
- составлять таблицы истинности;
- выстраивать последовательность машинных операций для реализации простых вычислений;
- переводить числа из одной системы счисления в другую;
- представлять числа в формах с фиксированной и плавающей точкой;
- выполнять арифметические операции над числами с фиксированной и плавающей точкой, используя машинные коды;
- использовать основные команды процессора;
- выполнять отладку программ;
- определять внутренние интерфейсы системной платы;
- работать с внешними интерфейсами ПК.

В результате освоения дисциплины обучающийся должен знать:

- виды информации и способы ее представления в ЭВМ;
- классификацию и типовые узлы вычислительной техники (ВТ);
- архитектуру электронно- вычислительных машин и вычислительных систем;
- назначение и принципы действия отдельных архитектурных конфигураций;
- понятие системы счисления, виды систем счисления;
- представление числа в позиционной системе счисления;
- форматы данных и машинные коды чисел;
- способы представления информации в ЭВМ;
- типы данных;
- структуры данных;
- форматы файлов;
- базовые логические схемы;
- логические элементы ЭВМ;
- основные типы архитектур ЭВМ;
- классификацию памяти;
- основные характеристики памяти;
- виды адресации;
- режимы работы памяти;
- основные модули ОЗУ;
- назначение и особенности ПЗУ.
- структуру процессора;
- типы регистров процессора;
- структуру команды процессора.

## 4. ТЕСТОВЫЕ ЗАДАНИЯ

#### Часть 1

- 1. Выберите класс информации, который относится к основанию классификации по уровню сложности.
	- а) сигнал
	- б) аналоговый
	- в) табличный
	- г) графический
- 2. Сколько байт содержит 1 гигабайт?
	- a)  $1.000.000$
	- $6)$  1024
	- $(B)$  1.000
	- $\overline{r}$ ) 1.000.000.000
- 3. Как называется сигнал, имеющий конечное, обычно небольшое, число значений?
	- а) аналого-цифровой
	- б) аналого-дискретный
	- в) дискретный
	- г) кабельный
- 4. Сколько весит число с фиксированной точкой в памяти ЭВМ в формате полуслова? а) 2 байта
	- $6)$  64 бита
	- в) 32 бита
	- г) 4 байта
- 5. Какая логическая операция выдает единицу на выходе, когда на всех входах единицы?
	- а) конъюнкция
	- б) эквивалентность
	- в) импликация
	- г) дизъюнкция
- 6. Какое устройство является периферийным?
	- а) видеокарта
	- б) принтер
	- в) звуковой адаптер
	- г) системная плата
- 7. Какие из перечисленных видов устройств является триггером?
	- а) линейный
	- б) одноступенчатый
	- в) синхронный
	- г) одноразрядный
	- д) многоразрядный
	- е) асинхронный
	- ж) преобразовательный
	- з) перекрестный
- 8. Ниже перечислено 8 различных функций дешифратора. Какие из них являются верными, при условии, что дешифратор имеет 3 входа и 8 выходов?
	- a)  $Z0 = X3 X2 X1$
	- $6)$  Z3=X1 X1 X2
	- $B)$  Z2=X2 X2 X2
	- $r)$  Z0=X1 X2 X3
	- $\mu$ ) Z7=X3 X2 X1
	- e)  $Z8 = X3 X2 X1$
	- $x)$  Z4= X3 X2 X1
	- 3)  $Z2 = X3 X2 X1$
- 9. Для чего из приведённых ниже истинно высказывание: Первая буква НЕ Я И Б, последняя буква ИЛИ Н ИЛИ О?
	- а) апельсин
	- б) абрикос
	- в) яблоко
	- г) банан

10. Выберите из списка, для чего нужен шифратор?

- а) для преобразования поступающих на его входы управляющих сигналов.
- б) для хранения значения одноразрядного двоичного кода.
- в) для сложения одноразрядных двоичных чисел с переносов из предыдущего разряда.
- 11. Разрешение экрана измеряется в...
	- а) байтах
	- б) дюймах
	- в) битах
	- г) пикселях
- 12. Установите соответствие устройства и его назначения:

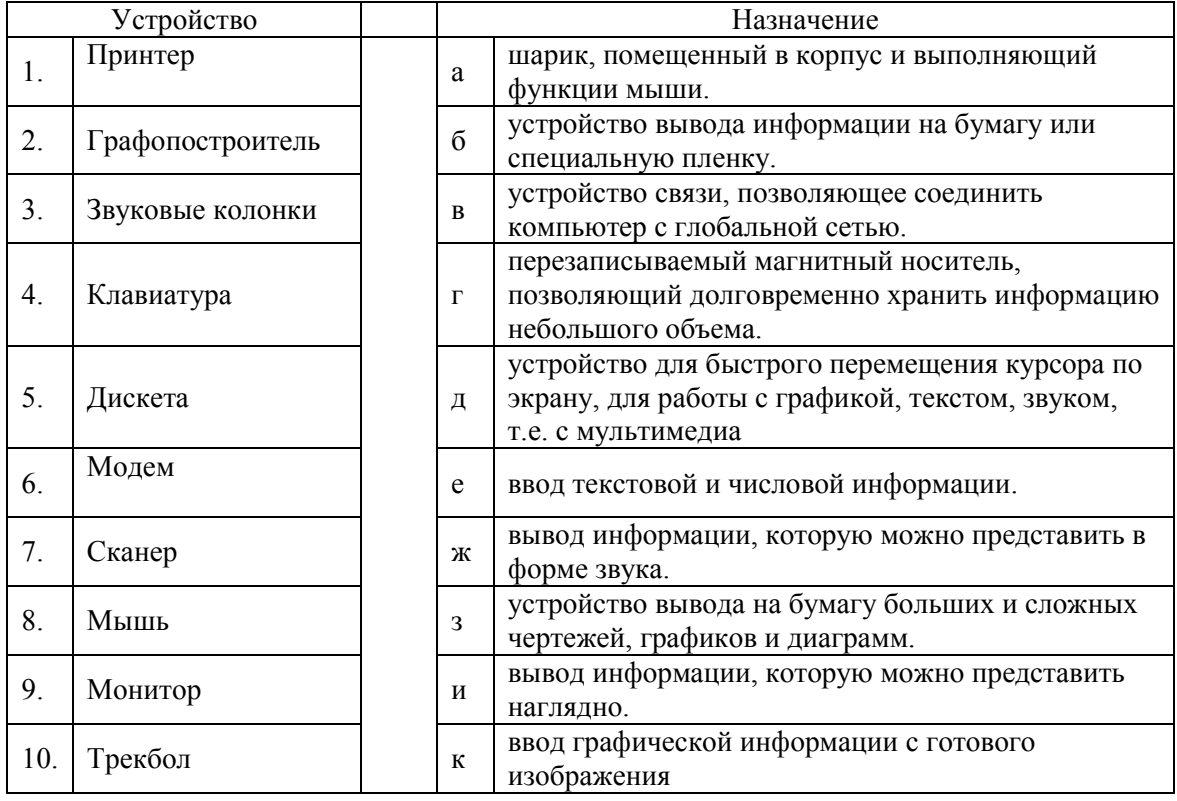

#### 13. Найди соответствие между флагом и назначением

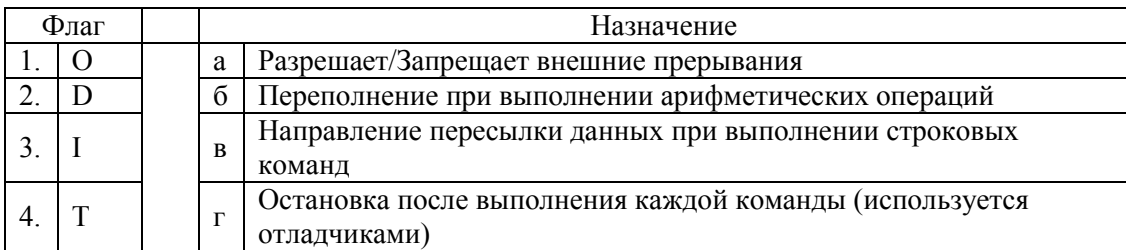

#### 14. Установите соответствие между регистром и назначением

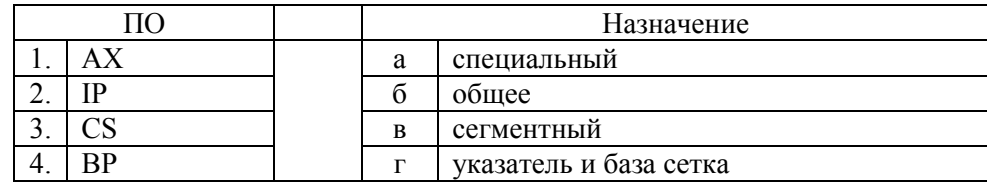

15. Восстановите последовательность цепочки сложения без знаковых величин

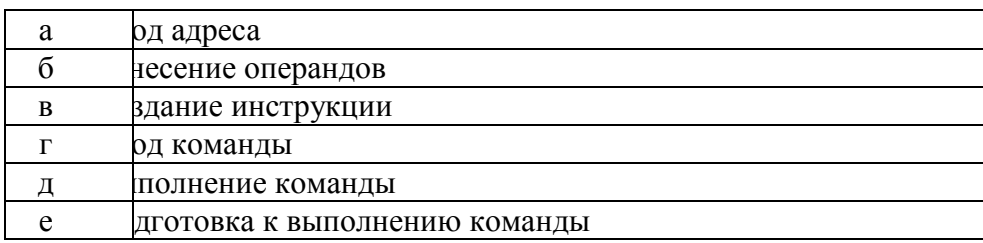

- 16. Информация о том, в каком месте на диске находится операционная система располагается в....
	- a)  $O3Y$
	- $6)$   $\Pi 3V$
	- в) устройство управления
	- г) регистрах процессора
- 17. После отключения компьютера все информация стирается...
	- а) из оперативной памяти
	- б) с жесткого диска
	- $B)$  c CD ROM
	- г) с гибкого диска

#### 18. Размер сектора диска составляет:

- а) 128 байт
- б) 256 байт
- в) 512 байт
- г) 1024 байт

#### 19. К основным периферийным устройствам относятся:

- а) устройства управления курсором, клавиатура, монитор, дисковод
- б) монитор, клавиатура, дисковод
- в) дисковод, принтер, монитор
- 20. Полный путь к файлу: c:\books\raskaz.txt. Каково имя файла?
	- a) books\raskaz:.
	- 6) raskaz.txt;
	- B) books\raskaz.txt:
	- $r)$  txt.

#### Вариант 2

- 1. Какое устройство не является внутренним устройством компьютера?
	- а) материнская плата
	- б) видеоадаптер
	- в) системный блок
	- $\Gamma$ ) TV-TIOHep
- 2. Основной памятью компьютера является:
	- а) оперативная память
	- б) кеш-память
	- в) внешняя память
	- г) постоянная память
- 3. Микропроцессор компании IBM:
	- a) Power6
	- $6)$  Core i7
	- $B)$  Xeon
	- r) Pentium

4. Для печати чертежей и схем используется:

- а) сканер
- б) плоттер
- в) принтер
- г) жесткий диск
- 5. Назовите устройства, входящие в состав процессора:
	- а) оперативно запоминающее устройство, устройство управления
	- б) устройство управления, арифметико-логическое устройство
	- в) видеоадаптер, видеопамять
	- г) кеш-память, арифметико-логическое устройство
- 6. Процессор обрабатывает информацию в:
	- а) на языке бейсик
	- б) на языке  $\text{c}$ и++
	- в) в десятичной системе счисления
	- г) в двоичном коде
- 7. Расширение имени файла характеризует:
	- а) время создания файла
	- б) место, занимаемое файлом на диске
	- в) тип информации, содержащийся в файле
	- г) место создания файла
- 8. Шина расширения это:
- а) шина для подключения сетевого контроллера и быстрых внешних устройств
- б) шина для подключения медленных внешних устройств
- в) шина, связывающая процессор с оперативной памятью и кэш-памятью
- г) шина для связи персональных компьютеров с внешними устройствами
- 9. Шириной шины называют:
	- а) тактовая частота шины
	- б) скорость шины
	- в) разрядность шины
	- г) длина шины

10. За единицу количества информации принимается:

- а) байт
- б) бит
- в) бод
- г) байтов
- 11. В какой из последовательностей единицы измерения указаны в порядке возрастания
	- а) гигабайт, килобайт, мегабайт, байт
	- б) гигабайт, мегабайт, килобайт, байт
	- в) мегабайт, килобайт, байт, гигабайт
	- г) байт, килобайт, мегабайт, гигабайт
- 12. Продолжите предложение: «При отключении компьютера…»
	- а) Информация сохраняется в оперативной памяти
	- б) Информация сохраняется в регистрах процессора
	- в) Информация стирается из оперативной памяти
	- г) Информация стирается из регистров процессора
- 13. Ученый, который сформулировал основные принципы работы компьютера …
	- а) Андрей Николаевич Колмогоров
	- б) Дмитрий Иванович Менделеев
	- в) Михаил Васильевич Ломоносов
	- г) Джон фон Нейман
- 14. Манипулятор "мышь" это устройство:
	- а) ввода информации
	- б) модуляции и демодуляции
	- в) считывание информации
	- г) для подключения принтера к компьютеру
- 15. Компьютерные вирусы:
	- а) возникают в связи сбоев в аппаратной части компьютера
	- б) создаются людьми специально для нанесения ущерба ПК
	- в) зарождаются при работе неверно написанных программных продуктов
	- г) являются следствием ошибок в операционной системе

#### 16. Сжатый файл отличается от исходного тем, что:

- а) доступ к нему занимает меньше времени
- б) он в большей степени удобен для редактирования
- в) он легче защищается от вирусов
- г) он занимает меньше места
- 17. Одной из основных характеристик ЭВМ является быстродействие, которое характеризуется:
	- а) количеством выполняемых одновременно программ
	- б) количеством операций в секунду
	- в) временем организации связи между ОЗУ и АЛУ
	- г) динамическими характеристиками устройств ввода-вывода
- 18. Как называется набор микросхем, устанавливаемых на материнской плате компьютера?
	- а) чипсет
	- б) северный мост
	- в) южный мост
	- г) системная плата
- 19. Установите соответствие устройства и функционального назначения:

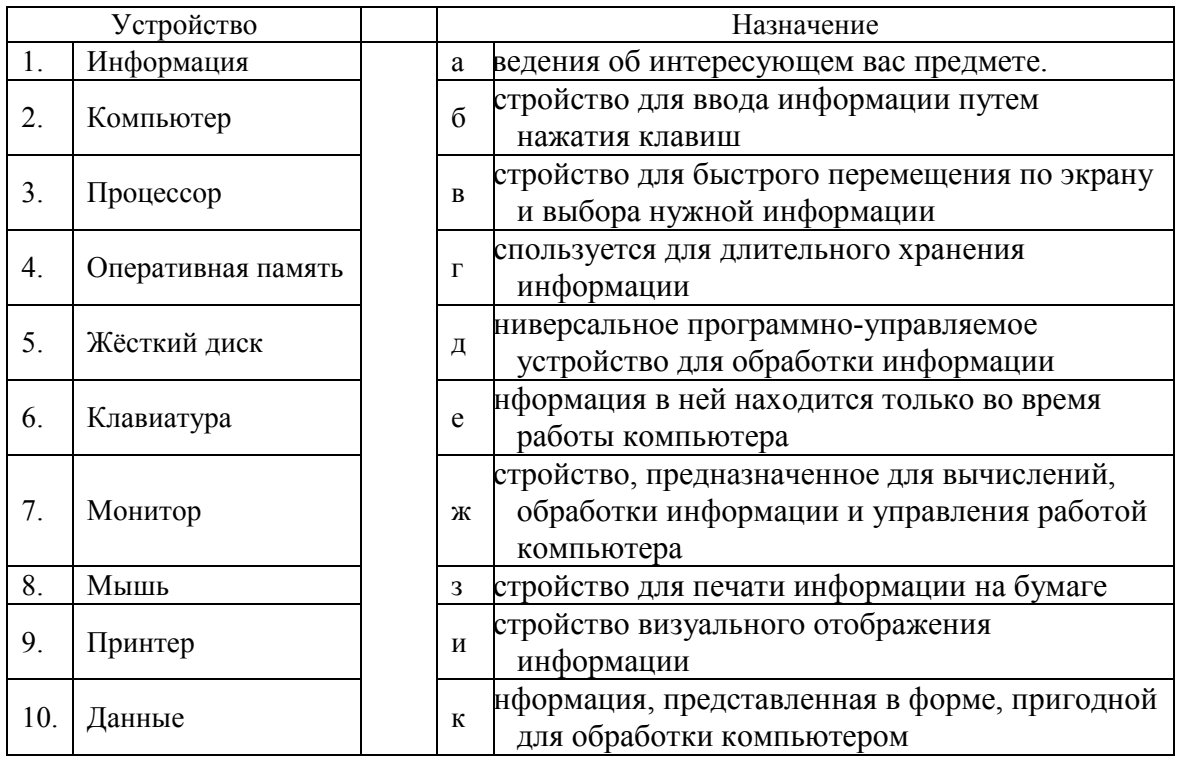

20. Соедините стрелками числа, обозначающие одно и то же количество, но в разных системах счисления:

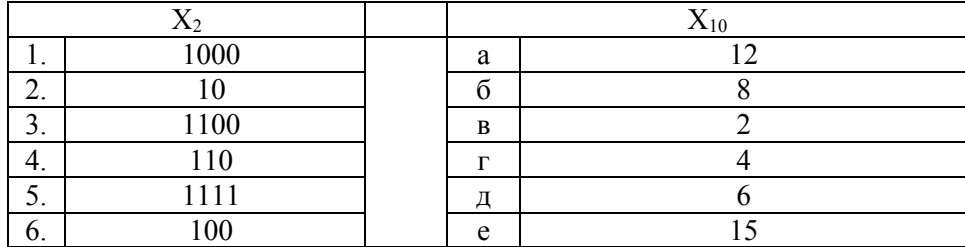

### Вариант 3

1. Устройством для ввода звуковой информации в компьютер является: а) аудиоадаптер

- б) микрофон
- в) колонки
- г) принтер
- 2. Основным аппаратным компонентом, где находятся разъемы для установки микропроцессора, оперативной памяти, называется:
	- а) материнская плата
	- б) последовательный порт
	- в) кварцевый резонатор
	- г) устройство управления
- 3. Какое устройство ЭВМ относится к внешним?
	- а) арифметико-логическое устройство
	- б) центральный процессор
	- в) принтер
	- г) оперативная память
- 4. В лазерных принтерах лазерный луч используется для:
	- а) выжигания на бумаге необходимого изображения
	- б) передачи информации на печатающую головку
	- в) электризации участков барабана с красящим порошком
	- г) передачи информации на красящую ленту
- 5. Главное средство взаимодействия пользователя с ПК это:
	- а) системный блок
	- б) жесткий диск и дискеты
	- в) клавиатура и дисплей
	- г) адаптер и мышь
- 6. На какие классы разбивается системный блок по положению корпуса?
	- а) горизонтальные и вертикальные
	- б) горизонтальные и диагональные
	- в) вертикальные и диагональные
	- г) горизонтальные, диагональные, вертикальные
- 7. Точно определенная последовательность действий, которые необходимо выполнить над исходной информацией, чтобы получить решение задачи, называется:
	- а) программой
	- б) схемой
	- в) алгоритмом
	- г) планом
- 8. Персональный компьютер не будет функционировать, если отключить:
	- а) оперативную память
	- б) мышь
	- в) плоттер
	- г) сканер
- 9. Центральный процессор состоит из:
	- а) пульта управления и арифметико-логического устройства
	- б) устройства ввода-вывода и устройства управления
	- в) устройства управления и арифметико-логического устройства
- г) запоминающего устройства и пульта управления
- 10. Как называют внутреннее устройство компьютера?
	- а) интерьер
	- б) начинка
	- в) архитектура
	- г) анатомия
- 11. Микросхемой материнской платы, обеспечивающей "медленные" взаимодействия компонентов компьютера называется:
	- а) южный мост
	- б) чипсет
	- в) северный мост
	- г) адаптер
- 12. Буфер  $-$  это:
	- а) память с произвольным доступом, допускающая как чтение, так и запись данных
	- б) дополнительная память или часть оперативной памяти для временного хранения ланных
	- в) память, требующая регенерации информации после операции чтения
	- г) память, в которой такты работы засинхронизированы с тактами работы процессора
- 13. Отличительными особенностями компьютерного вируса являются:
	- а) значительный объем программного кода
	- б) необходимость запуска со стороны пользователя
	- в) способность к повышению помехоустойчивости операционной системы
	- г) маленький объем; способность к самостоятельному запуску и к созданию помех корректной работе компьютера
- 14. Сжатый файл представляет собой:
	- а) файл, которым долго не пользовались
	- б) файл, защищенный от копирования
	- в) файл, упакованный с помощью архиватора
	- г) файл, защищенный от несанкционированного доступа
- 15. Программы сопряжения устройств компьютера называются:
	- а) загрузчиками
	- б) драйверами
	- в) трансляторами
	- г) интерпретаторами
- 16. Конфигурация персонального компьютера это:
	- a) исполнение файла config.svs
	- б) совокупность аппаратных средств компьютера и соединений между ними
	- в) конструктивное оформление устройств компьютера
	- г) совокупность программных средств компьютера
- 17. Какую функцию выполняет контроллеры устройства?
	- а) контролируют процесс управления компьютером
	- б) контролируют процесс логического мышления компьютера
	- в) преобразуют аналоговые сигналы, идущие от устройства, в цифровые
- г) управляют информационными потоками в магистрали
- 18. Какая память энергозависимая?
	- а) ОЗУ (оперативно запоминающее устройство)
	- б) ПЗУ (постоянно запоминающее устройство)
	- в) лазерный оптический диск
	- г) жёсткий магнитный диск
- 19. Укажите расширение файла:
	- a) windows\system\pole.exe
	- 6) a:\windows\system
	- в) a:\windows\system\pole.exe
	- $r)$  exe

#### 20. Установите соответствие между устройством и его назначением:

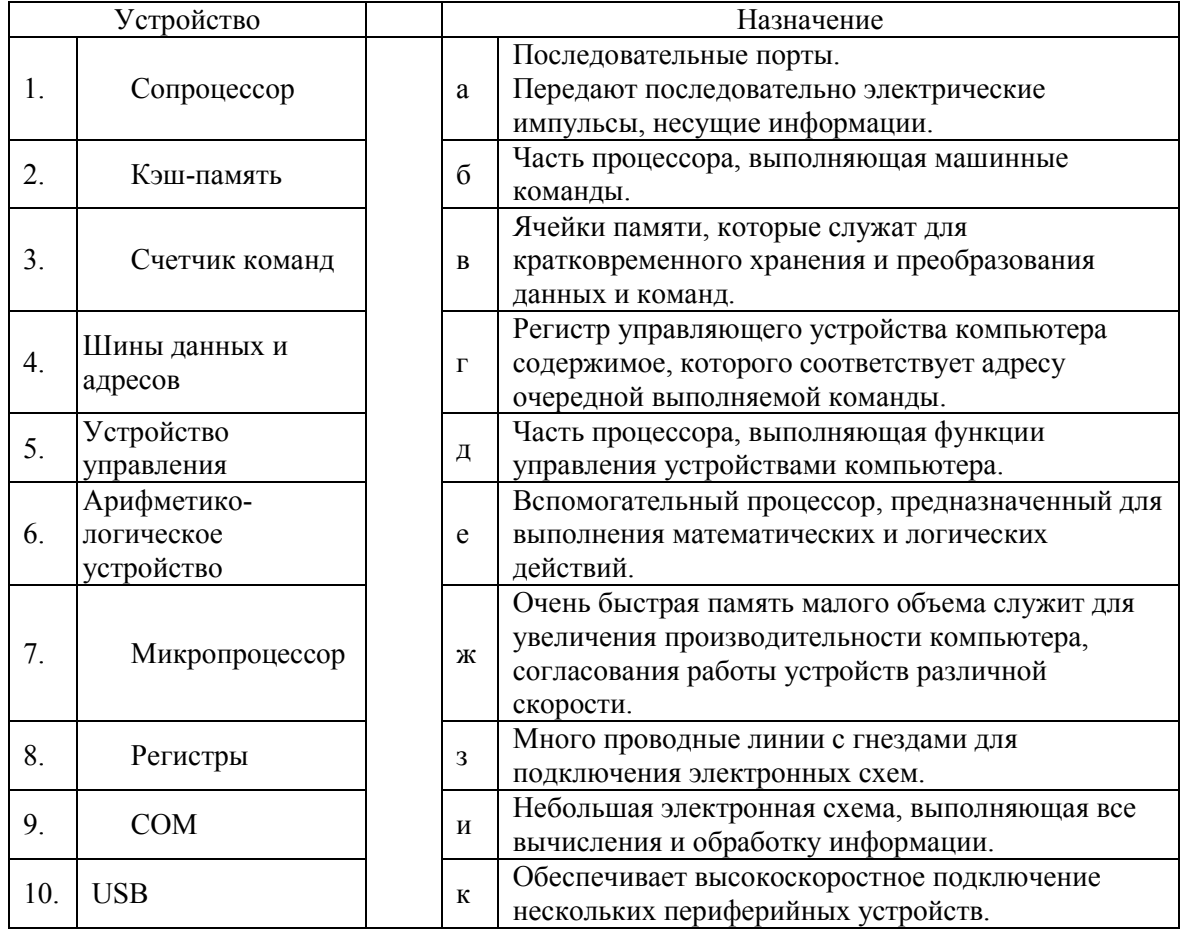

#### Часть 2

- 1. Вставьте необходимый термин.
	- а) ...- это конечный набор предписаний, определяющий решения задачи посредством конечного количества операций.
	- б) ... предназначено для оперативного запоминания программы хранящейся в исполнении.
	- в) ... это комплекс программных средств, предназначенных для автоматической обработки информации.
- $\Gamma$ ) ... это многоуровневая иерархия аппаратурно-программных средств, из которых состоит ЭВМ. Каждый из уровней допускает многовариантное построение и применение.
- д) ... это упорядоченное последовательность команд подлежащих обработки.
- 2. Определите какое устройство изображено на схеме

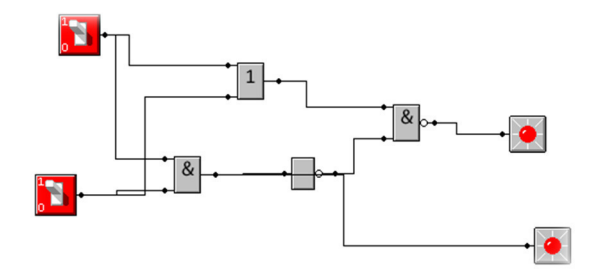

- 3. Определить какая операция проводится в данных командах
	- r) ADC BX, AX
	- д) SBB BX, AX
	- e) MUL AX, BX
- 4. Видеопамять компьютера имеет объем 512Кб, размер графической сетки 640□200, в палитре 16 цветов. Какое количество страниц экрана может одновременно разместиться в видеопамяти компьютера?

- 1. Вставьте необходимый термин
	- а) ... предназначено для долговременного хранения информации.
	- б) ... промежуточная память между ОЗУ и ПЗУ.
	- в) ... предназначено для автоматического выполнения программ путем принудительной координации всех остальных устройств ЭВМ.
	- г) ... выполняет арифметические и логические операции над данными. Основой АЛУ является операционный автомат, в состав которого входят: сумматоры, счетчики, логические операции.
	- д) ... это логика работы системной магистрали, количество линий (разрядов) в шинах данных, адреса и управления, порядок разрешения конфликтных ситуаций.
- 2. Определите какое устройство изображено на схеме

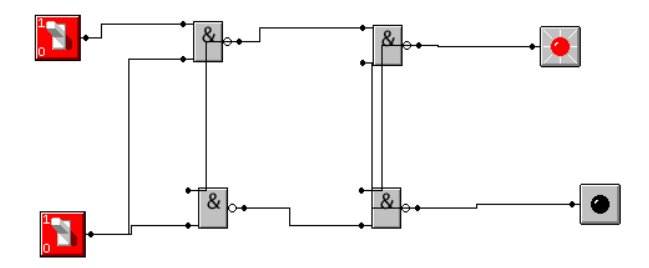

- 3. Определить какая операция проводится в данных командах
	- r) ADD AH, AL
	- д) DIV BX
	- e) SUB  $op,1$
- 4. В результате преобразования растрового графического изображения количество цветов уменьшилось с 256 до 16. Как при этом изменится объем видеопамяти, занимаемой изображением?

- 1. Вставьте необходимый термин.
	- а) ... устройство подключения компьютера для передачи и приема по телекоммуникационным линиям.
	- б) ... устройство для подключения компьютера к локальной сети.
	- в) ... это устройства, которые переводят информацию с машинного языка в формы, доступные для человеческого восприятия.
	- г) ... запоминающее устройство, расположенное на плате управления дисплеем и предназначенное для хранения текстовой и графической информации, отображаемой на экране.
- д) ... устройство записи/считывания информации с внешних носителей.
- 2. Определите какое устройство изображено на схеме

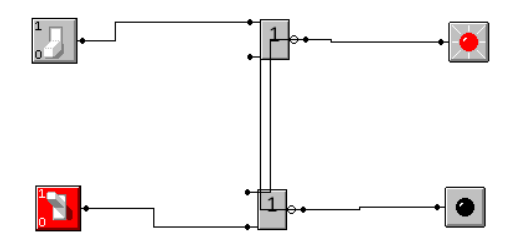

- 3. Определить какая операция проводится в данных командах
	- $r)$  ADD op, 1
	- $\pi$ ) DEC
	- e) SUB AX, BX
- 4. Информация в кодировке Unicode передается со скоростью 128 знаков в секунду в течение 32 минут. Какую часть дискеты ёмкостью 1,44Мб займёт переданная информация?
### Вариант 1

- 1. Перевести число 87,45<sub>10</sub> в двоичное представление.
- 2. Постройте соответствующую логическую cxemy, логическому выражению ХvY&X. Вычислить значения выражения для Y=0,X=1.

### Вариант 2

- 1. Перевести число 1101010,11012 в десятичное представление.
- 2. Постройте логическую схему, соответствующую логическому выражению F=X&Y v!(YvX).Выяснить значения выражения для X=1, Y=0.

### Вариант 3

- 1. Перевести число 42,672 в десятичное представление.
- 2. Постройте логическую схему, соответствующую логическому выражению F=AvB&A. Вычислить значения выражения для А=1.В=0.

#### Вариант 1  $11.$ 1.  $\rm{a}$  $\, {\bf B}$  $\overline{12}$ .  $\overline{2}$ . 23,3ж,4е,5г,6в,7к,8д,9и,10а  $\Gamma$ 3.  $16, 2B, 3a, 4r$ 13.  $\overline{B}$  $\overline{4}$ . 14.  $16, 2a, 3B, 4r$ a 5. 15.  $6, B, a, r, e, \pi$ a  $\overline{6}$ 6. 16.  $\sigma$  $\overline{7}$ .  $\overline{17}$ .  $B, e$  $\mathbf{a}$ 8. 18. а, д, ж, з  $\, {\bf B}$  $\overline{9}$ 19.  $\overline{6}$  $\mathbf{a}$  $\overline{10}$  $\overline{20}$  $\mathbf{a}$  $\sigma$

### Номера правильных ответов к тестовым заданиям части 1

### Ranuaur<sub>2</sub>

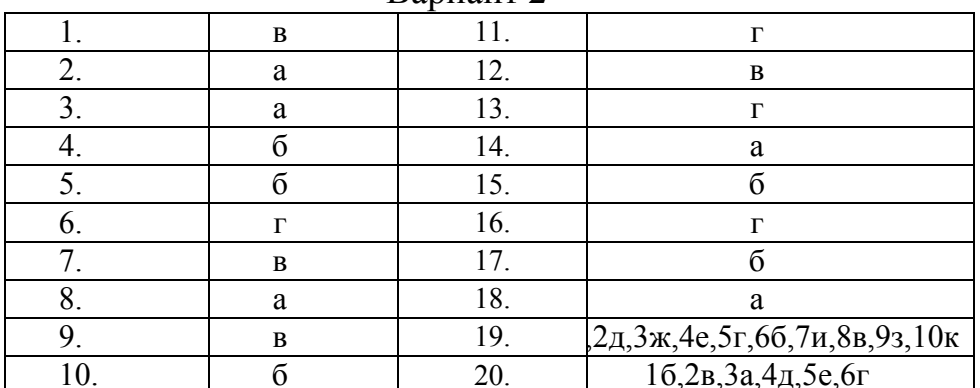

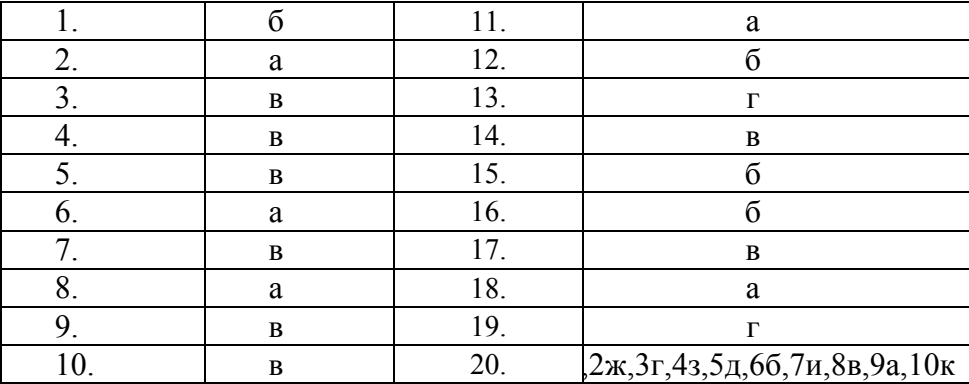

#### **Ответы к практическим заданиям части 2**

#### Вариант 1

1. Ответ: 1 – алгоритм, 2 – ОЗУ, 3 – ЭВМ, 4 – архитектура ЭВМ, 5 – программа

- 2. Ответ: полусумматор
- 3. Ответ: а Сложение с использованием флага переноса, б вычитание, в умножение без знаковых величин
- 4. Ответ: 8

#### Вариант 2

1. Ответ: 1 – ПЗУ, 2 – кэш-память, 3 – УУ, 4 – АЛУ, 5 – интерфейс системной шины

2. Ответ: D-триггер

3. Ответ: а - сложения старшей и младшей части байтов регистра AX, б - деление без знаковых величин, в - уменьшает операнд на 1

4. Ответ: 1/2

#### Вариант 3

- 1. Ответ: 1 модем, 2 сетевой адаптер, 3 устройство ввода, 4 видеопамять, 5 дисковод
- 2. Ответ: ассинхронный триггер

3. Ответ: а -увеличивает свой операнд на 1, б - уменьшает операнд на 1, в - вычитание без знаковых величин

4. Ответ: 33%

#### **Модельные ответы к практическим заданиям части 3**

### Вариант 1

1. Число 87,45 в двоичной системе счисления записывается как 1010111,0111

2. Ответ: 1v0&1=1

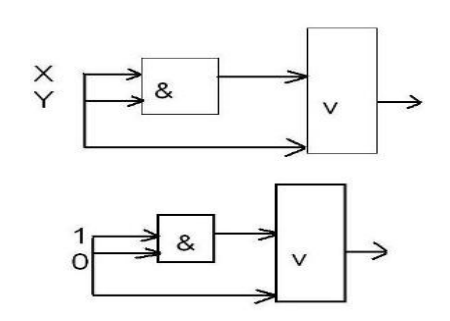

# Вариант 2

- 1. Число 1101010,11012 в десятичной системе счисления записывается как 106,8125.
- 2. Ответ: F=1&0 v!(0v1)=0.

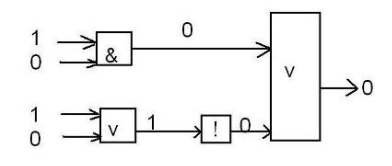

# Вариант 3

- 1. Ключ: число 42,678 в десятичной системе счисления записывается как 34,859375.<br>2. Ответ: F=1v0&1=1
- Ответ: F=1v0 $&1$ =1

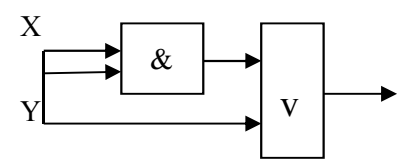

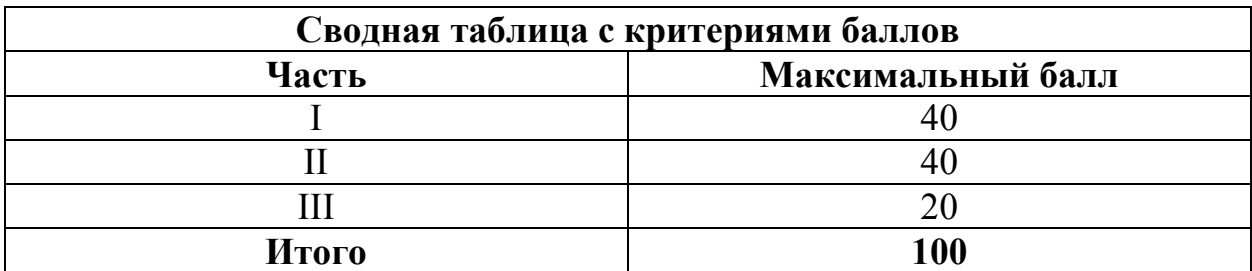

### **5. КРИТЕРИИ ПО ВЫСТАВЛЕНИЮ БАЛЛОВ**

Оценка индивидуальных образовательных достижений по результатам выполнения тестовых заданий производится в соответствии с универсальной шкалой:

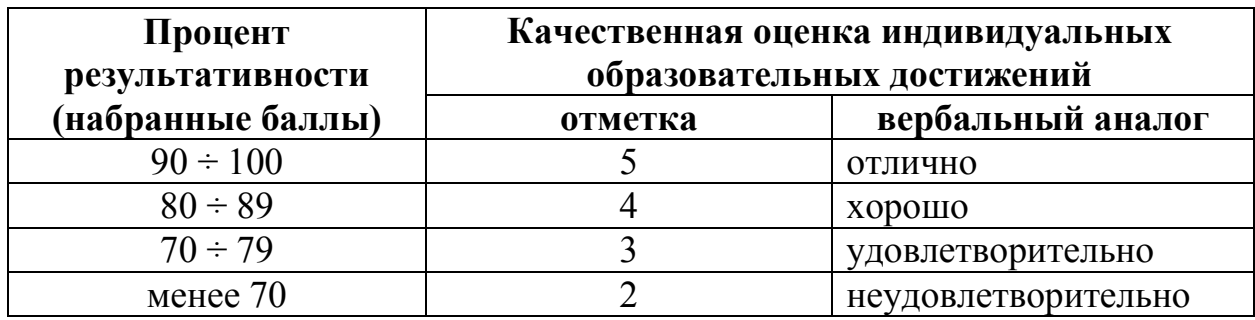

Критерии оценки:

- − 90 ÷ 100% (5 баллов) присваивается обучающемуся, если решение задания выполнено без ошибок и демонстрирует наличие знаний по всей программе или по основной ее части;
- − 80 ÷ 89% (4 балла) присваивается обучающемуся, если решение задания выполнено без значительных ошибок и демонстрирует наличие знаний по существенной части программы;
- − 70 ÷ 79 % (3 балла) присваивается обучающемуся, если решение задания в большей части выполнено правильно и демонстрирует наличие знаний по основной части программы;
- − менее 70% (2 балла) присваивается обучающемуся, если решение задания не выполнено или выполнено не верно.

# **Методические указания по организации самостоятельной работы обучающихся по учебной дисциплине**

Архитектура ЭВМ и вычислительных систем

для специальности 09.02.05 «Прикладная информатика (по отраслям)»

Форма обучения: очная

# **СОДЕРЖАНИЕ**

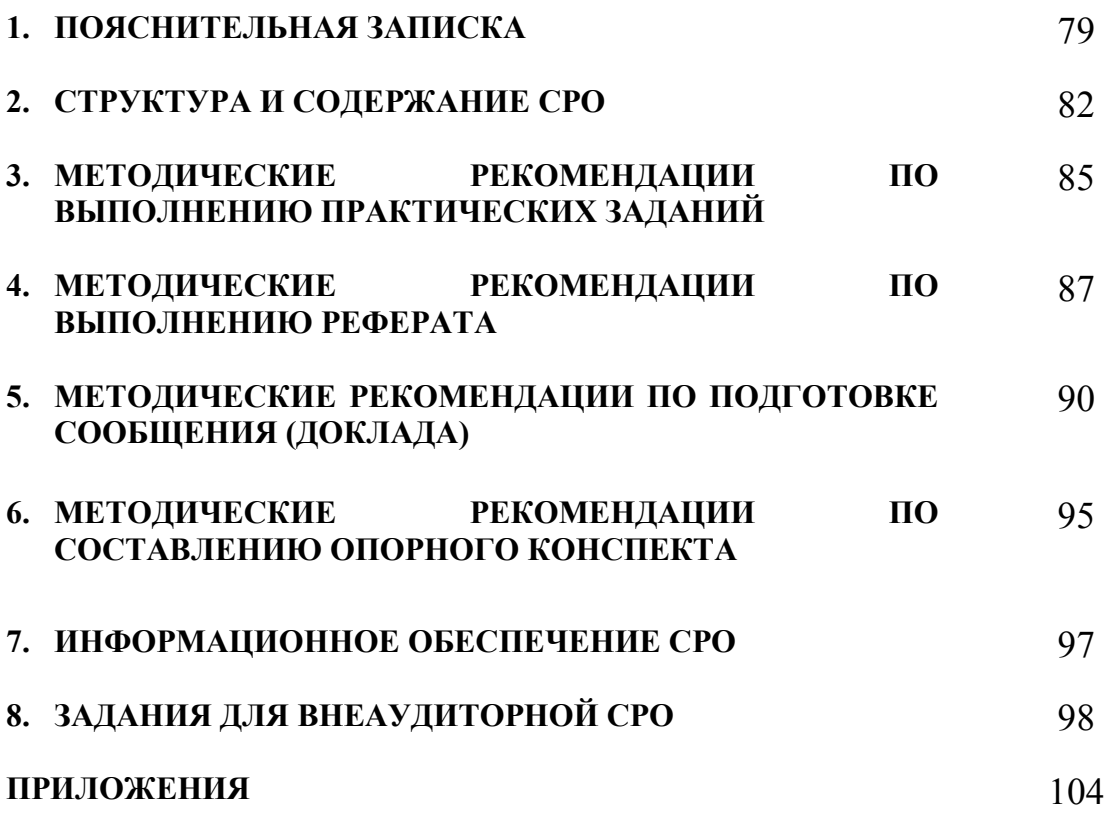

## **1. ПОЯСНИТЕЛЬНАЯ ЗАПИСКА**

Внеаудиторная самостоятельная работа - планируемая учебная, учебноисследовательская работа обучающихся, выполняемая вне занятий по заданию и при управлении преподавателем, но без его непосредственного участия.

Самостоятельная работа проводится с целью:

- − систематизации и закрепления полученных теоретических знаний и практических умений обучающихся;
- − углубления и расширения теоретических знаний;
- − формирования умений использовать нормативную, правовую, справочную документацию и специальную литературу;
- − развития познавательных способностей и активности обучающихся: творческой инициативы, самостоятельности, ответственности, организованности;
- − формирования самостоятельности мышления, способностей к саморазвитию, совершенствованию и самоорганизации;
- − формирования общих и профессиональных компетенций;
- − развития исследовательских умений.

Методические рекомендации по выполнению внеаудиторных самостоятельных работ дисциплины «Архитектура ЭВМ и вычислительных систем» раскрывают у обучающихся формирование системы знаний, практических умений и объяснения уровня образованности и уровня подготовки обучающихся по специальности 09.02.05 Прикладная информатика (по отраслям).

 Изучение программного материала должно способствовать формированию у обучающихся знаний и навыков, необходимых для профессиональной деятельности.

Место дисциплины в структуре программы подготовки специалистов среднего звена (далее – ППССЗ): дисциплина входит в вариативную часть циклов ППССЗ.

Цели и задачи дисциплины – требования к результатам освоения дисциплины:

В результате освоения дисциплины обучающийся должен уметь:

− выбирать рациональную конфигурацию

оборудования в соответствии с решаемой задачей;

− обеспечивать совместимость аппаратных и программных средств ВТ;

− составлять схемы простых логических узлов ЭВМ;

− составлять таблицы истинности;

− выстраивать последовательность машинных операций для реализации простых вычислений.

В результате освоения дисциплины обучающийся должен знать: - классификацию и типовые узлы вычислительной техники (ВТ);

- архитектуру электронно-вычислительных машин и вычислительных систем;
- назначение и принципы действия отдельных архитектурных конфигураций.

Техник-программист должен обладать общими компетенциями, включающими в себя способность:

ОК 1. Понимать сущность и социальную значимость своей будущей профессии, проявлять к ней устойчивый интерес.

ОК 2. Организовывать собственную деятельность, выбирать типовые методы и способы выполнения профессиональных задач, оценивать их эффективность и качество.

ОК 3. Принимать решения в стандартных и нестандартных ситуациях и нести за них ответственность.

ОК 4. Осуществлять поиск и использование информации, необходимой для эффективного выполнения профессиональных задач, профессионального и личностного развития.

ОК 5. Использовать информационно-коммуникационные технологии в профессиональной деятельности.

ОК 6. Работать в коллективе и команде, эффективно общаться с коллегами, руководством, потребителями.

ОК 7. Брать на себя ответственность за работу членов команды (подчиненных), результат выполнения заданий.

ОК 8. Самостоятельно определять задачи профессионального и личностного развития, заниматься самообразованием, осознанно планировать повышение квалификации.

ОК 9. Ориентироваться в условиях частой смены технологий в профессиональной деятельности.

Техник-программист должен обладать профессиональными компетенциями, соответствующими видам деятельности:

ПК 1.2. Обрабатывать динамический информационный контент.

ПК 1.3. Осуществлять подготовку оборудования к работе.

ПК 1.4. Настраивать и работать с отраслевым оборудованием обработки информационного контента.

ПК 1.5. Контролировать работу компьютерных, периферийных устройств и телекоммуникационных систем, обеспечивать их правильную эксплуатацию.

ПК 3.3. Проводить обслуживание, тестовые проверки, настройку программного обеспечения отраслевой направленности.

ПК 4.1. Обеспечивать содержание проектных операций.

ПК 4.4. Определять ресурсы проектных операций.

### Критерии оценки результатов самостоятельной работы

Критериями оценки результатов внеаудиторной самостоятельной работы обучающихся являются:

- − уровень освоения учебного материала;
- − уровень умения использовать теоретические знания при выполнении практических задач;
- − уровень умения активно использовать электронные образовательные ресурсы, находить требующуюся информацию, изучать ее и применять на практике;
- − обоснованность и четкость изложения материала;
- − оформление материала в соответствии с требованиями стандарта предприятия;
- − уровень умения ориентироваться в потоке информации, выделять главное;
- − уровень умения четко сформулировать проблему, предложив ее решение, критически оценить решение и его последствия;
- − уровень умения определить, проанализировать альтернативные возможности, варианты действий;
- − уровень умения сформулировать собственную позицию, оценку и аргументировать ее.

#### СТРУКТУРА И СОДЕРЖАНИЕ СРО  $2.$

#### Объем учебной дисциплины и виды учебной работы  $2.1.$

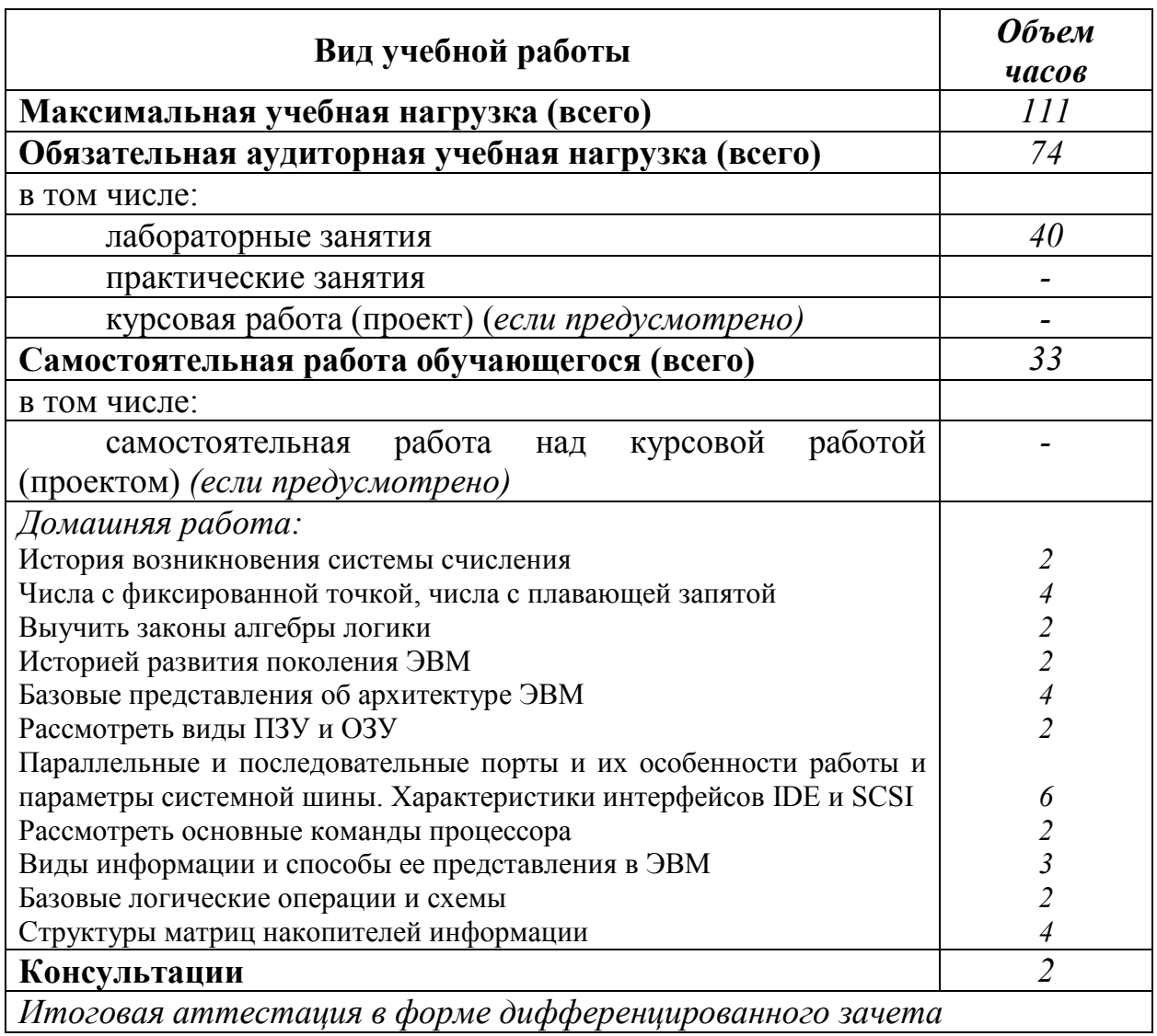

## 2.2. Тематический план и содержание внеаудиторной самостоятельной работы

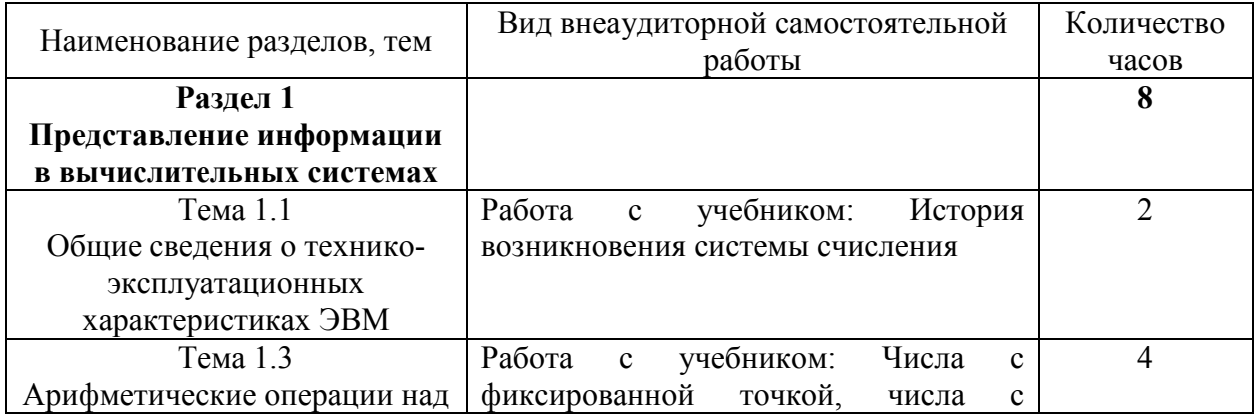

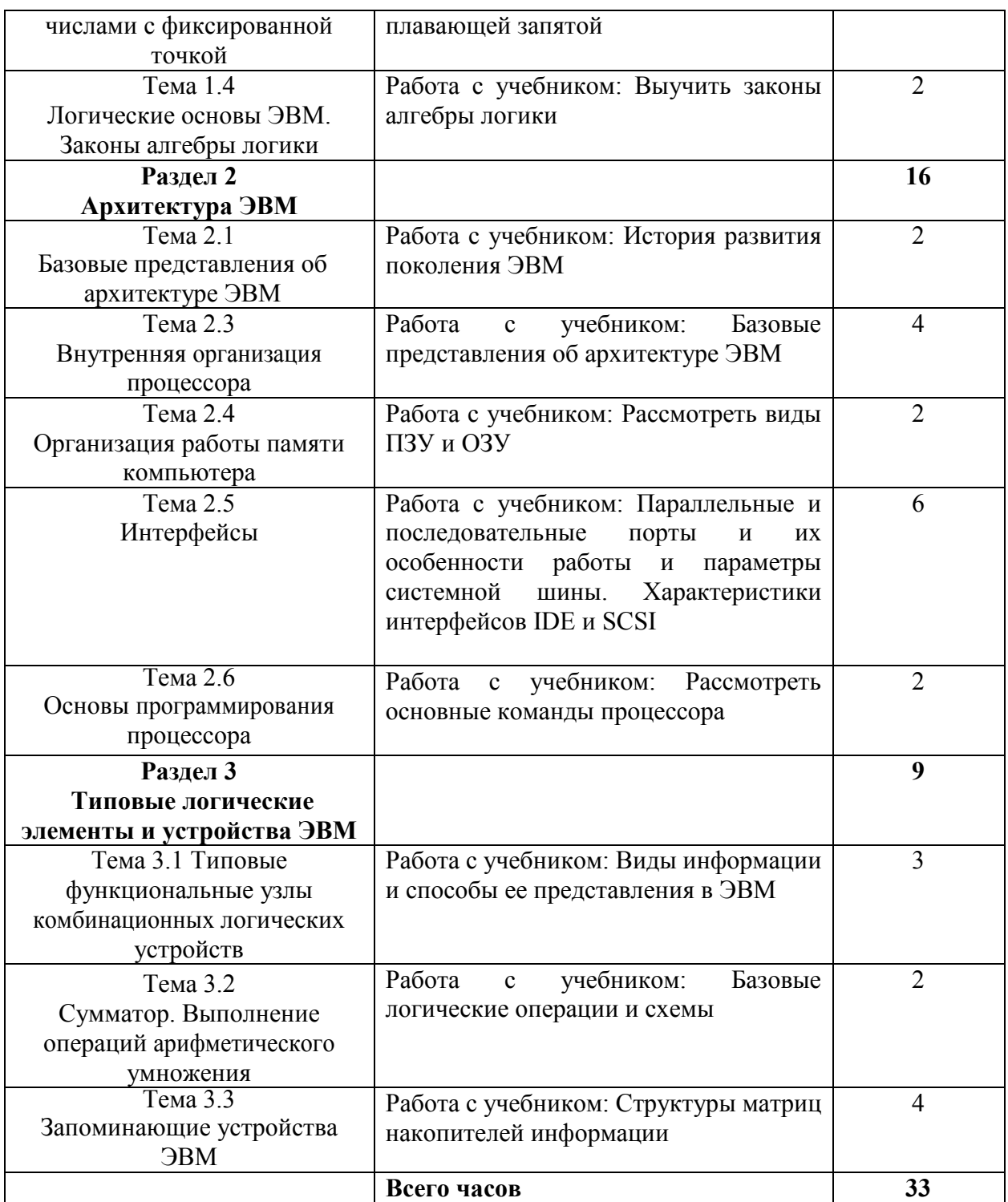

### **2.3. Перечень примерных тем для решения задач и упражнений по образцу.**

- 1. Арифметические операции над числами с фиксированной точкой
- 2. Логические основы ЭВМ. Законы алгебры логики

## **2.4. Перечень примерных тем для подготовки сообщения**

- 1. Общие сведения о технико-эксплуатационных характеристиках ЭВМ
- 2. История развития ЭВМ
- 3. Базовые представления об архитектуре ЭВМ
- 4. Внутренняя организация процессора
- 5. Организация работы памяти компьютера
- 6. Интерфейсы

## **2.5. Перечень примерных тем для подготовки реферата**

- 1. Типовые функциональные узлы комбинационных логических устройств
- 2. Запоминающие устройства ЭВМ
- 3. Устройство ЭВМ

## **2.6. Перечень примерных тем для выполнения практического задания**

- 1. Основы программирования процессора
- 2. Выполнение операций арифметического умножения
- 3. Построение функциональных схем

### **3. МЕТОДИЧЕСКИЕ РЕКОМЕНДАЦИИ ПО ВЫПОЛНЕНИЮ ПРАКТИЧЕСКИХ ЗАДАНИЙ**

Внеаудиторная самостоятельная работа в форме практического задания является индивидуальной самостоятельно выполненной работой обучающегося.

Для того, чтобы практические задания приносили максимальную пользу, необходимо помнить, что упражнение и решение ситуативных задач проводятся по вычитанному теоретическому материалу и связаны, как правило, с детальным разбором отдельных вопросов теоретического курса.

При самостоятельном решении поставленных задач нужно обосновывать каждый этап действий, исходя из теоретических положений курса.

Следует помнить, что решение каждой задачи должно доводиться до окончательного логического ответа, которого требует условие, и по возможности с выводом. Полученный результат следует проверить способами, вытекающими из существа данной задачи.

По результатам самостоятельного выполнения заданий следует выставлять оценку.

В зависимости от дисциплины или от ее раздела можно использовать три варианта СРО:

- 1. Давать определенное количество заданий для самостоятельного выполнения, равных по трудности, а оценку ставить за количество выполненных за определенное время заданий.
- 2. Давать определенное количество заданий для самостоятельного выполнения, равных по трудности, а оценку ставить за качество выполненных за определенное время заданий.
- 3. Выдавать задания разной трудности и оценку ставить за трудность выполненного задания.

### *Критерии оценки практического задания*

Оценку «Отлично» обучающийся получает, если:

- − обстоятельно с достаточной полнотой выполнил практическое задание;
- − может обосновать свой ответ, привести необходимые примеры;
- − правильно отвечает на дополнительные вопросы преподавателя, имеющие целью выяснить степень понимания обучающимся данного материала.

Оценку «Хорошо» обучающийся получает, если:

неполно (не менее 75% от полного), но правильно выполнено практическое задание;

- − при выполнении были допущены 1-2 несущественные ошибки, которые он исправляет после замечания преподавателя;
- − может обосновать свой ответ, привести необходимые примеры;
- − правильно отвечает на дополнительные вопросы преподавателя, имеющие целью выяснить степень понимания обучающимся данного материала.

Оценку «Удовлетворительно» обучающийся получает, если:

- − неполно (не менее 50% от полного), но правильно выполнено практическое задание;
- − при выполнении была допущена 1 существенная ошибка;
- − излагает выполнение практического задания недостаточно логично и последовательно;
- − затрудняется при ответах на вопросы преподавателя.

Оценку «Неудовлетворительно» обучающийся получает, если:

- − неполно (менее 50% от полного) выполнено практическое задание;
- − при выполнении были допущены существенные ошибки.

### **4. МЕТОДИЧЕСКИЕ РЕКОМЕНДАЦИИ ПО ВЫПОЛНЕНИЮ РЕФЕРАТА**

Внеаудиторная самостоятельная работа в форме реферата является индивидуальной самостоятельно выполненной работой обучающегося.

### *Содержание реферата*

Реферат, как правило, должен содержать следующие структурные элементы:

1. титульный лист (см. Приложение 2);

2. содержание;

3. введение;

4. основная часть;

5. заключение;

6. список использованных источников;

7. приложения (при необходимости).

Примерный объем в машинописных страницах составляющих реферата представлен в таблице.

Рекомендуемый объем структурных элементов реферата

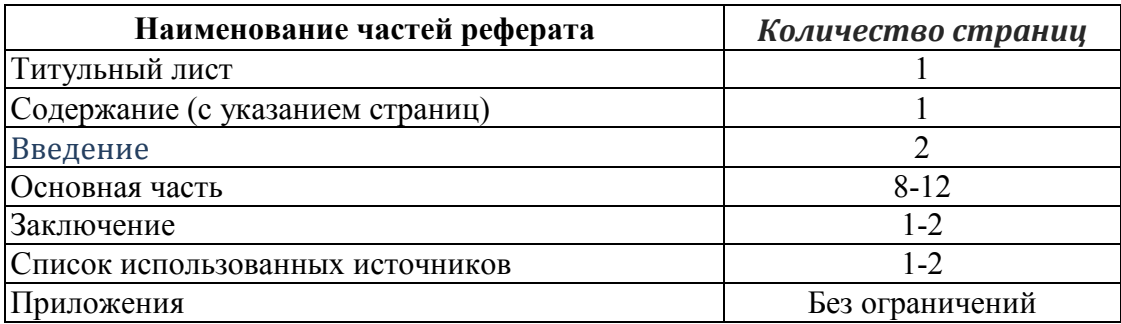

В содержании приводятся наименования структурных частей реферата, глав и параграфов его основной части с указанием номера страницы, с которой начинается соответствующая часть, глава, параграф.

Во введении дается общая характеристика реферата: обосновывается актуальность выбранной темы; определяется цель работы и задачи, подлежащие решению для её достижения; описываются объект и предмет исследования, информационная база исследования, а также кратко характеризуется структура реферата по главам.

Основная часть должна содержать материал, необходимый для достижения поставленной цели и задач, решаемых в процессе выполнения реферата. Она включает 2-3 главы, каждая из которых, в свою очередь, делится на 2-3 параграфа. Содержание основной части должно точно соответствовать теме проекта и полностью её раскрывать. Главы и параграфы реферата должны раскрывать описание решения поставленных во введении задач. Поэтому заголовки глав и параграфов, как правило, должны соответствовать по своей

сути формулировкам задач реферата. Заголовка "ОСНОВНАЯ ЧАСТЬ" в содержании реферата быть не должно.

Главы основной части реферата могут носить теоретический, методологический и аналитический характер.

Обязательным для реферата является логическая связь между главами и последовательное развитие основной темы на протяжении всей работы, самостоятельное изложение материала, аргументированность выводов. Также обязательным является наличие в основной части реферата ссылок на использованные источники.

Список использованных источников является составной частью работы и отражает степень изученности рассматриваемой проблемы. Количество источников в списке определяется обучающимся самостоятельно, для реферата их рекомендуемое количество от 8 до 12. При этом в списке обязательно должны присутствовать источники, изданные в последние 5 лет, а также ныне действующие нормативно-правовые акты, регулирующие отношения, рассматриваемые в реферате.

В приложения следует относить вспомогательный материал, который при включении в основную часть работы загромождает текст (таблицы вспомогательных данных, инструкции, методики, формы документов и т.п.).

### Оформление реферата

При выполнении внеаудиторной самостоятельной работы в виде реферата необходимо соблюдать следующие требования:

- на одной стороне листа белой бумаги формата А4;
- размер шрифта 12; Times New Roman, цвет черный;
- междустрочный интервал полуторный;
- поля на странице размер левого поля 3 см, правого 1,5 см, верхнего-2 см, нижнего  $-2$  см;
- отформатировано по ширине листа;
- нумерация страниц текста сквозная, внизу страницы по правому краю;
- титульный лист не нумеруется.

Список использованных источников должен формироваться  $\bf{B}$ алфавитном порядке по фамилии авторов. Литература обычно группируется в списке в такой последовательности:

- $\mathbf{1}$ законодательные нормативно-методические  $\overline{M}$ документы  $\overline{M}$ материалы;
- $2<sub>1</sub>$ специальная научная отечественная и зарубежная литература (монографии, учебники, научные статьи и т.п.);
- $3<sub>1</sub>$ статистические. инструктивные отчетные  $\overline{M}$ материалы предприятий, организаций и учреждений.

Включенная в список литература нумеруется сплошным порядком от первого до последнего названия.

По каждому литературному источнику указывается: автор (или группа

авторов), полное название книги или статьи, место и наименование издательства (для книг и брошюр), год издания, количество страниц; для журнальных статей указывается наименование журнала, год выпуска и номер. По сборникам трудов (статей) указывается автор статьи, ее название и далее название книги (сборника) и ее выходные данные.

Приложения следует оформлять как продолжение реферата на его последующих страницах.

Каждое приложение должно начинаться с новой страницы. Вверху страницы справа указывается слово "Приложение" и его номер. Приложение должно иметь заголовок, который располагается по центру листа отдельной строкой и печатается прописными буквами.

Приложения следует нумеровать порядковой нумерацией арабскими цифрами.

На все приложения в тексте работы должны быть ссылки. Располагать приложения следует в порядке появления ссылок на них в тексте.

### *Критерии оценки реферата*

В случае отрицательного заключения преподавателя обучающийся обязан доработать или переработать реферат. Срок доработки реферата устанавливается руководителем с учетом сущности замечаний и объема необходимой доработки.

Реферат оценивается по системе:

Оценка «Отлично» выставляется за реферат, который носит исследовательский характер, содержит грамотно изложенный материал, с соответствующими обоснованными выводами.

Оценка «Хорошо» выставляется за грамотно выполненный во всех отношениях реферат при наличии небольших недочетов в его содержании или оформлении.

Оценка «Удовлетворительно» выставляется за реферат, который удовлетворяет всем предъявляемым требованиям, но отличается поверхностью, в нем просматривается непоследовательность изложения материала, представлены необоснованные выводы.

Оценка «Неудовлетворительно» выставляется за реферат, который не носит исследовательского характера, не содержит анализа источников и подходов по выбранной теме, выводы носят декларативный характер.

### **5. МЕТОДИЧЕСКИЕ РЕКОМЕНДАЦИИ ПО ПОДГОТОВКЕ СООБЩЕНИЯ (ДОКЛАДА)**

Регламент устного публичного выступления – не более 10 минут.

Искусство устного выступления состоит не только в отличном знании предмета речи, но и в умении преподнести свои мысли и убеждения правильно и упорядоченно, красноречиво и увлекательно.

Любое устное выступление должно удовлетворять *трем основным критериям*, которые в конечном итоге и приводят к успеху: это критерий правильности, т.е. соответствия языковым нормам, критерий смысловой адекватности, т.е. соответствия содержания выступления реальности, и критерий эффективности, т.е. соответствия достигнутых результатов поставленной цели.

Работу по подготовке устного выступления можно разделить на два основных этапа: докоммуникативный этап (подготовка выступления) и коммуникативный этап (взаимодействие с аудиторией).

Работа по подготовке устного выступления начинается с формулировки темы. Лучше всего тему сформулировать таким образом, чтобы ее первое слово обозначало наименование полученного в ходе выполнения проекта научного результата (например, «Технология изготовления…», «Модель развития…», «Система управления…», «Методика выявления…» и пр.). Тема выступления не должна быть перегруженной, нельзя "объять необъятное", охват большого количества вопросов приведет к их беглому перечислению, к декларативности вместо глубокого анализа. Неудачные формулировки слишком длинные или слишком краткие и общие, очень банальные и скучные, не содержащие проблемы, оторванные от дальнейшего текста и т.д.

Само выступление должно состоять из трех частей – вступления (10-15% общего времени), основной части (60-70%) и заключения (20-25%).

Вступление включает в себя представление авторов (фамилия, имя отчество, при необходимости место учебы/работы, статус), название доклада, расшифровку подзаголовка с целью точного определения содержания выступления, четкое определение стержневой идеи. Стержневая идея проекта понимается как основной тезис, ключевое положение. Стержневая идея дает возможность задать определенную тональность выступлению. Сформулировать основной тезис означает ответить на вопрос, зачем говорить (цель) и о чем говорить (средства достижения цели).

Требования к основному тезису выступления:

- − фраза должна утверждать главную мысль и соответствовать цели выступления;
- − суждение должно быть кратким, ясным, легко удерживаться в кратковременной памяти;
- − мысль должна пониматься однозначно, не заключать в себе противоречия.

В речи может быть несколько стержневых идей, но не более трех.

Самая частая ошибка в начале речи – либо извиняться, либо заявлять о своей неопытности. Результатом вступления должны быть заинтересованность слушателей, внимание и расположенность к презентатору и будущей теме.

К аргументации в пользу стержневой идеи проекта можно привлекать фото-, видеофрагметы, аудиозаписи, фактологический материал. Цифровые данные для облегчения восприятия лучше демонстрировать посредством таблиц и графиков, а не злоупотреблять их зачитыванием. Лучше всего, когда в устном выступлении количество цифрового материала ограничено, на него лучше ссылаться, а не приводить полностью, так как обилие цифр скорее утомляет слушателей, нежели вызывает интерес.

План развития основной части должен быть ясным. Должно быть отобрано оптимальное количество фактов и необходимых примеров.

В научном выступлении принято такое употребление форм слов: чаще используются глаголы настоящего времени во «вневременном» значении, возвратные и безличные глаголы, преобладание форм 3-го лица глагола, форм несовершенного вида, используются неопределенно-личные предложения. Перед тем как использовать в своей презентации корпоративный и специализированный жаргон или термины, вы должны быть уверены, что аудитория поймет, о чем вы говорите.

Если использование специальных терминов и слов, которые часть аудитории может не понять, необходимо, то постарайтесь дать краткую характеристику каждому из них, когда употребляете их в процессе презентации впервые.

Самые частые ошибки в основной части доклада - выход за пределы рассматриваемых вопросов, перекрывание пунктов плана, усложнение отдельных положений речи, а также перегрузка текста теоретическими рассуждениями, обилие затронутых вопросов (декларативность, бездоказательность), отсутствие связи между частями выступления, несоразмерность частей выступления (затянутое вступление, скомканность основных положений, заключения).

В заключении необходимо сформулировать выводы, которые следуют из основной идеи (идей) выступления. Правильно построенное заключение способствует хорошему впечатлению от выступления в целом. В заключении имеет смысл повторить стержневую идею и, кроме того, вновь (в кратком виде) вернуться к тем моментам основной части, которые вызвали интерес слушателей. Закончить выступление можно решительным заявлением. Вступление и заключение требуют обязательной подготовки, их труднее всего создавать на ходу. Психологи доказали, что лучше всего запоминается сказанное в начале и в конце сообщения ("закон края"), поэтому вступление должно привлечь внимание слушателей, заинтересовать их, подготовить к восприятию темы, ввести в нее (не вступление важно само по себе, а его

соотнесение с остальными частями), а заключение должно обобщить в сжатом виде все сказанное, усилить и сгустить основную мысль, оно должно быть таким, "чтобы слушатели почувствовали, что дальше говорить нечего" (А.Ф. Кони).

 $\overline{B}$ ключевых высказываниях следует использовать фразы. обороты, программирующие заинтересованность. **Bot** некоторые способствующие повышению интереса:

- «Это Вам позволит...»
- «Благодаря этому вы получите...»
- «Это позволит избежать...»
- «Это повышает Ваши...»
- «Это дает Вам дополнительно...»
- $-$  «Это делает вас...»
- $-$  «За счет этого вы можете...»

 $\prod$ осле ПОДГОТОВКИ текста  $\bigg)$ выступления плана полезно проконтролировать себя вопросами:

- Вызывает ли мое выступление интерес?
- Достаточно ли я знаю по данному вопросу, и имеется ли у меня достаточно данных?
- Смогу ли я закончить выступление в отведенное время?
- Соответствует ли мое выступление уровню моих знаний и опыту?

необходимо При подготовке  $\overline{\mathbf{K}}$ выступлению выбрать  $c\pi$ oco $\sigma$ выступления: устное изложение с опорой на конспект (опорой могут также служить заранее подготовленные слайды) или чтение подготовленного текста. Отметим, однако, что чтение заранее написанного текста значительно уменьшает влияние выступления на аудиторию. Запоминание написанного текста заметно сковывает выступающего и заранее привязывает  $\mathbf{K}$ составленному плану, не давая возможности откликаться на реакцию аудитории.

Общеизвестно, что бесстрастная и вялая речь не вызывает отклика у слушателей, какой бы интересной и важной темы она ни касалась. И наоборот, иной раз даже не совсем складное выступление может затронуть аудиторию, если оратор говорит об актуальной проблеме, если аудитория чувствует компетентность выступающего. Яркая, энергичная речь, отражающая увлеченность оратора, его уверенность, обладает значительной внушающей силой.

Кроме того, установлено, что короткие фразы легче воспринимаются на слух, чем длинные. Лишь половина взрослых людей в состоянии понять фразу, содержащую более тринадцати слов. А третья часть всех людей, слушая четырнадцатое и последующие слова одного предложения, вообще забывают его начало. Необходимо избегать сложных предложений, причастных и деепричастных оборотов. Излагая сложный вопрос, нужно постараться

передать информацию по частям.

Пауза в устной речи выполняет ту же роль, что знаки препинания в письменной. После сложных выводов или длинных предложений необходимо сделать паузу, чтобы слушатели могли вдуматься в сказанное или правильно понять сделанные выводы. Если выступающий хочет, чтобы его понимали, то не следует говорить без паузы дольше, чем пять с половиной секунд (!).

Особое место в презентации проекта занимает обращение к аудитории. Известно, что обращение к собеседнику по имени создает более доверительный контекст деловой беседы. При публичном выступлении также можно использовать подобные приемы. Так, косвенными обращениями могут служить такие выражения, как «Как Вам известно», «Уверен, что Вас это не оставит равнодушными». Подобные доводы к аудитории – это своеобразные высказывания, подсознательно воздействующие на волю и интересы слушателей. Выступающий показывает, что слушатели интересны ему, а это самый простой путь достижения взаимопонимания.

Во время выступления важно постоянно контролировать реакцию слушателей. Внимательность и наблюдательность в сочетании с опытом позволяют оратору уловить настроение публики. Возможно, рассмотрение некоторых вопросов придется сократить или вовсе отказаться от них. Часто удачная шутка может разрядить атмосферу.

После выступления нужно быть готовым к ответам на возникшие у аудитории вопросы.

### *Критерии оценки доклада*

Доклады выполняются на листах формата А4 в соответствии с представленными в методических рекомендациях требованиями.

Оценка «Отлично» выставляется в случае, когда объем доклада составляет 5-6 страниц, текст напечатан аккуратно, в соответствии с требованиями, полностью раскрыта тема доклада, информация взята из нескольких источников, доклад написан грамотно, без ошибок.

При защите доклада обучающийся продемонстрировал отличное знание материала работы, приводил соответствующие доводы, давал полные развернутые ответы на вопросы и аргументировал их.

Оценка «Хорошо» выставляется в случае, когда объем доклада составляет 4-5 страниц, текст напечатан аккуратно, в соответствии с требованиями, встречаются небольшие опечатки, полностью раскрыта тема доклада, информация взята из нескольких источников, реферат написан грамотно.

При защите доклада обучающийся продемонстрировал хорошее знание материала работы, приводил соответствующие доводы, но не смог дать полные развернутые ответы на вопросы и привести соответствующие аргументы.

Оценка «Удовлетворительно» - в случае, когда объем доклада составляет менее 4 страниц, текст напечатан неаккуратно, много опечаток, тема доклада раскрыта не полностью, информация взята из одного источника, реферат написан с ошибками.

При защите доклада обучающийся продемонстрировал слабое знание материала работы, не смог привести соответствующие доводы и аргументировать свои ответы.

Оценка «Неудовлетворительно» - в случае, когда объем доклада составляет менее 4 страниц, текст напечатан неаккуратно, много опечаток, тема доклада не раскрыта, информация взята из 1 источника, много ошибок в построении предложений.

При защите доклада обучающийся продемонстрировал слабое знание материала работы, не смог раскрыть тему не отвечал на вопросы.

#### 6. МЕТОДИЧЕСКИЕ РЕКОМЕНДАЦИИ ПО СОСТАВЛЕНИЮ ОПОРНОГО КОНСПЕКТА

опорного Составление конспекта  $\frac{1}{2}$ представляет собой ВИД внеаудиторной СРО по созданию краткой информационной структуры, обобщающей и отражающей суть материала лекции, темы учебника. Опорный конспект призван выделить главные объекты изучения, дать им краткую характеристику, используя символы, отразить связь с другими элементами. Основная цель опорного конспекта - облегчить запоминание. В его составлении используются различные базовые понятия, термины, знаки (символы) – опорные сигналы. Опорный конспект – это наилучшая форма подготовки к ответу и в процессе ответа. Составление опорного конспекта к темам особенно эффективно у обучающихся, которые столкнулись с большим объёмом информации при подготовке к занятиям и, не обладая навыками выделять главное, испытывают трудности при её запоминании. Опорный конспект может быть представлен системой взаимосвязанных геометрических фигур, содержащих блоки концентрированной информации в виде ступенек логической лестницы; рисунка с дополнительными элементами и др. Задание составить опорный конспект по теме, может быть, как обязательным, так и дополнительным (см. Приложение 1).

Опорные конспекты могут быть проверены в процессе опроса по качеству ответа обучающегося, его составившего, или эффективностью его использования при ответе другими обучающимися.

Затраты времени при составлении опорного конспекта зависят от сложности материала по теме, индивидуальных особенностей обучающегося и определяются преподавателем.

### Критерии оиенки опорного конспекта

Оценка «Отлично» – полнота использования учебного материала. Объём конспекта – 1 тетрадная страница на один раздел или один лист формата А4. Логика изложения (наличие схем, количество смысловых связей между понятиями). Наглядность (наличие рисунков, символов, и пр.); аккуратность выполнения, читаемость конспекта. Грамотность (терминологическая и орфографическая). Отсутствие связанных предложений, только опорные сигналы - слова, словосочетания, символы. Самостоятельность при составлении.

Оценка «Хорошо» - использование учебного материала не полное. Объём конспекта - 1 тетрадная страница на один раздел или один лист формата А4. Недостаточно логично изложен материал. Наглядность (наличие рисунков, символов, и пр.); аккуратность выполнения, читаемость конспекта. Грамотность (терминологическая и орфографическая). Отсутствие связанных предложений, только опорные сигналы - слова, словосочетания, символы. Самостоятельность при составлении.

Оценка «Удовлетворительно» – использование учебного материала не полное. Объём конспекта – менее одной тетрадной страницы на один раздел или один лист формата А4. Недостаточно логично изложен материал. Наглядность (наличие рисунков, символов, и пр.); аккуратность выполнения, читаемость конспекта. Грамотность (терминологическая и орфографическая). Отсутствие связанных предложений, только опорные сигналы – слова, словосочетания, символы. Самостоятельность при составлении. Неразборчивый почерк.

Оценка «Неудовлетворительно» – использование учебного материала неполное. Объём конспекта – менее одной тетрадной страницы на один раздел или один лист формата А4. Отсутствуют схемы, количество смысловых связей между понятиями. Отсутствует наглядность (наличие рисунков, символов, и пр.); аккуратность выполнения, читаемость конспекта. Допущены ошибки терминологические и орфографические. Отсутствие связанных предложений, только опорные сигналы – слова, словосочетания, символы. Несамостоятельность при составлении. Неразборчивый почерк.

### **7. ИНФОРМАЦИОННОЕ ОБЕСПЕЧЕНИЕ СРО**

## **Перечень рекомендуемых учебных изданий, Интернет-ресурсов, дополнительной литературы**

Основные источники:

1. Усачев Ю. Е. Вычислительные машины, сети и системы телекоммуникаций [Электронный ресурс]: / Усачев Ю.Е., Чигирёва И.В. - Москва: ПензГТУ (Пензенский государственный технологический университет), 2014 http://e.lanbook.com/books/element.php?pl1\_id=62577

Дополнительные источники:

1. Шмокин, М.Н. Организация внешних запоминающих устройств ЭВМ [Электронный ресурс] : учеб. пособие — Электрон. дан. — Пенза :ПензГТУ, 2013. — 129 с. — Режим доступа: https://e.lanbook.com/book/62444 — Загл. с экрана.

Интернет-ресурсы:

- 1. http://dssp.petrsu.ru/~IVK/zhirin/inf/inf/read4.html
- 2. https://prog-cpp.ru/comp-architecture/

## **1. ЗАДАНИЯ ДЛЯ ВНЕАУДИТОРНОЙ САМОСТОЯТЕЛЬНОЙ РАБОТЫ ОБУЧАЮЩИХСЯ**

### Самостоятельная работа 1 История развития поколения ЭВМ

#### **I. Цель работы:**

Научиться самостоятельно искать, отбирать, систематизировать и оформлять информацию по заданной теме; получить опыт публичной защиты выполненной работы. Обобщить и систематизировать знания по истории появления и развития вычислительной техники, основным характерным чертам поколений ЭВМ.

#### **II. Задание:**

Подготовить доклад «Поколения ЭВМ. Основные этапы развития информационного общества».

#### **III. Методические рекомендации по подготовке доклада (см. п.4)**

#### **IV. Критерии оценки доклада (см. п.4)**

#### **V. Рекомендуемые источники:**

- 1. http://ru.wikipedia.org/wiki/История\_вычислительной\_техники
- 2. http://sdo.uspi.ru/mathem&inform/lek9/lek\_9.htm- история развития ВТ
- 3. http://ru.wikipedia.org/wiki/История вычислительной техники история ВТ

# Самостоятельная работа 2

### История возникновения системы счисления

#### **I. Цель работы:**

Научиться самостоятельно искать, отбирать, систематизировать и оформлять информацию по заданной теме. Расширить представление об истории возникновения системы счисления.

#### **II. Задание:**

Подготовить опорный конспект «История возникновения системы счисления».

**III. Методические рекомендации по подготовке опорного конспекта (см. п.6)** 

#### **IV. Критерии оценки опорного конспекта (см. п.6)**

#### **V. Рекомендуемые источники:**

- 1. http://ru.wikipedia.org/wiki/История\_вычислительной\_техники
- 2. http://sdo.uspi.ru/mathem&inform/lek9/lek\_9.htm- история развития ВТ
- 3. http://ru.wikipedia.org/wiki/История\_вычислительной\_техники история ВТ

#### Самостоятельная работа 3

### Числа с фиксированной точкой, числа с плавающей запятой

#### **I. Цель работы:**

Научиться самостоятельно искать, отбирать, систематизировать, оформлять информацию и решать типовые задачи по заданной теме. Закрепить знания по выполнению арифметических операций с числами с фиксированной точкой и плавающей запятой.

#### **II. Задание:**

1. Алгоритм получения внутреннего представления целого положительного числа

- N, хранящегося в k разрядном машинном слове:
- а. Перевести число N в двоичную систему счисления.
- b. Полученный результат дополнить слева незначащими нулями до k разрядов.
- 2. Алгоритм получения внутреннего представления целого отрицательного числа N, хранящегося в k разрядном машинном слове:
	- а. Получить внутреннее представление положительного числа N (Перевести число N в двоичную систему счисления, полученный результат дополнить слева незначащими нулями до k разрядов).
	- b. Получить обратный код этого числа заменой 0 на 1 и 1 на 0, т.е значения всех бит инвентировать.
	- с. К полученному числу прибавить 1.
- Ш. Методические рекомендации по выполнению практических заданий (см. п.3)
- Критерии оценки практических заданий (см. п.3) IV.
- $V_{\bullet}$ Рекомендуемые источники:
	- 1. https://ru.wikipedia.org/wiki/Число с фиксированной запятой
	- 2. http://www.5byte.ru/11/0008.php

### Самостоятельная работа 4 Законы алгебры логики

#### Цель работы: L.

Научиться самостоятельно искать, отбирать, систематизировать, оформлять информацию и решать типовые задачи по заданной теме. Закрепить знания по выполнению логических операций по законам алгебры логики.

#### Залание: П.

- 1. Постройте таблицы истинности для логических формул и упростите формулы, используя законы алгебры логики:
	- $a \cdot \overline{c} v c \cdot (b v \overline{c}) v (a v \overline{b}) \cdot c$  $\mathbf{a}$
	- $h \overline{a \cdot (b \vee \vec{c}) \vee \vec{a} \cdot b}$
	- $(a \vee c) \cdot a \cdot c \cdot (b \vee c) \cdot b \cdot c$  $\mathbf{c}$
	- $a \cdot b \cdot c \cdot v \cdot a \cdot b \cdot c \cdot d$  $\mathbf{d}$
	- $a \vee b \vee \overline{b} \cdot c \cdot d \vee \overline{b} \cdot \overline{c} \cdot \overline{d} \vee \overline{b} \cdot \overline{c} \cdot d$  $\mathbf{e}$
- 2. Найдите функции проводимости следующих переключательных схем:

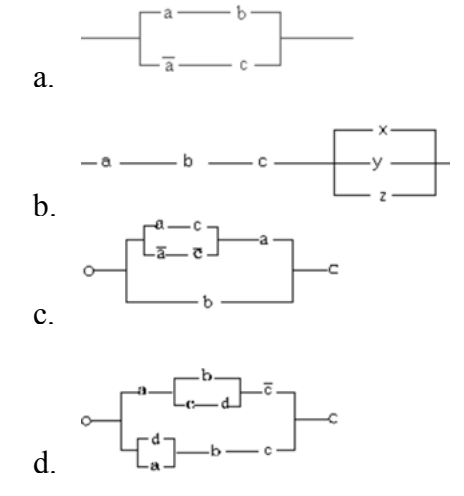

#### **III. Методические рекомендации по выполнению практических заданий (см. п.3)**

- **IV. Критерии оценки практических заданий (см. п.3)**
- **V. Рекомендуемые источники:** 
	- 1. https://ru.wikipedia.org/wiki/Алгебра\_логики
	- 2. http://book.kbsu.ru/theory/chapter5/1\_5\_9.html
	- 3. http://umk.portal.kemsu.ru/uch-mathematics/papers/posobie/r3-3.htm

### Самостоятельная работа 5 Базовые представления об архитектуре ЭВМ

#### **I. Цель работы:**

Научиться самостоятельно искать, отбирать, систематизировать и оформлять информацию по заданной теме; получить опыт публичной защиты выполненной работы. Обобщить и систематизировать знания по базовым представлениям об архитектуре ЭВМ.

#### **II. Задание:**

Подготовить доклад «Базовые представления об архитектуре ЭВМ».

**III. Методические рекомендации по подготовке доклада (см. п.4)** 

#### **IV. Критерии оценки доклада (см. п.4)**

#### **V. Рекомендуемые источники:**

- 1. http://ru.wikipedia.org/wiki/История\_вычислительной\_техники
- 2. http://sdo.uspi.ru/mathem&inform/lek9/lek\_9.htm- история развития ВТ
- 3. http://ru.wikipedia.org/wiki/История\_вычислительной\_техники история ВТ

### Самостоятельная работа 6 Рассмотреть виды ПЗУ и ОЗУ

#### **I. Цель работы:**

Научиться самостоятельно искать, отбирать, систематизировать и оформлять информацию по заданной теме. Обобщить и систематизировать знания по различным видам внешней и встроенной памяти ЭВМ.

#### **II. Задание:**

Подготовить опорный конспект «Виды компьютерной памяти, их работа и назначение».

- **III. Методические рекомендации по подготовке опорного конспекта (см. п.6)**
- **IV. Критерии оценки опорного конспекта (см. п.6)**

#### **V. Рекомендуемые источники:**

- 1. http://ru.wikipedia.org/wiki/История\_вычислительной\_техники
- 2. http://sdo.uspi.ru/mathem&inform/lek9/lek\_9.htm- история развития ВТ
- 3. http://ru.wikipedia.org/wiki/История\_вычислительной\_техники история ВТ

### Самостоятельная работа 7

Параллельные и последовательные порты и их особенности работы и параметры системной шины. Характеристики интерфейсов IDE и SCSI

#### **I. Цель работы:**

Научиться самостоятельно искать, отбирать, систематизировать и оформлять информацию по заданной теме. Обобщить и систематизировать знания по компьютерным портам, особенностям их работы, параметрам системной шины и характеристикам интерфейсов IDE и SCSI.

#### **II. Задание:**

Подготовить опорный конспект «Параллельные порты и их особенности работы».

- **III. Методические рекомендации по подготовке опорного конспекта (см. п.6)**
- **IV. Критерии оценки опорного конспекта (см. п.6)**

#### **V. Рекомендуемые источники:**

- 1. http://ru.wikipedia.org/wiki/История\_вычислительной\_техники
- 2. http://sdo.uspi.ru/mathem&inform/lek9/lek\_9.htm- история развития ВТ
- 3. http://ru.wikipedia.org/wiki/История вычислительной техники история ВТ

### Самостоятельная работа 8 Основные команды процессора

#### **I. Цель работы:**

Научиться самостоятельно искать, отбирать, систематизировать и оформлять информацию по заданной теме. Обобщить и систематизировать знания основных команд процессора.

#### **II. Задание:**

Подготовить опорный конспект «Основные команды процессора».

- **III. Методические рекомендации по подготовке опорного конспекта (см. п.6)**
- **IV. Критерии оценки опорного конспекта (см. п.6)**

### **V. Рекомендуемые источники:**

- 1. http://dssp.petrsu.ru/~IVK/zhirin/inf/inf/read4.html
- 2. https://prog-cpp.ru/comp-architecture/

### Самостоятельная работа 9

### Виды информации и способы ее представления в ЭВМ

#### **I. Цель работы:**

Научиться самостоятельно искать, отбирать, систематизировать и оформлять информацию по заданной теме; получить опыт публичной защиты выполненной работы. Обобщить и систематизировать знания о видах информации и способах ее представления в ЭВМ.

### **II. Задание:**

Подготовить доклад «Виды информации и способы ее представления в ЭВМ».

**III. Методические рекомендации по подготовке доклада (см. п.4)** 

**IV. Критерии оценки доклада (см. п.4)** 

### **V. Рекомендуемые источники:**

- 1. http://ru.wikipedia.org/wiki/История\_вычислительной\_техники
- 2. http://sdo.uspi.ru/mathem&inform/lek9/lek\_9.htm- история развития ВТ
- 3. http://ru.wikipedia.org/wiki/История\_вычислительной\_техники история ВТ

Самостоятельная работа 10 Базовые логические операции и схемы

#### **I. Цель работы:**

Научиться самостоятельно искать, отбирать, систематизировать, оформлять информацию и решать типовые задачи по заданной теме. Закрепить знания по выполнению базовых логических операций и построению схем.

#### **II. Задание:**

Составить логические выражения по заданным схемам. Определить вид каждой схемы.

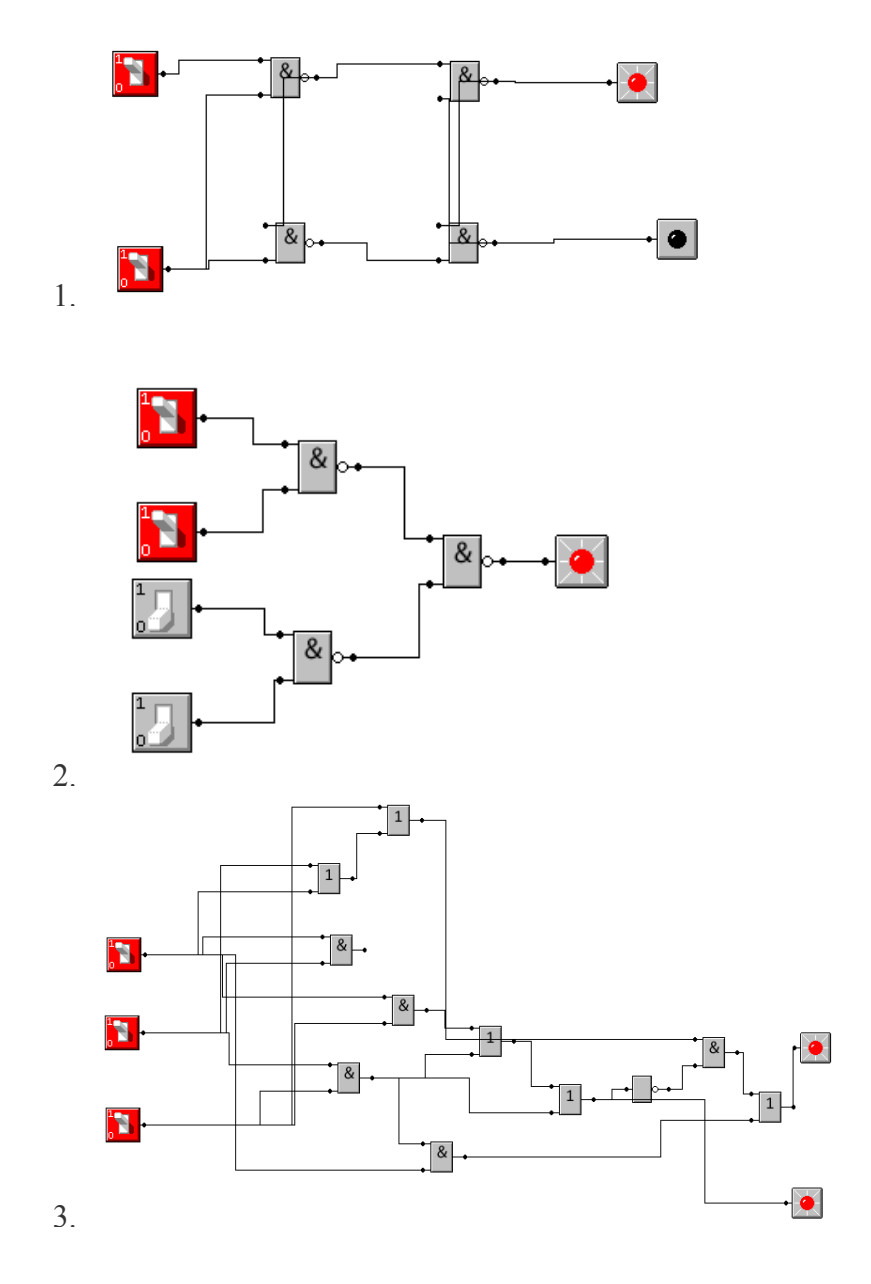

#### **III. Методические рекомендации по выполнению практических заданий (см. п.3)**

**IV. Критерии оценки практических заданий (см. п.3)** 

#### **V. Рекомендуемые источники:**

- 1. https://ru.wikipedia.org/wiki/Алгебра\_логики
- 2. http://book.kbsu.ru/theory/chapter5/1\_5\_9.html
- 3. http://umk.portal.kemsu.ru/uch-mathematics/papers/posobie/r3-3.htm

Самостоятельная работа 11

### Структуры матриц накопителей информации

#### **I. Цель работы:**

Научиться самостоятельно искать, отбирать, систематизировать и оформлять информацию по заданной теме. Обобщить и систематизировать знания о структурах матриц накопителей информации.

#### **II. Задание:**

Подготовить опорный конспект «Структуры матриц накопителей информации».

**III. Методические рекомендации по подготовке опорного конспекта (см. п.6)** 

#### **IV. Критерии оценки опорного конспекта (см. п.6)**

#### **V. Рекомендуемые источники:**

- 1. http://ru.wikipedia.org/wiki/История\_вычислительной\_техники
- 2. http://sdo.uspi.ru/mathem&inform/lek9/lek\_9.htm- история развития ВТ
- 3. http://ru.wikipedia.org/wiki/История вычислительной техники история ВТ

*Приложение 1* 

## **Образец оформления опорного конспекта (фрагмент)**

Опорный конспект темы «…………..»

выполнил Ф.И.О. обучающегося, группа

Образец титульного листа

# $P E \Phi E P A T$

Тема:

Выполнил (а) Ф. И. О. обучающегося, группа

Руководитель: Ф.И.О. преподавателя